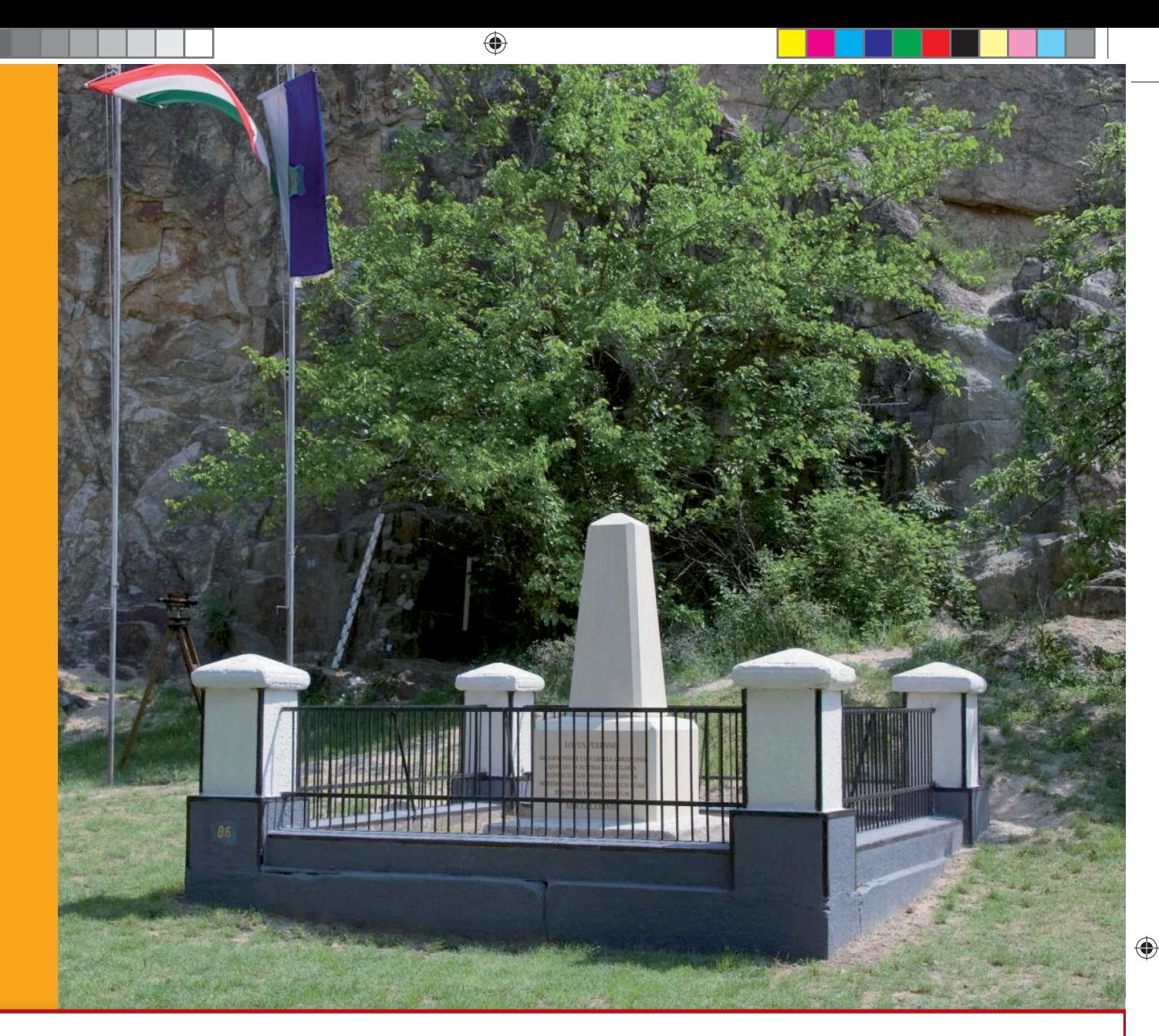

# GEODÉZIA <sub>ÉS</sub> KARTOGRÁFIA

# **Az új földtörvényről**

**Ionoszférikus javítások**

**Webkartográfia az oktatásban** 

**Magyar László térképei**

**CLGE közgyűlés Budapesten**

**Kitüntetések**

⊕

**2013 / 5–6**

 $2013/5-6$ 

LXV. ÉVFOLYAM

 $\blacksquare$ 

 $\bigoplus$ 

ا ا

 $\Box$ 

 $\bigoplus$ 

 $\bigoplus$ 

<u> Tanzania de la pro</u>

# GEODÉZIA ÉS KARTOGRÁFIA

 $\bigoplus$ 

**2013 / 5–6 65. ÉVFOLYAM**

**MAGYAR FÖLDMÉRÉSI, TÉRKÉPÉSZETI ÉS TÁVÉRZÉKELÉSI TÁRSASÁG/ HUNGARIAN SOCIETY OF SURVEYING, MAPPING AND REMOTE SENSING**

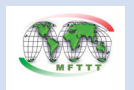

A VIDÉKFEJLESZTÉSI MINISZTÉRIUM FÖLDÜGYI ÉS TÉRINFORMATIKAI FŐOSZTÁLY ÉS A MAGYAR FÖLDMÉRÉSI, TÉRKÉPÉSZETI ÉS TÁVÉRZÉKELÉSI TÁRSASÁG LAPJA/MONTHLY OF THE DEPARTMENT OF LAND ADMINISTRATION AND GEOINFORMATION IN THE MINISTRY OF RURAL DEVELOPMENT AND THE HUNGARIAN SOCIETY OF SURVEYING, MAPPING AND REMOTE SENSING

**SZERKESZTŐSÉG/EDITORIAL OFFICE:** 1149 Budapest, Bosnyák tér 5., I. em. 106. Tel.: 222-5117, 460-4283; fax: 460-4163 E-mail: gk.szerk@fomi.hu, Web: http://www.fomi.hu/honlap/ magyar/szaklap/geodkart.htm

**FŐSZERKESZTŐ/EDITOR-IN-CHIEF:**  Dr. Riegler Péter

**FŐSZERKESZTŐ-HELYETTES/ DEPUTY EDITOR-IN-CHIEF:**  Buga László **SZERKESZTŐK/EDITORS:**  Balázsik Valéria, Fábián József, Iván Gyula, dr. Timár Gábor, dr. Varga József

**SZERKESZTŐBIZOTTSÁG/EDITORIAL BOARD:** Dr. Ádám József, Barkóczi Zsolt, Biró Gyula, Dr. Biró Péter, Dr. Bányai László, Dobai Tibor

Holéczy Ernő, Kassay Ferenc Koós Tamás Dr. Kurucz Mihály, Dr. Márkus Béla, Dr. Mihály Szabolcs, Osskó András, Dr. Papp Bálint Dr. Papp-Váry Árpád, Toronyi Bence, Tóth László, Uzsoki Zoltán, Dr. Zentai László,

⊕

**TECHNIKAI SZERKESZTŐ, TÖRDELŐ/ TECHNICAL-EDITOR:** Gados László (PGL Grafika Bt.)

**KIADJA/PUBLISHER:** A Magyar Földmérési, Térképészeti és

Távérzékelési Társaság/ Hungarian Society of Surveying, Mapping and Remote Sensing HU ISSN 0016-7118; eng.száma/ registry no.: B/SZI/280/1/1995

**FELELŐS KIADÓ/RESPONSIBLE FOR PUBLISHING:** Dobai Tibor

A kiadást a Földmérési és Távérzékelési Intézet támogatja/ Supported by Institute of Geodesy, Cartography and Remote Sensing

**SOKSZOROSÍTJA/PRINTING:**  HM Zrínyi Nonprofit Kft./MoD Zrínyi Nonprofit Ltd. Megjelenik: 1000 példányban/Printed in: 1000 copies

*A folyóiratban megjelenő cikkek tartalma nem feltétlenül tükrözi a szerkesztőség álláspontját. Három hónapnál régebbi kéziratokat nem őrzünk meg és nem küldünk vissza. / The content of the papers published in the scientific review does not reflect necessarily the Editorial Board's standpoint. After three months, papers will not be kept, neither sent back.*

# **Tartalom**

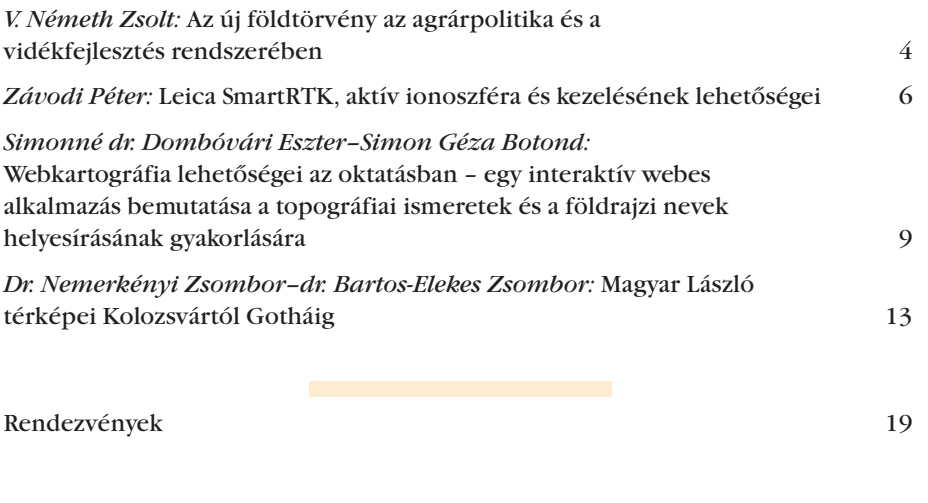

# **Contents**

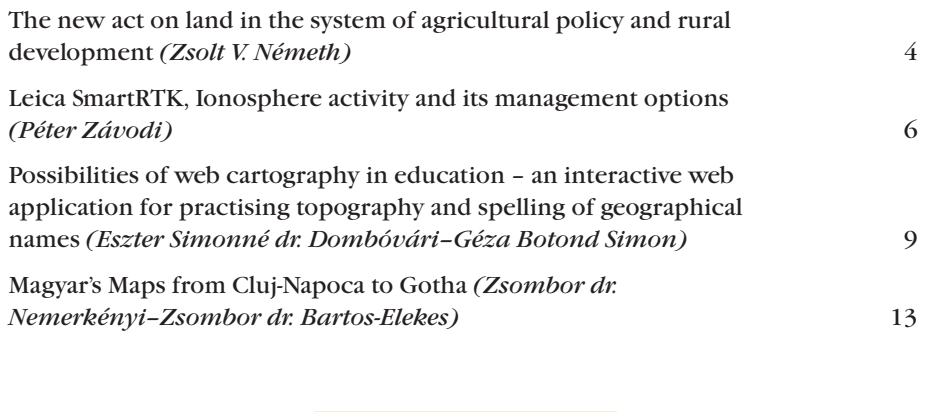

Conferences, events 19

**Címlapon:** A megújult szintezési ősjegy, Nadap I. *(Fotó: HBA)* **On the Cover Page:** The restored main benchmark Nadap I.

# **Az új földtörvény az agrárpolitika és a vidékfejlesztés rendszerében**

 $\bf \bigcirc$ 

*V. Németh Zsolt* 

Száz évvel ezelőtt Henry Ford azt mondta: vegyetek termőföldet, mert ennek a termelőeszköznek a gyártása befejeződött. A föld stratégiai fontosságú erőforrás, ezért a Magyar Kormány a földforgalmi törvényben kívánja szabályozni, ki és milyen feltételekkel juthat termőföldhöz Magyarországon. A birtokpolitikai irányokat a Nemzeti Vidékstratégia jelöli ki.

# **Helyzetelemzés**

A Vidékfejlesztési Minisztérium (VM) 2011-ben elkészítette a Nemzeti Vidékstratégiát, a vidék alkotmányát. A munkát a tárca helyzetelemzéssel kezdte, amelyből leszűrhető: vidéken súlyos problémát jelentenek a társadalmi egyenlőtlenségek, a demográfiai válság (a lakosság elöregedése, az elvándorlás), a munkanélküliség, a szegénység, az alacsony vállalkozói aktivitás, a hiányos, alacsony színvonalú alapellátás, az elmaradottabb infrastrukturális ellátottság, a helyi közösségek szétesése. A birtokrendszer kettészakadt, duálissá vált, a tulajdonosi szerkezet elaprózódott, az egyéni gazdaságok száma tíz év alatt 40%-kal csökkent.

A hagyományos munkamegosztás, a vidék és a város kapcsolata felbomlóban van, hiszen már régen nem igaz, hogy a város az iparcikkek előállításának helyszíne, a falu pedig agrárvidék. Ma a falu nem egyenlő a mezőgazdasággal, bár az agrárium jelenti a vidék gerincét. Ha megnézzük, hogy mekkora a mezőgazdaság és az élelmiszeripar aránya a foglalkoztatásban és a GDPtermelésben, látható hogy a szerepük egyre csökken.

Mindezek mellett energiapolitikai problémákkal is meg kell küzdenie a magyar agráriumnak. Másfél évtizeddel ezelőtt az Európai Unió politikájának meghatározó eleme volt a túltermelés. Adódott a lehetőség, hogy a termelők az élelmiszertermelésről az energianövényekre álljanak át, ami az elképzelések szerint rendezte

volna az élelmiszer-túltermelési gondokat és az energiaválságot is, de valójában egyik problémát sem oldotta meg. Napjainkban az egyik legfontosabb kérdés, amelyet az Európai Uniónak és tagállamainak el kell döntenie, hogy mire való a termőföld.

A Nemzeti Vidékstratégia erre a kérdésre egyértelmű választ ad: a termőföld élelmiszertermelésre való. Mindez természetesen nem jelenti azt, hogy az élelmiszertermelésre kevésbé alkalmas vidékeken ne lehetne energianövényeket termeszteni, de inkább arra kell törekednünk, hogy energiát a mezőgazdasági hulladékokból, melléktermékekből állítsunk elő. Magyarországon a földhasználat arányai jók, még nincsenek visszafordíthatatlan tendenciák.

# **A Nemzeti Vidékstratégia**

A Nemzeti Vidékstratégia ezernyi ponton kapcsolódik a kormányprogramhoz, az Új Széchenyi-tervhez, a Nemzeti Környezetvédelmi Programhoz, a Széll Kálmán-tervhez és számos egyéb stratégiához. Erőssége, hogy a világválság közepette számol azzal a helyzettel, amelyből ki kell indulni. Eredményes stratégiát ugyanis csak reális helyzetfelmérés után lehet készíteni.

A Nemzeti Vidékstratégia végrehajtási programja a Darányi Ignácterv, amely az Európai Mezőgazdasági Vidékfejlesztési Alapból és nemzeti forrásokból táplálkozik.

A vidékstratégia filozófiája az, hogy a vidék nemcsak termelési és gazdasági tér, hanem maga a teremtett világ a megvédendő természettel, valamint társadalmi-kulturális tér is. Ez utóbbiban lepleződik le a másik kettő értelme, az hogy miért érdemes dolgozni, mivégre kell megóvnunk a környezetet.

A Nemzeti Vidékstratégiában olyan programok készültek el vagy készülnek, mint az Ivóvízprogram, a Szennyvízprogram, a Föld- és birtokrendezési, Üzemszabályozási program, az Erdőprogram, a Nemzeti Lovasprogram, vagy a Kert-Magyarország kertészeti program. Vannak térségi komplex vidékfejlesztési programjaink is, amelyek a következő programozási időszakban különösen fontosak lesznek, hiszen lényeges, hogy ne csak ágazati stratégiák készüljenek, hanem "testreszabott", megyékre vagy tájegységekre kidolgozott programok is. Ilyenek például az Ős-Dráva-program és a Homokhátságprogram, amelyekben a tájhasználat megváltoztatásával szeretnénk elérni a mozaikos tájszerkezetet, az ökoszisztémák megőrzését és egy jóval sokszínűbb, választékosabb mezőgazdaságot a jelenlegi monokultúrális helyett.

A vidékstratégia célja a vidék hanyatlásának megállítása, a vidéki élet feltételeinek javítása, a biztonságos élelmiszerellátás megteremtése, a természeti értékek megőrzése és a környezetbiztonság megvalósítása. 2010-ben a minisztérium nevet változtatott, és már ez is jelzi a paradigmaváltást: a tárca nemcsak az agráriumot, hanem a vidék egészét kívánja megújítani. Az agrárium és a vidék viszonyában a célt valamint az eszközt nem szabad összekeverni. Az agráriumnak nemcsak az a feladata, hogy egészséges és jó minőségű élelmiszerrel lássa el az országot, hanem – ezzel teljesen egyenrangúan – az is, hogy a termelés révén megőrizze a környezetet, a kultúrtájat és benne az embert, a közösséget. Ez pluszfeladatokat ró a termelőkre, amiért az Európai Unió és a nemzeti kormányok többlettámogatást adnak. Éppen ezért nem csupán az ágazat feladata eldönteni, hogy milyen legyen a mezőgazdaság, hanem a kormányzaté is, hiszen az agrárium egy stratégiai terület. A Magyar Kormány célja a többfunkciós mezőgazdaság megteremtése és ennek egyik eszköze a birtokpolitika is.

Az értékeink, amelyekre építve megvalósíthatjuk az elképzeléseket: a kedvező ökológiai adottságok, a kiváló,

**4**

⊕

változatos termékszerkezet, a hagyományok, a földhöz kötődő kultúra. Adott hazánk élelmiszer-önellátásának lehetősége is, az ország másfélszeresét el tudjuk látni élelmiszerrel. Nagy érték Magyarország GMO-mentessége (Genetically Modified Organism – genetikailag módosított élőlény). Támaszkodhatunk őshonos és tájfajtáinkra is, melyek a klímaváltozás kapcsán kerültek előtérbe. Az őshonos gyümölcsfáknak egyébként egyfajta divatja van, kialakult egy Tündérkertmozgalom a tájfajták megőrzésére. Hiszünk abban, hogy feleleveníthető a kézművesség is, illetve a vidéki turizmus, amelyekben jóval több lehetőség van, mint amennyit kihasználunk.

A stratégiai területek között van a természeti erőforrások védelme, a vidéki környezet minőségének megőrzése, a föld- és birtokpolitika, a fenntartható agrárszerkezet, a hozzáadott értékek növelése. Ez utóbbi a mezőgazdaság egyik legnagyobb gondja: alacsony feldolgozottságú termékeket állít elő, ezen javítanunk kell. Fontos még a gazdaságfejlesztés, a kistérségek, tájegységek gazdasági autonómiájának erősítése az energia- és élelmiszer-ellátásban is. Erre látunk már jó példákat, például a helyi termékek kapcsán: míg a kormányváltás idején a helyi termékek aránya a kereskedelemben 6-8% lehetett, mára ez az arány megduplázódott. Kezdenek divatba jönni a termelői piacok, amelyek gombamód szaporodnak. Ezt bátorítandó a Vidékfejlesztési Minisztérium is létrehozta saját termelői piacát, a Vidék Mustrát, a tárca épületének árkádjai alatt. A VM jogszabályok sorával is segítette a helyi termékek k önnyebb értékesítését, gondolhatunk akár a kistermelői rendeletre, a közbeszerzési törvény módosítására, vagy a helyi piacok nyitását megkönnyítő szabályozásra.

⊕

A következő időszakban a tárca a rövid élelmiszerláncok ösztönzésére külön alprogramot indít, amelyet az Európai Unió is támogat. A helyi értékesítés nemcsak a helyi gazdaságot erősíti, hanem azzal, hogy nem utaztatja több száz kilométeren keresztül az árut, a környezetet is védi, ami az egyik legfontosabb prioritás lesz a 2014-2020 közötti uniós agrárpolitikában.

# **Termőföld, földvédelem**

A meghatározás szerint a termőföld a földkéreg felső, termékeny rétege. A természeti erőforrások közé tartozik, amelyek a nemzeti vagyon 35% át képezik. Ezen belül a termőterület és az erdő 75%-os részarányt képvisel, tehát az összes nemzeti vagyonnak mintegy a 26%-át. A termőterület nagysága 7,5 millió hektár, ebből 5,5 millió hektár mezőgazdasági terület, 1,9 millió hektár pedig erdő. Ezekkel az arányokkal hazánk Európa élvonalába tartozik.

Magyarország Alaptörvénye is rögzíti a természeti erőforrások között a termőföldet, amely a nemzeti örökség része. Az Alaptörvény legutóbbi módosításába már azok az elemek is bekerültek, amelyek az integrált mezőgazdasági termelésszervezésre, a családi gazdaságokra és a mezőgazdasági üzemekre vonatkoznak, s amelyeket sarkalatos törvények határoznak majd meg. A termőföld nem szaporítható, ebből következően monopolizálható, ezért kell az államnak közbelépnie, hogy a föld a hazai termelők tulajdonában maradjon.

A termőföldek védelmét a 2007. évi CXXIX. törvény szabályozza, amely kimondja, hogy a termőföld megőrzése nemzetgazdasági érdek, és a földvédelmi eljárások céljaként a jó minőségű termőföldek mennyiségi védelmét is meghatározza. Amikor földvédelemről beszélünk, legalább három szempontot kell megemlítenünk:

- 1. Meg kell őrizni a termőföld minőségét, pótolni kell a talajerőt, hogy ne romoljon le a föld, amit termelésbe fogtunk. A talajvédelemről szóló jogszabály a talajvédelmi hatóság engedélyéhez köti a talajjavítási tevékenységet, a talajvédelmi műszaki beavatkozásokat, a hígtrágya elhelyezését, és kontrollálja a termésnövelő anyagok kijuttatását is. Biztosítani kell, hogy ezek az anyagok ne okozzanak kárt a növényzetben, talajban és ezeken keresztül az ember egészségében.
- 2. A termőföld feletti rendelkezés jogát nemzeti hatáskörben kell tartani, az Európai Unió szabályaival összhangban.

3. Csökkenteni, fékezni kell a termőföldek kivonását a termelésből. A legnagyobb arányban bányászati tevékenységre, ipari beruházásokra, infrastrukturális létesítményekre, valamint kereskedelmi-szolgáltató beruházásokra vesznek igénybe termőföldet. Korábban évente átlagosan 5000-7000 hektár termőföldet vontak ki a termelésből, ez az utóbbi három évben mindössze 1700-3500 hektárra csökkent. Fel kell tárnunk azt is, miként lehetséges, hogy az egyre fogyó népességű falvaink és kisvárosaink egyre nagyobb terülten élnek, az önkormányzatok a termőföldből hasítanak ki újabb utcákat. Arra kell ösztönöznünk – kormányzati segítséggel és jogalkotással – az önkormányzatokat, hogy a beépítetlen foghíjak, romos házak helyébe építsenek új épületeket, a barnamezős beruházások helyén legyen – ha nem zavarja a környezetet – ipari létesítmény.

Míg a 2000. évi Általános Mezőgazdasági Összeírás adatai szerint akkor 959 ezer egyéni gazdaság volt Magyarországon, a 2010-es adatok 8800 gazdasági szervezetet és 567 ezer egyéni gazdaságot számláltak, tehát 10 év alatt 40%-kal csökkent az egyéni gazdaságok aránya. A 2011. évi regisztrációs adatok alapján 432 ezer gazdaságról beszélhetünk, amelyek közül 13 705 gazdaság társas vállalkozás formájában működött, az egyéni gazdaságok száma pedig 418 ezer volt. A két gazdálkodói kör fele-fele arányban birtokolja a földet. Ebből adódik, hogy amíg az egyéni gazdaságok átlagosan 30 hektárt művelnek, addig a gazdasági társaságok, szövetkezetek 360 hektárt. A társas gazdaságok egy hektárra jutó támogatása másfélszerese az egyéni gazdaságokénak.

A földtörvény az őstermelőket és a családi gazdaságokat, továbbá a fiatal gazdákat részesíti előnyben. A VM azt szeretné elérni, hogy a megerősödő kistermelők mindinkább középgazdaságokat alakítsanak. Mindezek mellett a kormány nem kívánja ellehetetleníteni a társas gazdálkodásokat sem, hiszen óriási szerepük van abban, hogy nagy tömegű, azonos minőségű áruval lássák el az élelmiszerpiacot.

**5**

⊕

GEODÉZIA ÉS KARTOGRÁFIA  $2013/5-6$  (65. évf.)

 $\bf \bigcirc$ 

A mező- és erdőgazdasági földek forgalmáról szóló törvény az adásvételt és a bérletet is szabályozni fogja, az üzemszabályozásról és integrációról pedig külön törvény rendelkezik majd. A vidékfejlesztési tárca a jogszabályalkotással készül a 2014. április 30-án lejáró földmoratóriumra. A törvények célja, hogy a föld a helyben lakó, földművelő gazdák tulajdonába kerüljön, és hogy a termőföldet nemzeti hatáskörben tartsa, összhangban az európai uniós szabályozással. A jogszabály egyik legbátrabb eleme, hogy markánsan leszűkíti azoknak a körét, akik földet szerezhetnek Magyarországon. További cél,

hogy kiszűrje a bel- és külföldi spekulánsokat; igyekszünk megakadályozni, hogy a jogellenesen kötött szerződések a moratórium lejárta után életbe lépjenek. Ez ellen a tárca például a természetvédelmi területeken fekvő földek felvásárlásával tesz sokat, aminek "jótékony mellékhatása" az úgynevezett zsebszerződések kiszűrése a Nyugat-Dunántúlon, például Vas megyében vagy Győr-Moson-Sopron megyében.

A törvényjavaslat előmozdítja a birtokegyesítő, mezőgazdasági tevékenységekhez kapcsolódó földforgalmat, előtérbe helyezi a birtokközpontokhoz, telephelyekhez közeli földszerzést, valamint a helyi gazdálkodók előnyben részesítésével és a jövedelem helyben tartásával a vidéki társadalom fejlesztési céljait is szolgálja.

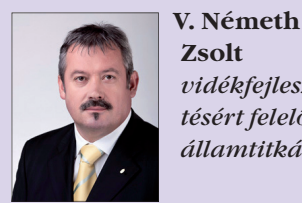

**Zsolt**  *vidékfejlesztésért felelős államtitkár*

Vidékfejlesztési Minisztérium

# **Leica SmartRTK, aktív ionoszféra és kezelésének lehetőségei**

*Závodi Péter*

Aki nyomon követi a GNSS technológia aktualitásait, az egyre gyakrabban találkozhat különböző cikkekkel, értekezésekkel, melyek az aktív ionoszféra GNSS-re gyakorolt hatásaival és annak megoldási módjaival foglakoznak. Napunk aktivitása komoly kihívások elé állítja a GNSS technológia gyártóit. A cikk a Leica évek óta tartó, a témához kapcsolódó fejlesztéssorozatának eredményeit mutatja be. A MACmegoldás továbbfejlesztéseként létrejövő SmartRTK (2007) nemcsak a "korlátlan" bázistávolság lehetőségét garantálja, hanem az oly sok gondot okozó aktív ionoszféra problémájára is megoldást keres.

Mostanában egyre többet hallunk az ionszféra GNSS-helymeghatározásra gyakorolt hatásáról. Miért most? Eddig miért nem okozott komolyabb problémát az ionoszféra? Tizenegy évvel ezelőtt – az előző csúcs maximuma alatt – még saját bázisokat használtunk, ahol a rövid bázistávolságok miatt nem jelentett gondot az aktív ionoszféra. A technológia fejlődésével megjelenő, napjainkban használt különböző hálózati megoldások (MAC, VRS, FKP) a megnövekedtet bázistávolságok miatt, sokkal jobban kitettek a Nap ezen hatásának.

A hálózati megoldásokat használók egyre gyakrabban tapasztalhatják, hogy vevőik nagyobb ionoszféraaktivitás mellett sokszor képtelenek az inicializálásra. Természetesen az GNSS-vevők pozíciószámítását más tényezők is nehezíthetik, nem csak az aktív ionoszféra. A GNSS-vevők inicializálási nehézségeit a hálózatüzemeltető szemszögéből Braunmüller Péter korábbi, a Geodézia és Kartográfiában is közölt cikkében foglalta össze (2012/5-6. szám).

Milyen természeti erők állnak az ionoszféra zavarainak hátterében? Napunk aktivitásában 11 éves ciklusokat figyeltek meg a kutatók. Az adatok elemzése szerint valószínűsítették,

hogy 2013-ban lesz Napunk a legaktívabb. A Nap elektromágneses sugárzása (UV- és röntgensugárzása) az ionoszférában lévő semleges atomokat ionizálja. Az így aktívvá váló töltéssel rendelkező atomok csökkentik a műholdak által sugárzott jelek terjedési sebességét. Minél aktívabb a Napunk, annál nehezebb az ionoszférát modellezni. Napjainkban éppen egy aktív időszak tetőpontján járunk.

⊕

Érdekessége a mostani naptevékenységnek, hogy az úgynevezett *Jet streamekből* a sarkokon megjelenő "fiatal" *Jet streamek* sokáig nem látszódtak. Minden *Jet stream* a sarkok környékén kezdi életét, és idővel a Nap egyenlítője felé halad. Az *1. ábrán* látható, hogy a Nap aktív korszakában két stream is megfigyelhető. Egy "fiatal" a sarkok környékén, mely az egyenlítőhöz leáramolva a következő ciklus maximumát eredményezi, és egy

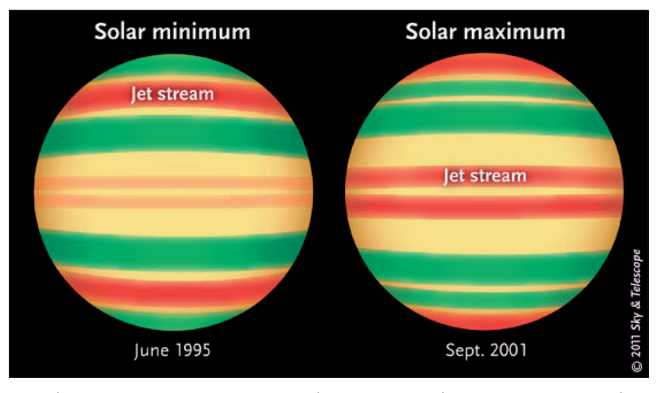

*1. ábra. Jet straemek elhelyezkedése minimum és maximum aktivitás esetén*

2013/5–6 (65. évf.) GEODÉZIA ÉS KARTOGRÁFIA

**6**

"idősebb" stream, mely az aktivitást okozza. A mostani ciklus alkalmával a "fiatal" *streamek* sokáig nem jelentek meg a sarkoknál. Ebből a kutatók arra következtettek, hogy a következő ciklus akár el is maradhat. A 17. században Napunk egy viszonylagos nyugalmi állapotban volt. Az akkori nyugalmi állapot egy mini jégkorszakot eredményezett (Maunder-minimum), minek következtében több fokkal lecsökkent az éves átlaghőmérséklet. Ebben az időszakban fagyott be rendszeresen a Duna, és Londonnál a Temze is.

A naptevékenység időjárási hatásainál azonban jóval jelentősebb lehet annak civilizációs hatása. "A napkitörések során úgynevezett hurkok alakulnak ki a Nap felszínén, ez akkor történik, amikor a mágneses tér a fizika törvényeinek engedelmeskedve energiaminimumra törekszik, ilyenkor az egyes foltok között kapcsolat alakul ki, s az anyag iszonyatos sebességgel dobódik ki az űrbe. Ezt korona-anyagkilökődésnek (Coronary Mass Ejection – CME) hívják, ilyenkor a részecskék a fénysebesség töredékére gyorsulnak fel, ami annyit jelent, hogy egy másodperc alatt több ezer kilométert is képesek megtenni. Ha egy ilyen nagy energiájú részecske eltalál egy elektronikus berendezést, annak vége." (prof. Erdély Róbert)

⊕

Az ismert napkitörések közül a legintenzívebb az 1859-ben bekövetkezett Carrington-kitörés volt. Az esemény hatására Észak-Amerikában számos helyen kiégtek a távíróvonalak, és még a Sziklás-hegységben is olyan intenzív sarki fény jelent meg az égbolton, hogy újságot lehetett olvasni a vörös és zöld fényben. Ha egy, a Carringtonkitöréshez hasonló erejű jelenség ma következne be, a becslések szerint az a teljes európai transzformátor-hálózatot tönkretenné. Egy ilyen esemény társadalmi és gazdasági következményei beláthatatlanok lennének. A károk mértékétől függően a teljes helyreállítás 4–10 évet is igénybe venne. (Amerikai Nemzeti Tudományos Akadémia űrkutatási bizottságának 2008-as jelentése.)

A sokak által félt, illetve csodált jelenség nekünk földmérőknek mindennapos munkavégzésünkre gyakorolt hatása miatt érdekesebb. A műholdas helymeghatározó rendszerek magas ionoszféra-aktivitás mellett nehezebben inicializálnak, és megbízhatóságuk lényegesen csökken. A jelenség kezelése óriási kihívást jelent mind a műszerfogalmazóknak, mind az RTKhálózatot üzemeltetőknek. Több fejlesztési irányt is meg lehet figyelni a témában, de többnyire ezek fő jellemzője, hogy a problémamegoldás nem egységes. Az elképzelések gyakran ütköznek, ezért ezek szabványosítása lassú és nehézkes. Jellemzően mindenki mást, vagy éppen semmilyen megoldást sem használ a probléma kezelésére.

A Leica Geosystems AG műszerei saját modelljeikkel próbálják az ionoszféra aktivitásából eredő ellentmondásokat kezelni. Az RTCM 1030/1031 es üzeneteket – melyek maradékhibákra vonatkozó üzeneteket tartalmaznak – a Leica műszerek sokáig nem használták fel. A fejlesztők kezdetben – bízva a saját megoldásukban – nem tartották szükségesnek az RTCM-szabvány 2007-ben elfogadott, két üzenetének fogadását. Az RTCM-szabvány definiálja a két üzenettípust, de nem teszi kötelezővé használatukat. A szabvány megadja a lehetőséget a saját fejlesztések előnyben részesítésére, mint ahogyan a Leica műszerek is tették ezt korábban. Azonban egyes RTK-hálózatok, jól illesztették rendszerükbe a két üzenettípust, így a Leica élt a kínálkozó lehetőséggel, és algoritmusait alkalmassá tette, hogy figyelembe vegyék a hálózat által küldött maradékhiba-eredményeket is. Az új algoritmusok felhasználják a hálózat által küldött üzenetek tartalmát, mintegy kiegészítve a korábban fejlesztett saját modellezést. A két módszer kombinálásának eredményeképpen egy jól használható ionoszféra-kezelést kapunk.

Néha még a legaktívabb ionoszféra közepette is előfordulhat, hogy mindenféle komolyabb ionoszférakezelést nélkülözve, képes probléma mentesen mérni az adott műszer. A dolog magyarázata a permanens állomások és a GNSS-vevők között lévő távolságban keresendő. Minél közelebb vagyunk a bázishoz, annál kevésbé hat mérésünkre a Nap tevékenysége.

A SmartRTK (2007), mely a MACmódszer (2006) továbbfejlesztése nemcsak az aktív ionszféra okozta problémákra keresi a választ, hanem több fontosabb fejlesztést is magába foglal, melyekről ez idáig Magyarországon még nem esett szó.

- A SmartRTK két főbb egységből áll:
- Atmospheric Decorrelator Techno lógia
- Egyesített szűrő

Atmospheric Decorrelator Technológia felel részben az ionoszféra hatásából származó hiba kezeléséért. Az algoritmus begyűjti a rendelkezésre álló hálózati adatokat, majd megbecsüli a maradékhiba mértékét. A mérnökök rájöttek, hogy egyetlen algoritmussal nem lehet megbízhatóan meghatározni a maradékhibákat. Rövid bázistávolság esetén (< 5 km) nem volt alkalmazható az algoritmus, annak ellenére, hogy már rövid távolságok esetén is jelentkeznek a távolságfüggő hibák, ezért két alap algoritmust kell kidolgozni. A rövid bázistávolságokra (0–15 km) az L1L2-t, az ennél hosszabb bázistávolságokra az *Iono free* megoldást használták. *(2. ábra)*

Tekintve, hogy a légköri viszonyok nem állandóak, a 15 km-es küszöbérték is folyamatosan változott a légköri viszonyok változásának megfelelően.. Extrém légköri viszonyok mellett a jobb megoldást az biztosította, ha a műszer nem 15 km-es távolság után váltott át az *Iono free* megoldásra, hanem már jóval előtte, akár 11 km-nél *(3. ábra).*  Egy újabb problémát jelentett a két modell közti váltásnál.

A két megoldás között nem volt átmenet, így egy vonalas létesítmény felmérésénél ez a váltás gondot je-

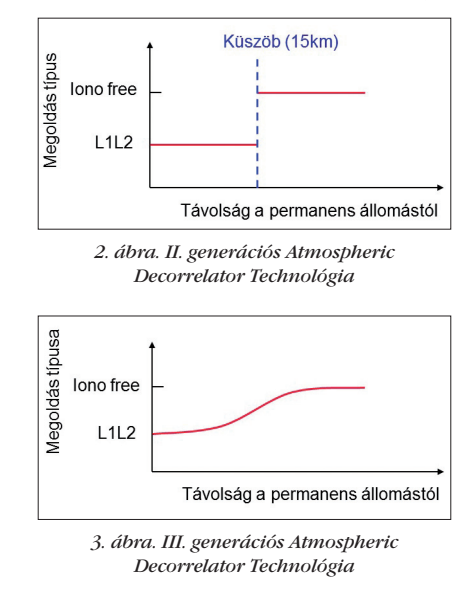

**7**

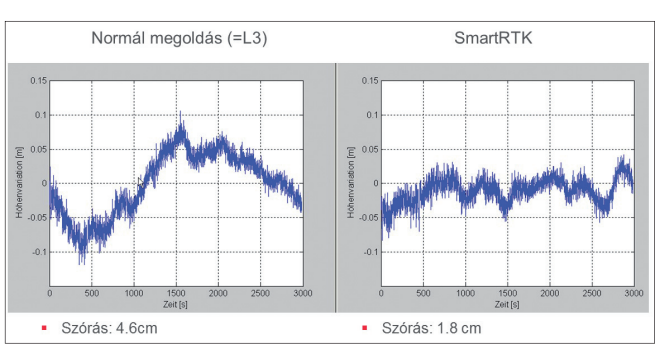

*4. ábra. Magassági értelmű koordinátaeltérések (hibák) grafikus megjelenítése a hagyományos és a SmartRTK megoldásra vonatkozóan*

lent hetett. Az eljárás további finomításának eredményeként a műszer mindkét algoritmussal,kiszámítja a poziciót majd a légköri viszonyok függvényében a megfelelő súllyal veszi figyelembe a két algoritmust. (2006)

A IV. generáció az egyes RTK-hálózatok által küldött maradékhiba-üzeneteket (RTCM 1030, 1031, 1039, 1015) és a saját fejlesztésű algoritmusokat kombinálja, melynek hatására a műszerek magas hálózati maradék hibák mellett is képesek megfelelő megbízhatósággal működni.

Mit jelent ez a gyakorlatban? Összehasonlították a SmartRTK-t az elsőgenerációs megoldással, amikor egy algoritmust használt a műszer. mely egy meghatározott küszöbérték felett (5 km) került alkalmazásra. Az eredmény megdöbbentő volt *(4. ábra).* Egyes helyzetekben a hagyományos algoritmus eredményei több cm-el eltértek a valóságtól.

A SmartRTK másik eleme az egyesített szűrő, mely a MAC-koncepció elvét használva a környező permanens állomások adatait gyűjti be, így több állomásra támaszkodik a mérésünk *(5. ábra).*

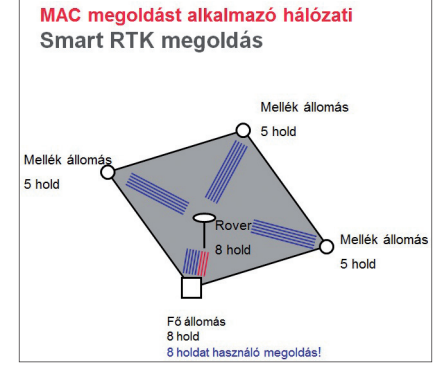

*5. ábra. A MAC-koncepció műholdfelhasználása*

A korábbi hálózati megoldások (VRS, FKP) fő problémája az volt, hogy a műszer csak azokra a holdakra támaszkodott melyekre a hálózat feloldotta a ciklus-többértelműséget. Ilyenkor a felmérő azt tapasztal-

hatta, hogy a műszere a szerverhez való kapcsolódás után kevesebb holdat észlel. A SmartRTK egyesített szűrője ezt a problémát oldja meg, mivel nem csak azokat a holdakat használja fel a mérés során melyekre a hálózat feloldotta a ciklus-többértelműséget.

*Závodi Péter: Leica SmartRTK, aktív ionoszféra és kezelésének lehetőségei* 

♠

SmartRTK egyesített szűrője felhasznál:

- minden műholdat, amire a ciklus-többértelműséget a hálózatban feloldották;
- továbbá minden műholdat, amit a főállomás lát:
	- melyeket a többi állomás már nem követ;
	- melyekre a ciklus-többértelműséget nem tudták feloldani a hálózatban.

Az egyesített szűrőnek köszönhetően a Leica műszerek több műholdra támaszkodhattak a MAC-módszer alkalmazásakor, így képessé váltak olyan helyeken is mérni, ahol más megoldások a kitakarások miatt nem működnek. A MAC-megoldást nem ismerő műszereknek az áttörést a hazai hálózat Modell-FKP módszere jelentette (2009 októbere), mely szintén megoldást nyújt a ezekre a problémákra.

# *Felhasznált irodalom*

- 1. Alves, P. R. S., (2004), Development of Two Novel Carrier Phase-Based Methods for Multiple Reference Station Positioning, *PhD Thesis*, Department of Geomatics Engineering, University of Calgary, Calgary, Canada, December, 203pp.
- 2. Braunmüller Péter (2012): Mitől lett nehezebb az RTK inicializálás Geodé zia és Kartográfia 2012/5–6
- 3. Dr. Busics György–Horváth Tamás (2006): Az aktív hálózatok adottságainak kihasználása a műholdas helymeghatározásban.

(Geodézia és Kartográfia, 2006/4. pp.  $9-16.$ 

- 4. Horváth Tamás (2011): Az ionoszféra és a troposzféra hatása az RTK helymeghatározásra (GNSSnet.hu Tanfolyam, Budapest)
- 5. MTI: Angliai magyar kutató rögzítette először a Nap zenéjét (HVG, 2010 http://hvg.hu/tudomany/20100621\_anglia\_ kutato\_zene\_nap\_hurok)
- 6. Takac, F. and Lienhart, W., (2008), SmartRTK: A Novel Method Of Processing Standardised RTCM Network RTK Information For High Precision Positioning, Proceedings of ENC GNSS 2008, April 22–25, Toulouse, France
- 7. Takac, F. and Walford, J., (2006), Leica System 1200 – High Performance GNSS Technology for RTK Applications, in: *Proc of the 19th International Technical Meeting of the Satellite Division of The Institute of Navigation ION GNSS 2006*, Fort Worth, Texas, September 26–29.
- 8. Valló László (2010): Mély álmából ébred a csillag (http://mindennapi.hu/cikk/ tudomany/apokalipszis-most-napviharelotti-csend/2010-12-11/717)
- 9. Závodi Péter (2009): A GNSS technológia és ami mögötte van. (Leica Geosystems Hungary Kft, Budapest)

### *Summary*

# **Leica SmartRTK, Ionosphere activity and its management options**

Our article presents the Leica's own development of SmartRTK which is a further elaboration of MAC concept and it was published back in 2007. The SmartRTK not only performs the position calculation but looks for answers to problems of today for example Ionospheric activity. The Leica's own modell the Iono free solution fits for long base distances and L1L2 solution fits for smaller base distances. Besides our own modelling our instruments could receive the RTCM 1030, 1030, 1039 and 1015 messages from network so with involving the networks more accurate modeling will be possible.

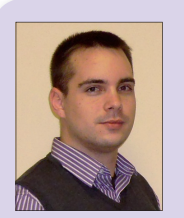

**Závodi Péter**  *Termék-*

*támogatás*

Leica Geosystems Hungary peter.zavodi@leica-geosystems.hu

# 2013/5–6 (65. évf.) GEODÉZIA ÉS KARTOGRÁFIA

**8**

⊕

# **Webkartográfia lehetőségei az oktatásban – egy interaktív webes alkalmazás bemutatása a topográfiai ismeretek és a földrajzi nevek helyesírásának gyakorlására**

*Simonné Dombóvári Eszter–Simon Géza Botond*

# **1. Bevezetés**

⊕

Napjainkban az *Információs és Kommunikációs Technológia (IKT)* robbanásszerű fejlődésének lehetünk tanúi, melynek szerepe és jelentősége az iskolán belül is meghatározó [3]. A multimédiás eszközök és az internet használatával az oktatás módszere, tartalma megváltozott, ami új minőséget hozhat létre a tanítás és a képzés területén [8].

A *számítógép* számos területen segíti az ember mindennapi feladatainak megoldását, sőt napjainkra már szinte nélkülözhetetlen munkaeszközzé vált. Funkciója és elterjedése az elmúlt években rohamosan növekedett, ami új módszerek alkalmazásának adott lehetőséget a tanításban is. A számítógép nem csupán egy eszköz, amely a legkülönbözőbb oktatási stratégiákhoz képes illeszkedni, hanem átformálja a pedagógiai szemléletet, hatása túlmutat a tanítási-tanulási gyakorlaton, érinti az iskolai munka céljainak és tartalmának újragondolását is. Az ismeretek, tények egyre nagyobb hányada szerezhető meg számítógépes információs rendszerekből, ezért a számítógép az ismeretszerzési folyamat fontos szereplője lett. Kialakult a számítógéppel támogatott oktatás, ezért szükséges egyrészt a számítástechnikával kapcsolatos ismeretek tanítása, másrészt pedig a számítógép nyújtotta lehetőségek kihasználása az oktatás egyes területein [6].

A képzési folyamatokban egy olyan új és hatékony információterjesztési módot jelent a *multimédia*, amely fokozza a felhasználó élményeit, könynyebbé és gyorsabbá teszi az ismeretek elsajátítását. Néhány eszköze (pl. az internet, a CD-ROM-ok és a DVD-ROM-ok, a különböző, szoftverrel öszszeállított számítógépes prezentációk) máris közkedvelt, melyeket egyre

gyakrabban használnak az oktatási intézményekben. Módszertani értékük mindenekfelett az, hogy a tanulók tevékeny részvételére építenek, megtanítanak az önálló munkavégzésre, változatos, inspiráló tanulási környezetet teremtenek, és ezáltal fokozódik az aktivitás és a motiváltság. A multimédia segítségével a tanulók rövid idő alatt sok információhoz jutnak több érzékelési csatornán keresztül, és a tények, a tapasztalatok maradandóan rögzülnek bennük [6].

◈

Az *internet* elterjedésével egy új médium jelent meg, ami bárki számára viszonylag könnyen hozzáférhető. A világhálón gyorsan elérhető információhalmaz az egyének – jelenleg kiemelten a fiatalabb generációk – ismeretszerzésének forrása. Egyre több az olyan honlap és portál, amely kimondottan a tanulás elősegítésére jött létre (pl. digitális tudásbázisok, gyakorlóprogramok). A tanárnak azt is meg kell tanítania, hogyan kell az internet nyújtotta lehetőségeket hatékonyan felhasználni az ismeretszerzésben, hogy az a gyerekek számára tanulást segítő eszközzé válhasson [8].

De nemcsak a tananyaghoz kapcsolódó ismeretanyag, hanem az ezekre épülő feladatgyűjtemények interaktív multimédiás feldolgozására is szükség van. A földrajzi gyakorlófeladatok gyorsan, könnyen elérhetőek az interneten, platformfüggetlenek és egyszerűek. A világhálón nagy számban jelennek meg *interaktív földrajzi alkalmazások*, amelyek a tanulást segítik elő. Ezek alapvetően három nagy csoportba sorolhatók: a kirakós (puzzle), a vaktérképes-gyakorló és a műveltségi (kvíz) programok [2].

A legtöbb webes topográfiai alkalmazásnál kevés a több iskolai tudásszintnek megfelelő, kifejezetten a *magyar oktatási rendszer*re épülő feladatgyűjtemény. Az egyes készítők

általában nem az ország tantervéhez, hanem a piac igényeihez mérten, szórakoztatási célból készítik az alkalmazásaikat, így kevés esetben veszik figyelembe az oktatási rendszer követelményeit. Pedig ezek, a térképi ismeretek gyakorlását elősegítő programok könynyebbé és eredményesebbé tehetik a tanulási és oktatási folyamatokat [9].

# **2. A földrajzi nevek helyesírása**

A Nemzeti alaptanterv, illetve a kerettanterv bevezetésével változott a földrajzoktatás óraszáma, célja, tartalma, valamint szemlélete is. Cél a diákok általános földrajzi-környezeti szemléletének kialakítása az ismerethalmaz helyett [11]. A térbeli tájékozódás, a topográfiai ismeretek és készségek elsajátítása pedig földrajzi kompetenciaként fontos része a földrajzoktatásnak. Ehhez a tájékozódási kompetenciához tartoznak a térképolvasási és -használati ismeretek, a tájékozódás térben és időben, a különböző természeti-gazdaságföldrajzi jelenségek térbeli elhelyezkedésének ismerete, valamint a topográfiai ismeretek [1]. Az egyes földrajzi helyek pontos ismerete és megnevezései a térképen a mindennapi kommunikációnk része [10].

A földrajzi nevek helyesírása nemcsak kartográfiai, módszertani és nyelvészeti probléma, hanem különösen nagy feladat a közoktatásban. A földrajzoktatásnak nem elsődleges feladata a topográfiai ismeretek elsajátíttatása, de annak nélkülözhetetlen része. A topográfiai tudás megszerzése folyamatos, kitartó munka eredménye, melynek első lépése a topográfiai név helyes kiejtése és írása [6].

Az egyes földrajzi neveknél különböző névváltozatok is létezhetnek. Az oktatásnak szánt taneszközöknél cél a latin betűs írású területek eredeti,

**9**

GEODÉZIA ÉS KARTOGRÁFIA  $2013/5-6$  (65. évf.)

*Simonné Dombóvári Eszter–Simon Géza Botond: Webkartográfia lehetőségei az oktatásban*

♠

hivatalos nyelvű (mellékjeles) nevei mellett, ha lehetséges inkább a név egy vagy több tagjának teljes lefordítása, ami leginkább a természetföldrajzi megnevezéseknél történik. A nem latin betűs írású területek neveinél pedig a különböző írásrendszerek között többféle átírási módszert lehet alkalmazni (hangzás illetve betű szerinti átírás, azaz transzkripció vagy transzliteráció). Ha egy adott területen a használt hivatalos földrajzi névnek (endonima<sup>1</sup>) létezik idegen nyelvű névváltozata is (exonima<sup>2</sup>), akkor először ezek kerülnek oktatásra az iskolában (pl. Wien magyar exonimája Bécs, angolul Vienna, Pozsony magyar exonimája a Bratislava névnek, németül pedig Pressburg). Az iskolai tankönyvekben és atlaszokban elsősorban a magyar településneveket szerepeltetik, majd zárójelben a helyi hivatalos névváltozatot.

# **3. Célkitűzések**

Az elkészített program a magyar oktatási rendszerre épül, és így egyben egy – az érettségi követelményeket magában foglaló – segédanyag diákok és földrajztanárok számára. A tanulást és a gyakorlást is elősegítő interaktív vaktérképes alkalmazásról van szó, amely az interneten könnyen elérhető, szabadon használható. A célcsoport elsősorban a nappali és esti tagozatos középiskolás, valamint a földrajz tantárgyból érettségiző és továbbtanuló diákok.

– A világhálón fellelhető topográfiai ismeretek gyakorlására szolgáló programok egyik csoportja a "Hol van?" és a "Melyik az?" kérdésekre keresi a választ. A feladat egér használatával (az objektum ráhúzásával vagy a megfelelő helyre való kattintással) oldható meg. Ide tartozik a web magyar oldalain található alkalmazások nagy része, mint

**10**

⊕

például a a Vakegér [12], Földrajz [13], a Magyarország [14], a Ragyogó városok... [15]vagy a Vaktérkép-tan [16] játék.

– A másik csoport a **"Mit jelöl?"** kérdésre épül, ahol a felhasználónak a helyes megoldást egy szövegdobozba kell begépelnie (pl. Földrajztanulás [17]).

Az írásbeli érettségi vizsgán előforduló vaktérképes feladatok megoldása ez utóbbi csoporthoz hasonlóan történik, ezért választottuk ezt a gyakorlási módot. Ez egy olyan program, ahol a vaktérképen véletlenszerűen megjelenő számokhoz tartozó objektumokat kell megnevezni, az egyes elemek helyes nevét a képernyő jobb oldalán található szövegdobozba beírni. Az alkalmazás csak a magyar helyesírási szabályoknak megfelelően megadott neveket fogadja el. Így egyrészt a térképi helyismeret, másrészt a földrajzi nevek szabályos írása is gyakoroltatható, megkönnyítve ezzel a földrajz- és a magyartanárok dolgát.

# **4. A program bemutatása**

# **4.1. Vaktérképes gyakorló**

Az elkészített program az interneten magyar és német nyelven is érhető el, a http://geolearn.fw.hu/ weboldalon. A kezdő oldal több lehetőséget kínál, a vaktérképes gyakorláshoz a megadott 12 kategória közül kell választani *(1. ábra),* majd ezt követően megjelenik a kiválasztott kategória térképe *(2. ábra).* A térképre előre megadott koordinátájú helyre tíz véletlenszerűen kiválasztott szám kerül. Jobb oldalon található az a szövegmező, ahova a számmal jelölt kérdéses objektum nevét kell beírni a zárójelben megadott típusa, jellege alapján. A közigazgatási vaktérképek alapvetően nem tartalmaznak helységjeleket, így a települések esetén az alkalmazás minden kiválasztott elemnél még egy piros színű karikát (helységjelet) is felrak a képernyő megfelelő helyére, ezzel segítve a tájékozódást és a területek egyértelmű beazonosíthatóságát.

Fontos, hogy ügyeljünk a helyesírásra is, hiszen a program csak a helyesen

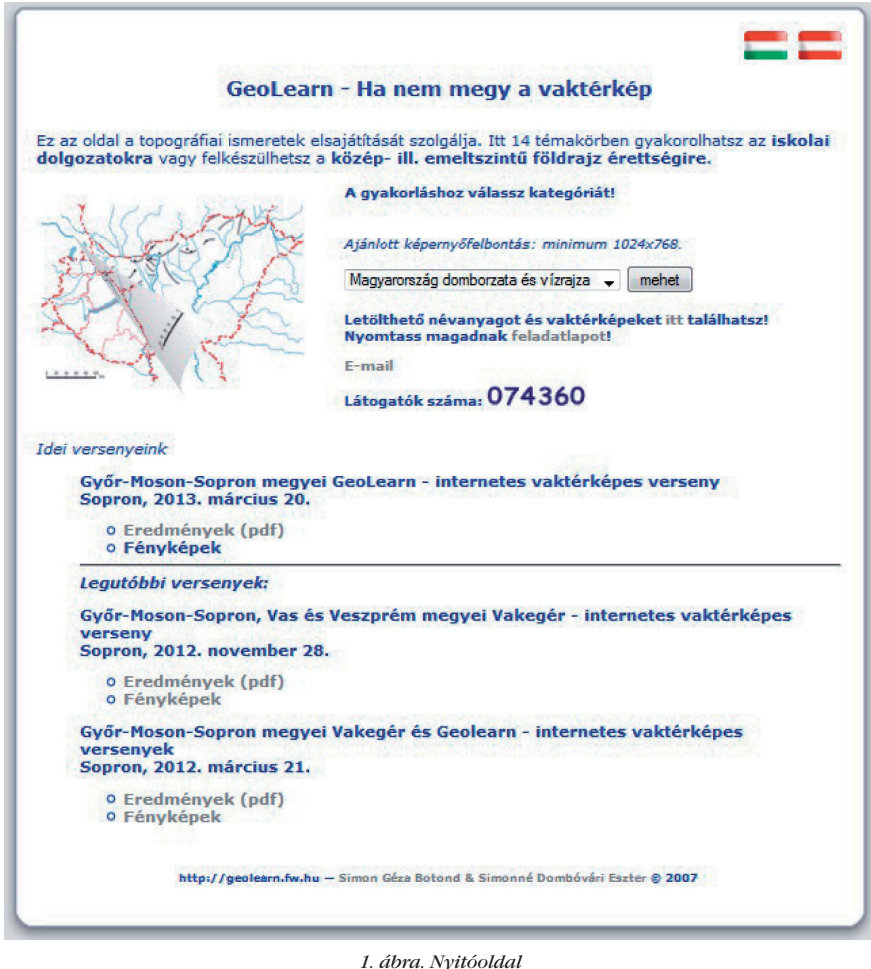

2013/5–6 (65. évf.) GEODÉZIA ÉS KARTOGRÁFIA

 $^{\rm 1}$  "Az endonima egy adott területen használt név az ott fekvő felszíni részletre, tekintet nélkül az írásrendszerre, amelyen a nevet leírták. Például Varanasi (nem Benares), al-Uqsur (nem Luxor), Aachen (nem Aix-la-Chapelle)." [4]

<sup>&</sup>quot;Az exonima egy meghatározott nyelvben használt földrajzi név egy olyan felszíni alakulatra, amely kívül fekszik azon a területen, ahol ez a nyelv hivatalos, és az endonimától nemcsak átírásban különbözik. Például Warsaw angol exonimája a Warszawa névnek, Mailand német exonimája a Milánó névnek." [4]

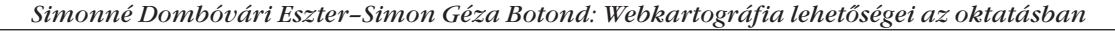

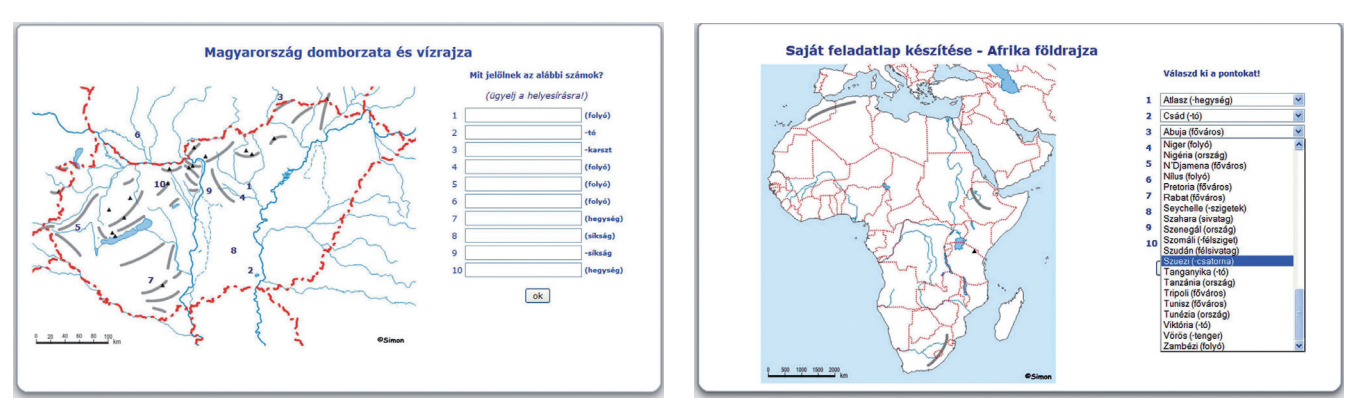

*2. ábra. A gyakorlóoldal*

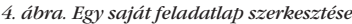

megadott neveket fogadja el, ezzel is rákényszerítve a tanulókat a földrajzi nevek pontos használatára. Időkorlát nincs a feladat elvégzéséhez, így a diák tetszés szerinti ideig gondolkodhat, illetve javíthat a már megadott válaszokon. A feladatlap kitöltése után a program elvégzi az ellenőrzést. A helyesen beírt objektum neve mögött egy zöld színű kis pipa jelenik meg, míg a helytelenül leírt vagy üresen hagyott sorok esetén az alkalmazás kiírja pirossal a jó megoldást. Egy "tooltip"-funkció segítségével a térképen is olvasható a pontos megnevezés. Így szemléletes módon és egyértelműen mutatja a program a hibákat, amelyeket javasolt minden felhasználónak alaposan áttekinteni, hiszen ennek segítségével fejleszthetik tudásukat a következő alkalommal.

⊕

A javítások alatt az eredménytől függően egy rövid szöveges értékelés jelenik meg, majd a felkínált lehetőségek közül lehet választani: ugyanebben a kategóriában ismét lehet próbálkozni, vagy a kezdőoldalra visszatérve további menüpontok állnak rendelkezésre (új kategória választása, segédanyagok letöltése vagy feladatlap nyomtatása).

**4.2. Segédanyagok gyűjteménye**  A weboldal második alkalmazási lehetősége a felhasználható segédanyagok letölthetősége (*"Letölthető névanyagot és vaktérképeket itt találhatsz!"*). Itt látható egy táblázat, amelynek bal oldali oszlopa az egyes kategóriákhoz tartozó névanyagokat foglalja össze. A kiválasztott területnek megfelelően az összeállított névanyag olvasható és kinyomtatható. A jobb oldali oszlopban vannak a programban megjelenő térképek, melyek szintén letölthetők és tetszés szerinti méretben nyomtathatók. Ennek használatával a diákok önállóan és számítógép nélkül is gyakorolhatják a topográfiai ismereteket.

# **4.3. Feladatlap készítése**

A weboldal harmadik alkalmazási lehetősége a saját feladatlap nyomtatása (*"Nyomtass magadnak feladatlapot!").* A felhasználó – legyen tanár vagy diák – önállóan összeállíthat kedvének és céljának (pl. tanulás, gyakorlás, ellenőrzés) megfelelő feladatlapot. Először ki kell választani azt a kategóriát, amelyik gyakorlásához feladatlapot szeretnénk, majd a megjelenő térkép jobb oldalán a témához tartozó adat-

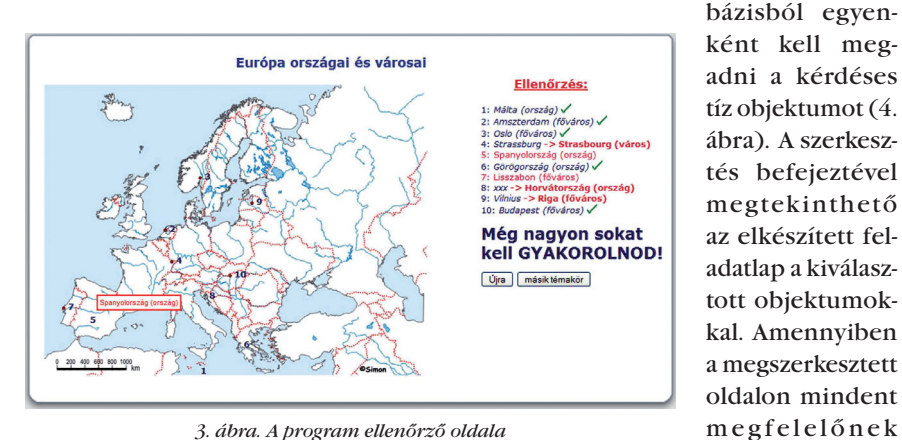

*3. ábra. A program ellenőrző oldala*

GEODÉZIA ÉS KARTOGRÁFIA  $2013/5-6$  (65. évf.)

talál a felhasználó, akkor az elkészített feladatlap kinyomtatható, ellenkező esetben tovább szerkeszthető.

# **5. Elkészítés**

# **5.1. Felhasznált alapanyagok**

A közoktatásról szóló 40/2002. (V. 24.) Oktatási és Kulturális Minisztérium (OKM) rendelet 2.§-a alapján a hatályba lépő vizsgaszabályzat rendelkezéseit a 2005-ben szervezett érettségi vizsgáktól kezdődően kell alkalmazni. A kétszintű érettségi vizsga bevezetését előkészítő dokumentumok sorában a "Tanároknak az érettségiről 2005" címmel tájékoztató anyag [7] készült a 23 gyakori közismereti érettségivizsga-tantárgyból, ami bőséges példaanyaggal és magyarázatokkal kísérve részletesen tájékoztatja az érintetteket a követelményekről, a vizsgafeladatokról és az értékelési eljárásokról. Ebben a kiadványban található a földrajz tantárgy vizsgakövetelményeihez kapcsolódó topográfiai fogalmak listája, ami közép- és emelt szinten egységes, az általános és a részletes érettségi követelményre épül.

A vaktérképes alkalmazás névanyagának elkészítése során a Nemzeti Erőforrás Minisztérium Oktatási Hivatala (2010 előtt az Oktatási és Kulturális Minisztérium, OKM) által kiadott érettségi követelmények listáját vettük alapul, de helyenként kiegészítettük a – Nemzeti Tankönyvkiadó és a Mozaik Kiadó középiskolák számára megjelent – tankönyvekben előforduló fontosabb ismeretanyaggal. Ennek eredményeként jött létre az a végleges topográfiai lista, amely az elkészült alkalmazás adatbázisának az alapját képezi.

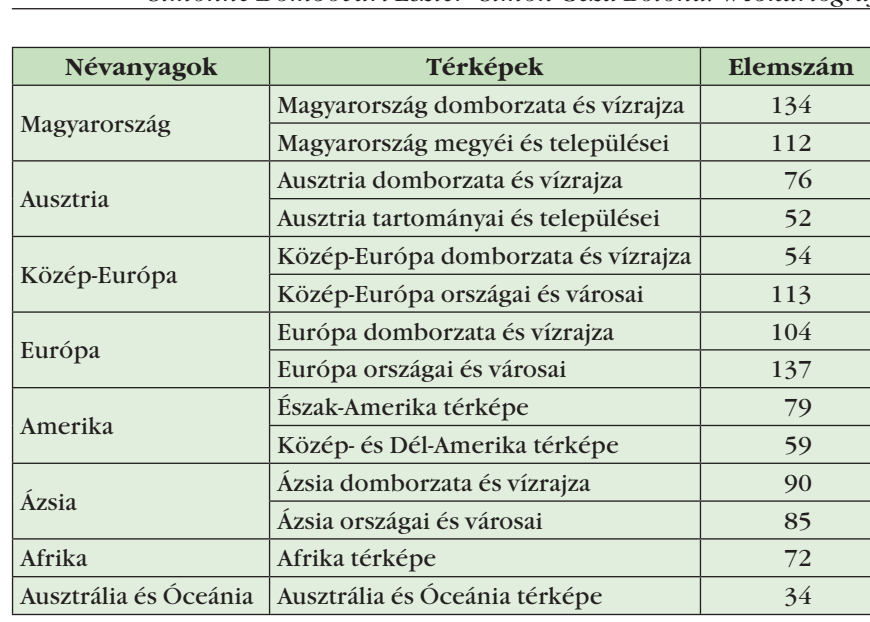

*Simonné Dombóvári Eszter–Simon Géza Botond: Webkartográfia lehetőségei az oktatásban*

◈

*1. táblázat. A feldolgozott kategóriák*

A középiskolás földrajz tananyagához igazodva készítettük el a vaktérképeket, és a következő területeket dolgoztuk fel: *Magyarország, Ausztria, Közép-Európa, Európa, Amerika, Ázsia, Afrika, Ausztrália és Óceánia*. A névanyag mennyiségétől függően még további kategóriákat hoztunk létre (egyik a *természetföldrajzi*, másik pedig a *társadalomföldrajzi ismereteket* tartalmazza), amelyek a közép- és emelt szintű írásbeli földrajz érettségi követelményeire épülnek. Minden egyes területhez, illetve kategóriához külön-külön alaptérkép készült, amelyek a fontosabb domborzati (pl. hegységek, hegycsúcsok, vulkánok) és vízrajzi (pl. folyók, tavak, csatornák) elemeket, az országhatárokat – Magyarország esetében a megyehatárokat – valamint a névanyagban szereplő fővárosokat és településeket tartalmazó vaktérképek.

## **5.2. Technikai háttér**

Legtöbb esetben, egyszerű feladatok megoldásához dinamikus weboldalak készítésénél a szerver- és kliensoldali programokat együttesen alkalmazzák. Hiszen az előbbinél (pl. PHP) az adatok lekérése és feldolgozása, az utóbbinál (pl. JavaScript) pedig a felhasználóval való interakció könnyen és gyorsan elkészíthető. A térképi tartalomhoz tartozó adatok kezelésére szabadon felhasználható adatbázisrendszer, mint például a PHP-hez jól alkalmazható MySQL áll rendelkezésre [5].

Az elkészített alapanyagok (az összeállított topográfiai lista és vaktérképek) kezelésére ezt a technológiát alkalmaztuk. A PHP (Hypertext Preprocessor) egy általános célú szkriptnyelv, amely alkalmas dinamikus webes alkalmazások fejlesztésére. Kifejezetten hasznos az űrlapok adatainak feldolgozására, elmentésére, illetve MySQL adatbázissal (az egyes kategóriák topográfiai listáinak táblázataival) való kapcsolatfelvételre. A szerveroldali programozáshoz szükség van PHP-értelmezőre, webszerverre és egy böngészőre, amelyek segítségével a PHP-program által generált HTML-kód megtekinthető.

Az elsősorban HTML-oldalakba beilleszthető, az objektumorientált programozási nyelvekhez hasonló, nyílt, platformfüggetlen JavaScript szkriptnyelv a weboldal további interaktivitását adja. Alkalmas szerveroldali szkriptek írására, ezen kívül népszerű és széles körben támogatott kliensoldali szkriptnyelvnek számít. Komoly programozói munkákra éppúgy használható, mint egyszerű weboldalak interaktívvá tételéhez.

# **6. Összefoglalás**

Az információs technológia robbanásszerű fejlődése, a számítástechnika elterjedése alapjaiban hozott új lehetőségeket és módszereket az oktatásban. A számítógép számos területen (pl. számítások, tesztek elvégzése és kiértékelése, gyakoroltatás, ismeretközlő és szimulációs programok használata) és sokféle módon felhasználható (pl. szemléltetés, információszerzés, adatrendezés, adatok megjelenítése) a képzési folyamatokban. Az információs technológia alkalmas arra, hogy a hagyományos oktatási rendszerben figyelmen kívül hagyott készségeket és képességeket is fejlessze. Természetesen a számítógép nem helyettesíti a tanárt, csak mást kíván tőle, másfajta pedagógusszerepet igényel.

Egyre kedveltebb oktatási módszer a multimédia, mely egy új és hatékony információterjesztési módot jelent. A multimédiás programok száma napjainkban jelentősen emelkedik, az általuk kínált választék és a megszerezhető ismeretek köre fokozatosan bővül. Ezek a programok természetesen nem helyettesítik a többi szemléltető- és taneszközt, de bővítik a választási lehetőségeket, fokozzák a képzés eredményességét.

A diákok érdeklődése egyre inkább a számítógépek világa felé fordul, egyre több időt töltenek az interneten ismeretek szerzésével, vagy különböző – esetleg oktatási célú – játékok használatával. Éppen ezért arra törekedtünk, hogy a hálózaton keresztül keltsük fel a földrajzi ismeretek iránti érdeklődést, valamint így tegyük eredményesebbé a földrajztanítás és -tanulás folyamatát. De ez a program nemcsak a diákok, hanem a földrajztanárok munkáját is segíti, egyrészt azzal, hogy az érettségi követelményeire épülő névanyagot és ehhez kapcsolódó térképeket tartalmazza, másrészt a dolgozatok és a gyakorlófeladat-lapok összeállítására és kinyomtatására is lehetőséget ad.

# *Irodalom*

- [1] Deutsche Gesellschaft für Kartographie (DGfK) (Eds.) (2007) Educational Standards in Geography for the Intermediate School Certificate, http://*www.geographie.de/docs/ geography\_education.pdf (2008. február 10.)*
- [2] Dombóvári, E. (2005) Interaktív térképrejtvények (szakdolgozat). Eötvös Loránd Tudományegyetem, Térképtudományi és Geoinformatikai Tanszék (Budapest)
- [3] Eurydice (2004) Key Data on Information and Communication Technology in Schools in Europe, http://www.eurydice.org/ressources/Eurydice/pdf/0\_integral/048EN. pdf (2008. február 03.)

2013/5–6 (65. évf.) GEODÉZIA ÉS KARTOGRÁFIA

⊕

*Nemerkényi Zsombor–Bartos-Elekes Zsombor: Magyar László térképei Kolozsvártól Gotháig*

⊕

- [4] Földi, E. (2000) Térképi névírás (Kézirat). Földrajzinév-bizottság 35. ülés (Budapest)
- [5] Gede, M. (2007) Internetes térképi alkalmazások készítése script nyelvek használatával. Geodézia és Kartográfia, 2007/12, LIX. évfolyam, 14-17. old.
- [6] Makádi, M. (2006) Módszertani kézikönyv 2 a gyakorló földrajztanárok és hallgatók részére. Stiefel Eurocart Kft., Budapest, 19-22. old.
- [7] Oktatási és Kulturális Minisztérium, OKM (2005) Az érettségiről tanároknak http://www.okm.gov.hu/letolt/kozokt/ erettsegi2005/tanaroknak/foldrajz/ foldrajzbe.htm (2009. január 08.)
- [8] Pajtókné Tari, I. (2007) nEtSZKÖZKÉSZLET, http://netszkozkeszlet.ektf.hu/ (2009. augusztus 17.)
- [9] Simon, G. (2008) Interaktív webes alkalmazás a topográfiai ismeretek oktatásához (szakdolgozat). Eötvös Loránd Tudományegyetem, Média- és Oktatásinformatikai Tanszék (Budapest)
- [10] Stani-Fertl, R. (2001) Exonyme und Kartographie. In: Kretschmer I., Kritz K. (Eds.), Wiener Schriften zur Geographie und Kartographie, 14, 14. old.
- [11] Ütőné Visi, J. (2009) A földrajz tantárgy helyzete és fejlesztési feladatai, http://www. ofi.hu/tudastar/uj-pedagogiai-szemle/utonevisi-judit (2009. augusztus 17.)
- [12] Vakegér http: //vakeger.elte.hu/
- [13] Földrajz http://www.freeweb.hu/kriskagy/zasz.htm
- [14] Magyarország játék http://www.szimexnet.hu/mj/
- [15] Ragyogó városok... http://www.sulinet. hu/tart/fcikk/Kicg/0/25510/1
- [16] Vaktérkép-tan http://www.remenyikzs. sulinet.hu/Segedlet/Topog/
- [17] Földrajztanulás http://www.budai-rfg. sulinet.hu/~havassy/dream/index.php

# *Summary*

**Possibilities of web cartography in education – an interactive web application for practising topography and spelling of geographical names**

> *Simonné Dombóvári, E.– Simon, G. B.*

These days we witness an unexpected development of Information and Communication Technology (ICT). Its rule and importance is determinative even in schoolwork. Certainly this brings a new situation for teachers and students as well.

Web-based tutorial programmes are set to teach the position of given geographical objects by drag and drop or puzzles. Proper spelling of geographical names is rarely considered to be crucial element. But we think, learning exact and punctual names of places is important. It must be a task to be highlighted in schools. Our complementary educational tool in Hungarian and German is enabling to practice both topographical knowledge and orthography of geographical names (*http:// geolearn.fw.hu*).

This application is mainly designed for students in preparation for school exercises and for final exam. The base of our website was the compulsory list of geographical names, published by the Ministry of Education, for final exam in secondary education in Hungary.

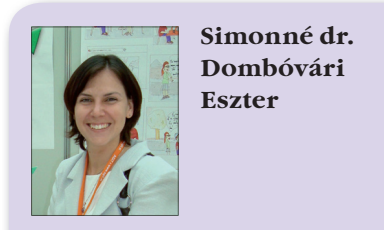

Technische Universität Wien Forschungsgruppe Kartographie

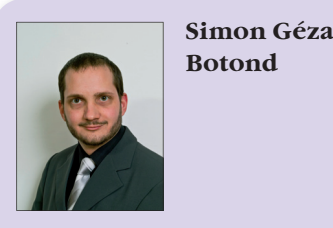

Eötvös József Evangélikus Gimnázium és Egészségügyi Szakközépiskola, Sopron

# **Magyar László térképei Kolozsvártól Gotháig**

*Nemerkényi Zsombor–Bartos-Elekes Zsombor*

# **1. Bevezetés**

⊕

Magyar László életpályájának és tudományos munkájának áttekintését nehezíti, hogy kéziratainak jelentős része eltűnt. Létezésük is csak a 19. századi kortárs utazók, illetve a tudományos körök levelezéseiben található utalások alapján sejthető. A tapasztalatok azt mutatják, hogy a korabeli forrásokban található, egymásnak ellentmondó információk esetenként hibás feltevésekre engednek következtetni. Előfordul, hogy akár eredménnyel kecsegtető gyűjteményben is kudarcot

GEODÉZIA ÉS KARTOGRÁFIA  $2013/5-6$  (65. évf.)

vall egy kutatás, vagy éppen egy nem várt helyről kerül elő értékes dokumentum. A további kéziratok felfedezéséhez elengedhetetlen a már feltárt anyagok rendszerezése és tanulmányozása.

A Magyar László életével foglalkozó munkákban nagy szerepet kap Gotha városa, ahol a *Justus Perthes Geographischer Anstalt* kiadásában 1855-től jelent meg a *Petermanns Geographische Mittheilungen* (továbbiakban PGM) című lap. A kor egyik legnevesebb földrajzi közleményének első főszerkesztője *August*  *Heinrich Petermann* volt, akinek figyelmét Hunfalvy János hívta fel Magyar László eredményeire. Magyar László nemzetközi ismertségét megalapozó, két német nyelvű publikációja közül az egyik éppen Petermann lapjában jelent meg. Ez az a tény, amiért Gotha minden "Magyar"-kutató figyelmét felkelti. A nagy múltú – 1785 ös alapításától az 1953-as államosításáig működő – kiadó levéltára azonban (a félévszázados NDK-s állami felügyelet alatt) nem volt hozzáférhető. A kiadó csak 2003 augusztusában "Klett-Perthes Verlag GmbH" néven

**13**

⊕

indult újra. A Justus Perthes kiadó levéltári anyaga 2004 decemberében került az Erfurti Egyetemhez tartozó, Gothában működő kutatókönyvtár (*Forschungsbibliothek Gotha*) gyűjteményébe.1 A több ezer dokumentum katalogizálása és részletes leírása még folyamatban van, emiatt az archívum még kutatási céllal is csak a helyszínen tanulmányozható. A 2011. április eleji kutatóutunkon számos fontos dokumentumot fedeztünk fel, aminek fényében újra kell gondolni Magyar László térképészeti munkásságáról alkotott korábbi képet.

# **2. Az eddig ismert Magyar László-térképek**

Magyar László életének Afrikában töltött (1848–1864) időszaka alatt a kontinens egy jól lehatárolható területét járta be. Ezen útjairól a kor tudományos igényeihez igazodó alapossággal készítette leírásait, hogy azok az európai tudományos körökhöz eljutva valóban hiteles forrásnak bizonyulhassanak. Munkáinak egy részét Hunfalvy János továbbította is Gothába, hogy az ottani közleményekben megjelenjenek. A gothai gyűjteményben található dokumentumok értékeléséhez mindenképpen fel kell sorolni a már ismert forrásokat.

# **2.1. Az 1857-es térkép és későbbi kiadásai a partközeli területekről**

Magyar László a Benguelából Bihébe tett utazását bemutató kéziratos térképét mellékletként csatolta az 1849– 1857 között tett utazások leírásához. A térkép címe: "*Dél-Afrika térképe, a 8dik és 15dik szélességi, s a 11dik és 19dik hoszasági fokok között. Készitve Magyar László által 1857 évben*." (Magyar 1857). A térképet a szöveggel együtt Hunfalvy kézhezvételétől kezdve Budapesten, a *Magyar Tudományos Akadémia Levéltár*ában őrzik. Mintegy 150 éven keresztül ez volt az egyetlen olyan kéziratos térkép, amelyet egyértelműen Magyar László saját kezű munkájaként tartottak számon. *(1. ábra)*.

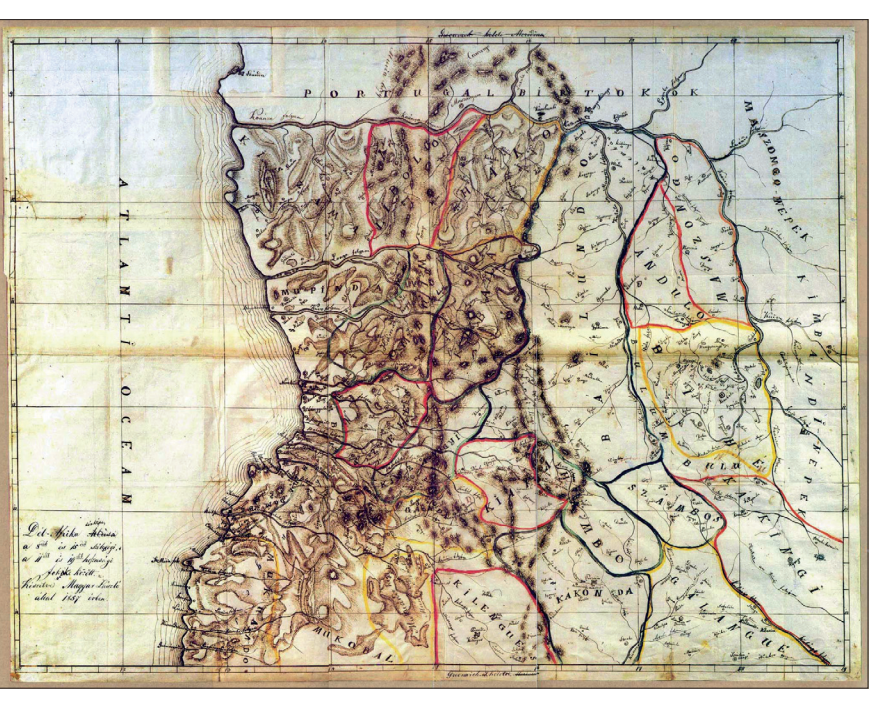

*1. ábra. Magyar 1857-es, Budapesten őrzött kéziratos térképe*

A térképnek három sokszorosított másolata ismert:

- *a)* A szöveget a térképpel együtt Hunfalvy János adatta ki 1859 ben (Magyar 1859a). A kötet végén található térkép Magyar László kéziratos térképének Rohn Alajos litográfiai átdolgozásával sokszorosított másolata.
- *b)* Ezt az útleírást a térképpel együtt még ugyanebben az évben Hunfalvy János németül is megjelentette (Magyar 1859b), a térképet Rohn Alajos német névrajzzal látta el.
- *c)* Az eredeti 1857-es kéziratos térkép 1993-ban fakszimile változatban is megjelent a Cartographia gondozásában. Ez a kiadás tette lehetővé, hogy Magyar László 1857 es térképe Lisszabontól Londonig számos Afrika-kutató számára ismertté váljon (Magyar 1993).

# **2.2. Az 1858-as térkép és későbbi kiadásai a belső területekről**

A kutatók 150 éven keresztül csak az 1857-es térképet láthatták, de a fennmaradt leírásokból biztosan lehetett tudni, hogy egy 1858-as Magyartérkép is készült. Ennek eredeti kéziratos változatát azonban másfél évszázadon keresztül senki sem látta, pontos tartalma egészen 2007-ig ismeretlen volt.

Magyar László e térképet egy tanulmányhoz mellékelve levélben küldte el Hunfalvy Jánosnak, aki ezt a szöveget olvasta fel Magyar akadémiai székfoglaló előadásaként (Magyar 1859c). Ezt követően Hunfalvy mind a szöveget, mind a térképet továbbította Petermann számára, aki a PGM-ben a leírást megjelentette (Magyar 1860), illetve a térképet saját átdolgozásában kiadta (Magyar–Petermann 1860). Ezután a kiadás alapjául szolgáló eredeti kéziratos térkép holléte a feledés homályába merült. Csak a Petermannféle átdolgozott változat volt ismert, nem lehetett tudni, hogy az mennyire tér el az eredeti Magyar-kézirattól.

A térkép 1937-ben egy második nyomtatott változatban is megjelent (Magyar–Irmédi-Molnár–Thirring 1937). Ez a második megjelenés azonban már nem a kéziratos térképre támaszkodva, hanem a PGM-ben megjelent nyomat alapján készült a Justus Perthes cég engedélyével (Thirring 1937. pp. 107). A térkép a Thirring Gusztáv által szerkesztett és ez idáig talán a legkörültekintőbb kutatások alapján összeállított Magyar Lászlóéletrajz mellékleteként található meg. Thirring ugyanebben a kötetben számol be arról, hogy 1890 körül miként próbálta eredménytelenül megkeresni a térkép kéziratos eredetijét (Thirring 1937, pp. 107). A Gothába küldött leve-

2013/5–6 (65. évf.) GEODÉZIA ÉS KARTOGRÁFIA

⊕

<sup>1</sup> A kutatókönyvtár honlapja: http://www.unierfurt.de/bibliothek/fb/

lére nemleges választ kapott, ami pedig végképp megerősítette az utókor számára, hogy ezt a térképet valóban elveszettnek tartsák.

A 150 évnyi hiány után jelentős áttörés volt az 1858-as térkép kutatásában jelen cikk szerzőpárosa által Kolozsváron, a *Cholnoky Térképtár* katalogizálása során megtalált kéziratos térkép (Bartos-Elekes 2007, Nemerkényi 2007), és annak elemzése (Bartos-Elekes–Nemerkényi 2009, Nemerkényi–Bartos-Elekes 2010).2

A kolozsvári kéziratos térkép címe: "*Kivonat Dél-Afrika földképéből, szerkesztette 1858-ban Magyar László"* (Magyar 1858b). A 2011. áprilisi kutatóutunkig ez volt az "egyetlen", most pedig azt lehet mondani, hogy ez az "elsőként" előkerült olyan kéziratos térkép, amelyről kijelenthető, hogy a Gothában 1860-ban megjelent térkép alapjául szolgálhatott. Emellett pedig, ennek segítségével lehetett először megállapítani, hogy a Petermann által megjelentetett, nyomtatott térkép nem kizárólag Magyar László kéziratos munkáján alapszik. *(2. ábra)*

# **3. Magyar Lászlótérképek Gothában**

⊕

A gothai kutatókönyvtár Perthes-gyűjteményében végzett kutatásunk során számos új, eddig még akár közvetlen utalások formájában sem ismert dokumentum került elénk. Ezek mellett Gothában is fellelhetőek a már más gyűjteményekből ismert nyomtatott térképek, mint a Magyar László utazásait leíró könyvben megjelent térkép magyar és német változata (Magyar 1859a, 1859b), illetve természetesen maga az 1860-as PGMkiadás. A következőkben az egyedi térképeket mutatjuk be.

# **3.1. Az 1857-es térkép Domannféle vizsgálata 1880-ból**

Az 1857-es kéziratos térképpel kapcsolatban egy új dokumentum került elő (Domann 1880). A térkép felirata szerint a szerző Bruno Domann, aki Petermann tanítványa volt. A térkép a Magyar-féle szöveg német kiadásának

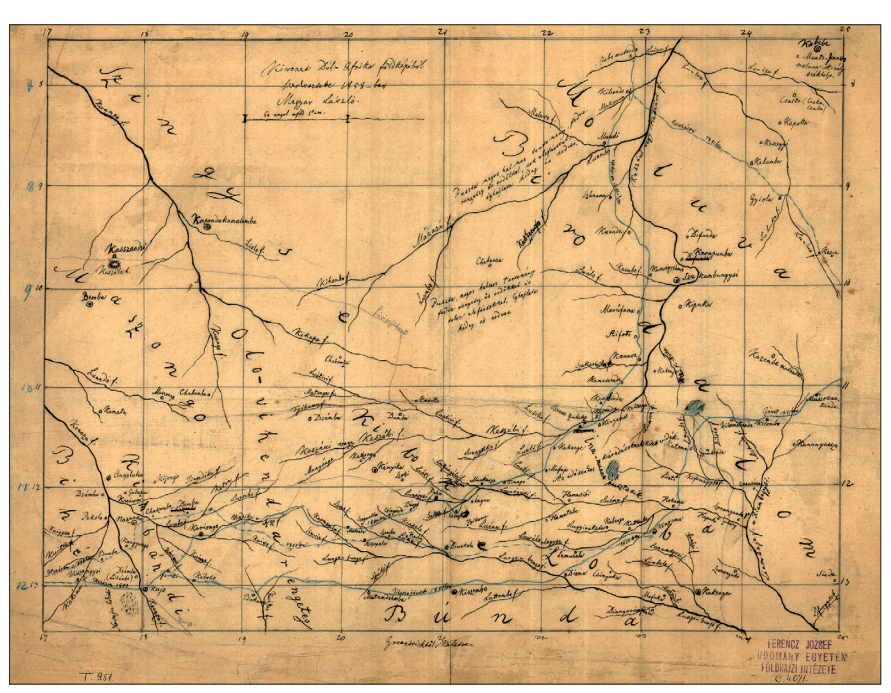

*2. ábra. Magyar 1858-as térképének kolozsvári változata*

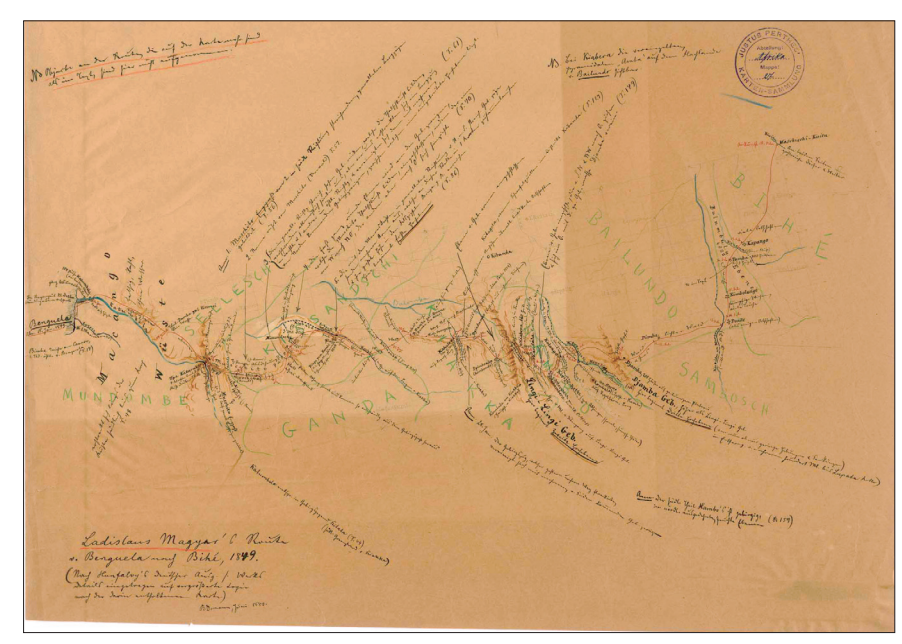

*3. ábra. Domann térképe Magyar 1857-es utazásairól*

(Magyar 1859b) alapos tanulmányozása után készülhetett, és világosan mutatja a Magyar László utazásainak 1857-es "első kötetében" leírt területeket.3 Ennek megfelelően nagy hasonlóságot mutat a Magyar László által a kötethez mellékelt kéziratos térképpel. Egyúttal tovább feszegeti azt a régóta megválaszolásra váró kérdést, hogy Magyar László honnan merítette az információkat azokra a területekre vonatkozóan, ahova afrikai tartózkodásának 16 éve során soha nem jutott el. A térképet Domann 1880 ban szerkesztette (mintegy húsz évvel a Magyar-térképek megjelenése után!). Az eddig nem publikált kéziratos térkép méltán érdemli ki, hogy a későbbiekben további elemzésnek vessük alá. *(3. ábra)*.

**15**

<sup>2</sup> A kolozsvári Cholnoky Térképtár honlapja: http://hagyatek.cholnoky.ro/terkeptar

GEODÉZIA ÉS KARTOGRÁFIA  $2013/5-6$  (65. évf.)

<sup>3</sup> Magyar László utazásainak részletes leírását három kötetre tervezte, éppen ezért az 1859 ben kiadott művet sok esetben "első kötet"-ként is emlegetik. Ezzel szemben a tervezett második és harmadik kötetet, amit Magyar László többször is említ leveleiben, soha nem küldte el. A feltételezések szerint Magyar László halála után a hagyatéki anyagot tartalmazó láda egy tűzvész következtében elpusztult.

*Nemerkényi Zsombor–Bartos-Elekes Zsombor: Magyar László térképei Kolozsvártól Gotháig*

◈

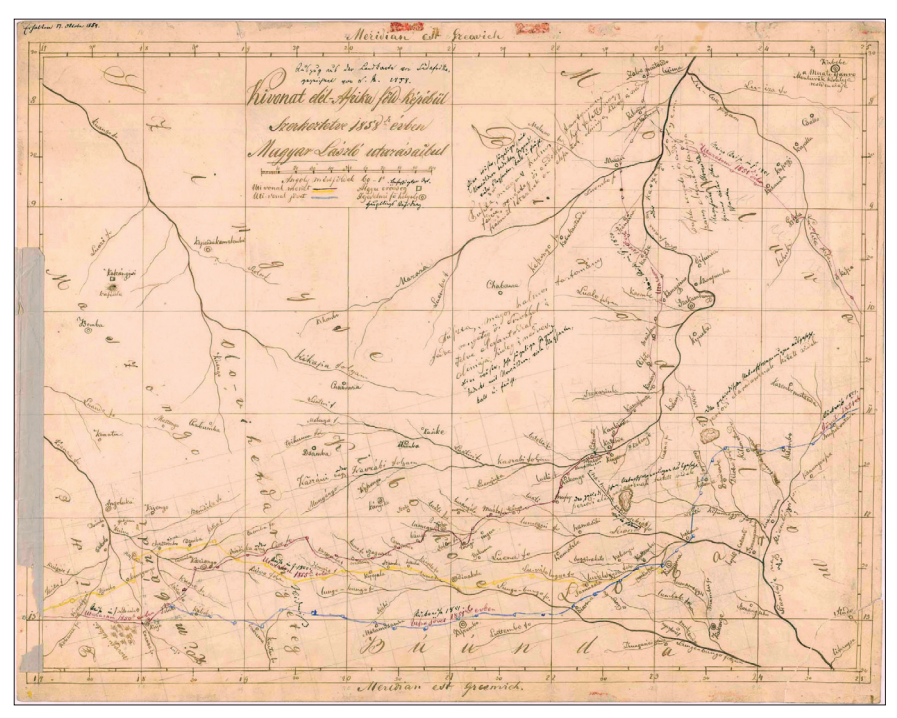

*4. ábra. Magyar 1858-as térképének gothai változata*

# **3.2. Magyar László 1858-as térképének eredetije**

Magyar László térképészeti tevékenységével kapcsolatban nagy jelentőséggel bíró, valódi újdonságnak tartjuk azt a gothai kéziratos térképet, amely nagyon egyező tartalmú a kolozsvári térképpel (Magyar 1858b).

A gothai térkép címe: *"Kivonat dél-Afrika föld-képébül. Szerkeztetve 1858ik évben Magyar László utazásaibul"* (Magyar 1858a). A térképpel feltételezhetően kapcsolatba került emberek – Magyar László, Hunfalvy János, August Petermann – más hiteles dokumentumokból ismert írásképeik alapján kijelenthető, hogy a szerző egyezik az 1857-es térkép készítőjével, azaz mondhatjuk, hogy ez a gothai példány Magyar László eredeti kéziratos térképe. Ezzel párhuzamosan szintén az íráskép alapján tisztává válik, hogy a kolozsvári térkép Hunfalvy János kéziratos másolata *(4. ábra)*.

# **3.3. Az 1858-as térkép alapján készült Hassenstein-féle tisztázati rajz 1860-ból**

Magyar László 1858-as eredeti kéziratos térképéhez (Magyar 1858a) kapcsolódik a Bruno Hassenstein által készített tisztázati rajz (Hassenstein 1860). Hassenstein, Petermann tanítványa, a PGM térképésze volt ekkor. A térképen

jól látható a szerkesztési folyamat, ami alapján elkészült a kiadásra alkalmas térképrajz, amely aztán megjelent a PGM-ben (Magyar–Petermann 1860). A gyűjteményben megtalálhatóak a rézmetszés és a litográfia próbanyomatai is *(5. ábra)*.

# **4. Az 1858-as kéziratos térkép és változatainak feltételezett története**

Mivel lényeges újdonságok kerültek elő Gothában az 1858-as térképpel és változataival kapcsolatban, emiatt a korábban már megjelent feltételezéseinket újra kellett gondolnunk, ezeket tesszük közzé az alábbiakban.

# **4.1. Az eredeti Magyar-féle kéziratos térkép (Gotha)**

Magyar László a Moluva, vagy Moropuu és Lobál országokról készített beszámolóját és a hozzá szerkesztett 1858 as térképét (Magyar 1858a) Hunfalvy Jánosnak 1858. november 16-án küldött leveléhez csatolta (Thirring 1937. pp. 145–149). Ebben az időben Magyar László már levelezésben állt Hunfalvyval, így biztos lehetett benne, hogy munkája legfőbb hazai pártfogója kezébe kerülve nem merül feledésbe. Magyar László feltevését igazolja, hogy ezt az értekezését olvasta fel Hunfalvy János 1859. október 10-én miután a Magyar Tudományos Akadémia levelező tagjává választotta.

Ezt követően egészen a mostani kutatási eredményekig a térkép sorsát illetően csak kevés konkrét bizonyíték állt rendelkezésre. Thirring Gusztáv írja le (Thirring 1937. p. 107), hogy levél útján kereste meg a "gothai térképészeti intézet térképtárában" a PGM akkori vezetőjét, Alexander Supant, hogy a feltételezhetően még mindig Gothában lévő térképet bocsássa rendelkezésére. Erre válaszul azt kapta, hogy a térkép már nincs Gothában.

A mostani kutatásunk során Gothában talált két eredeti Thirring-levél, és rajta Supan megjegyzése - "Nincs itt!" – igazolja Thirring állítását. Csupán az évszámok tekintetében figyelhető

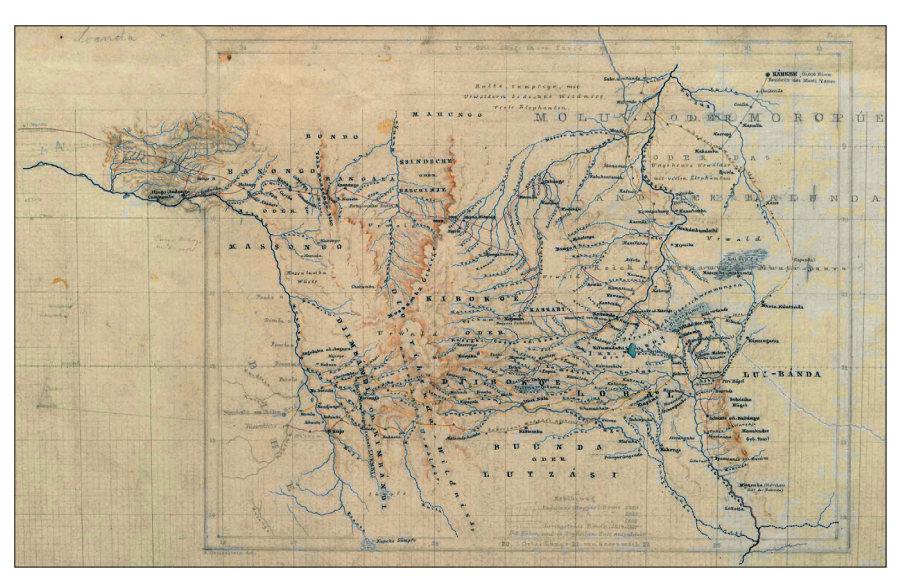

*5. ábra. A Hassenstein-féle tisztázati rajz*

⊕

2013/5–6 (65. évf.) GEODÉZIA ÉS KARTOGRÁFIA

meg némi zavar. Thirring az 1937 ben megjelent művében a levél írását 1888-ra teszi, ezzel szemben az általunk talált két levél 1892. márciusi keltezésű. (Hunfalvy 1888-ban hunyt el, a Hunfalvy-tanítvány Thirring közvetlen ezt követően kereste a térképet Gothában.) Az ötven év távlatában megírt esemény dátumozásának azonban nincsen nagy jelentősége, sokkal fontosabb Supan nemleges válaszának bizonyítottsága.

A nemleges válasz után érthető, hogy Thirring Gusztáv nem látott más logikus helyet, ahol a kéziratos térképet érdemes lenne keresni, így viszont elemzéseit már nem tudta kiterjeszteni az 1858-as kéziratos térképre. Miután pedig ezt 1937-ben Magyar László életrajzában közzé is tette, érthető, hogy az utókor sem kereste. Ráadásul az 1953 as államosítást követően a gyűjtemény hosszú időre (2003-ig) hozzáférhetetlenné vált.

⊕

A kéziratos térkép történetének feltárásához további fontos adalékkal szolgálnak a gothai könyvtárban általunk most talált Hunfalvy Jánostól származó August Petermannhoz írt levelek. Ebből kiderül, hogy Hunfalvy Magyar útleírását a térképpel együtt 1859. október 19-én adta fel Budán Gothába (pár nappal a székfoglaló felolvasása után). A leírás és a térkép átdolgozott változata a következő évben már meg is jelent a PGM oldalain (Magyar 1860, Magyar–Petermann 1860). Emellett figyelemre méltó, hogy Bruno Hassenstein, a PGM térképésze, kritikái ellenére is (Hassenstein 1862) felhasználja Magyar térképeit. 1880-ban pedig, Bruno Domann Magyar László útleírásainak "első kötete" alapján megszerkesztette az útvonalat. Mindez arra enged következtetni, hogy Magyar László munkásságát – Hunfalvy János közvetítésével – nyomon követték a gothai kiadónál. Ennek fényében különösen furcsa, hogy a kéziratos térképet alig tíz évvel később már nem találják meg a kiadó levéltárában. Ez még akkor is nehezen elfogadható, ha August Petermann 1878-ban bekövetkezett halála után 1884-től Alexander Supan személyében már új főszerkesztője lett a közleményeknek, aki esetleg kevésbé ismerte elődje tudományos levelezését.

# **4.2. A Hunfalvy-féle másolat (Kolozsvár)**

Hunfalvy János 1858 novembere és 1859 októbere között készíthette Magyar László eredeti térképéről a másolatot, mielőtt még az eredetit kiküldte volna Petermannhoz. Sajnálatos tény, hogy sem Hunfalvy, sem más (Magyar Lászlóval foglalkozó) irodalom sem említi, hogy Hunfalvy másolatot készített a térképről.

A gothai hírek mellett most számolunk be arról az újdonságról is, hogy megtaláltuk azt a láncszemet, hogy hogyan jutott Kolozsvárra a Hunfalvyféle másolat. Cholnoky Jenő 1945-ös önéletrajzában, egy Cholnoky Viktoranekdota kapcsán meséli el, hogy a budapesti Kecskeméti(?) utcai Kunféle antikvárium tulajdonosa a halála előtt az összes, a boltjában található térképet elküldte Cholnoky Jenőnek Kolozsvárra ajándékba. "Sok jó dolog volt köztük, de legbecsesebb egy kéziratú térkép, amelybe ő más, kevésbé értékes térképeket bepakolt. Amikor a csomagot kibontottam, feltűnt a kéziratú térkép, s gondosan megnézve kisült, hogy Magyar László eredeti térképfelvétele Angola területéről! Természetesen a leggondosabban biztosítva, az intézet gyűjteményében helyeztem el." (Géczy 1998, p. 216). Az továbbra is kérdéses, hogy Hunfalvy anyagai közül miként jutott a térkép az antikváriumba. Az is nehezen érthető, hogy Cholnoky – bár a térkép fontosságát felismerte (sőt lehet, hogy Magyar "eredeti" rajzának hitte, nem feltételezve Hunfalvy másolását) – nem írt erről, ráadásul kollégáját, a térképet kereső Thirringet sem értesítette. Részletes Afrika-kötetében (Cholnoky 1936) Magyar László kapcsán csak az 1857 es "első kötetet" és térképezéseit, továbbá Thirring kutatásait emlegeti, de az 1858-as térképet nem.

Így került be Cholnoky Jenő révén a térkép a kolozsvári Ferenc József Tudományegyetem Földrajzi Intéze tének gyűjteményébe, így kapott pecsétet és jelzetszámot. Cholnoky 1905 és 1919 között tanított Kolozsváron, ekkor építette ki a kolozsvári intézet térképtárát. A sorszámok nagyságából azt feltételezhetjük, hogy a fenti esemény az 1910-es években történt. A kolozsvári térképtár 1919-et követően kikerült a magyar tudományos látókörből, valamikor 1947–48 környékén pedig a teljes ismeretlenségbe sülylyedt, Cholnoky "leggondosabb biztosítása" nem tartott soká. A térképgyűjteményt 2001-ben találták meg, katalogizálása során mi figyeltünk fel a térképre 2007-ben. Ez volt az első olyan térkép 150 év után, amely révén a kutatók számára láthatóvá vált Magyar 1858 as térképi munkásságának létezése.

# **4.3. A Petermann-féle változat 1860-ból (PGM)**

A német kiadóban Hassenstein készítette elő litográfiai sokszorosításra a térképet, melynek a tisztázati rajza 1860. márciusi keltezésű. Ehhez a méretarányt megváltoztatta, de az eredeti útvonalakat (néhány tartalmi kiegészítés mellett), a vízhálózatot és a településeket is megtartotta. A tisztázati rajzhoz képest már csak kis különbségek figyelhetőek meg a kinyomtatott térképen.

# **4.4. A Thirring–Irmédi-Molnárféle változat 1937-ből**

E térkép nem a kéziratos eredetik, hanem a Petermann-féle kiadvány alapján készült. Irmédi-Molnár munkája megjelent Thirring Magyar-életrajzában mellékletként.

# **5. Kitekintés**

A Kolozsváron és Gothában talált térképlapok összehasonlító elemzése, illetve a PGM-ben megjelent térképhez való viszonyuk egy újabb tanulmány tárgya lesz, ennek ellenére néhány szembetűnő érdekességet már most érdemes megjegyezni.

A PGM-ben megjelent átdolgozáson számos kiegészítés jelenik meg, ami más felfedezők munkáira támaszkodik. A további kutatások célja kideríteni, hogy mely utazók leírásai, illetve térképei szolgálhattak alapul a kiegészítéshez.

Fontos azt is megemlíteni, hogy a PGM-ben publikált térképen jelölték Livingstone 1853–1855 között bejárt útvonalát is. Ez a nyomvonal további kiegészítések mellett a kolozsvári változaton is megjelenik. Tehát valaki – az íráskép alapján kijelenthető, hogy nem Hunfalvy – dolgozott a kolozsvári térképlapon a PGM-ben megjelent

**17**

GEODÉZIA ÉS KARTOGRÁFIA  $2013/5-6$  (65. évf.)

 $\bf \bigcirc$ 

térképet a kezében tartva, és vagy ő vagy valaki más átírta (elrontotta) a fokhálózati számokat is.

Tekintettel arra, hogy Magyar László életének számos fejezete még ismeretlen vagy legalább is kiegészítésre szorul és, hogy az elveszettnek hitt dokumentumok ismeretlen helyen lappanghatnak, a forráskutatás koránt sem tekinthető befejezettnek. A most előkerült levelek és térképek alapos összehasonlító elemzése a korábbi megállapítások átgondolására késztetnek, illetve új következtetésekre vezetnek. Ezek alapján feltételezhető, hogy további források kerülhetnek elő lisszaboni, londoni vagy éppen ma még nem sejtett levéltárak mélyéről. Amelyek pedig újabb kérdésekhez vezetnek…

# *Hivatkozott irodalom*

- Bartos-Elekes Zsombor (2007): *A kolozsvári Cholnoky Jenő Térképtár bemutatása.* In: Erdélyi Gyopár 2007/3. pp. 16–17.
- Bartos-Elekes Zsombor–Nemerkényi Zsombor (2009): *The Manuscript Maps of Angola by Magyar László and the Cholnoky Map Collection of Cluj.* 24<sup>th</sup> International Cartographic Conference, proceedings. Santiago de Chile. <http://icaci.org/ documents/ICC\_proceedings/ICC2009/ html/refer/7.html>
- Cholnoky Jenő (1936): *Föld és élete III. kötet, Afrika.* Franklin Társulat. Budapest.
- Domann Bruno (1880): *Ladislaus Magyar's Route v. Benguela nach Bihé, 1849.* Kéziratos térkép. Forschungsbibliothek. Gotha. Jelzetszám: Sammlung Perthes 547\$111826888
- Géczi János (ed.) (1998): *Cholnoky Jenő összeállítás.* Vár ucca tizenhét VI/2. Veszprém.
- Hassenstein Bruno (1860): *Magyars' Karte.*  Kéziratos térkép. Forschungsbibliothek. Gotha. Jelzetszám: Sammlung Perthes 547\$111800293
- Hassenstein Bruno (1862) : *Geographische Kenntniss von Kongo und Angola im Jahre 1862.* In: Petermanns Geographische Mittheilungen, pp. 441-446.
- Magyar László (1857): *Dél-Afrika térképe, a 8dik és 15dik szélességi, s a 11dik és 19dik hoszasági fokok között.* Kéziratos térkép. MTA Levéltár. Budapest.
- Magyar László (1858a): *Kivonat dél-Afrika föld-képébül.* Kéziratos térkép. Forschungsbibliothek. Gotha. Jelzetszám: Sammlung Perthes 547\$112218555
- Magyar László (1858b): *Kivonat Dél-Afrika földképéből.* Kéziratos térkép. Cholnoky Térképtár. Kolozsvár.
- Magyar László (1859a): *Magyar László délafrikai utazásai 1849–57 években*. A Magyar Tudományos Akadémia megbízásából sajtó alá egyengette és jegyzésekkel ellátta Hunfalvy János, MTA l. tag. Első kötet. Eggenberger, Pest.
- Magyar László (1859b): *Magyar László's Reisen in Süd-Afrika in den Jahren 1849 bis 1857.* Pesth, Leipzig.
- Magyar László (1859c): *Rövid tudósítás a Moluva vagy Moropuu és Lobál országokról.* In: Akadémiai Értesítő (1859/11), pp. 921-941.
- Magyar László (1860): *Ladislaus Magyar's Erforschung von Inner- Afrika. Nachrichten über die von ihm in den Jahren 1850, 1851 und 1855 bereisten Länder Moluwa, Morupu und Lobal.* In: Petermanns Geographische Mittheilungen, pp. 227–237.
- Magyar László–Petermann August (1860*): Originalkarte von Ladislaus Magyar' Reisen in Central Afrika 1850, 1851 und 1855.* In: Petermanns Geographische Mitteilungen. 10. tábla
- Magyar László–Irmédi-Molnár László–Thirring Gusztáv (1937): *Magyar László utazásainak átnézeti térképe*. In: Thirring 1937
- Magyar László (1993): *Afrikai királyságok a XIX. század közepén.* Fakszimile térkép. Cartographia. Budapest.
- Nemerkényi Zsombor (2007): *Magyar László megkerült régi-új kéziratos térképe.* In: Geodézia és Kartográfia 2007/8–9. pp. 52–55.
- Nemerkényi Zsombor–Bartos-Elekes Zsombor (2010): *The László Magyar's Maps Drawn in South Africa and Ended Up in Central Europe.* In: Proceedings of the Symposium of the ICA Comission on the History of Cartography. Arlington (Texas).
- Thirring Gusztáv (ed.) (1937): *Magyar László tudományos működése. Kritikai adalék a magyar földrajzi kutatások történetéhez. Magyar László kiadatlan írásaival.* Kilián. Budapest.

### *Összefoglalás*

# **Magyar László térképei Kolozsvártól Gotháig**

Magyar László, 19. századi Afrikautazónk számos leírást és térképet küldött hazájába, Hunfalvy Jánosnak. Jelen tanulmány a térképeit veszi leltárba. Az 1857-es, angolai partközeli területeket bemutató kéziratos térképe mindig is Budapesten, az MTA levéltárában volt található. Az 1858-as, belső-angolai területeket bemutató kéziratos térképének holléte az utóbbi százötven évben ismeretlen volt. Csak a kor rangos földrajzi folyóiratában, a Petermanns Geographische Mitteilungenben 1860 ban megjelent August Petermann-féle átalakított változatát ismertük, az eredetit nem. A szerzőpáros 2007-ben Kolozsváron a Cholnoky Térképtárban fedezte fel az 1858-as térkép egy kéziratos példányát, 2011-ben pedig Gothában, a Perthes-gyűjteményben egy másik példányát. Az írásképek alapján azonosítható, hogy a gothai példány az eredeti, Magyar László által rajzolt példány, a kolozsvári pedig Hunfalvy János másolata 1859-ből.

# *Summary*

# **Magyar's Maps from Cluj-Napoca to Gotha** *Dr. Nemerkényi Zs.–dr. Bartos-Elekes Zs.*

László Magyar – one of the most important Hungarian Africa-explorer – sent geographical-ethnographical papers and maps to his homeland, to János Hunfalvy (member of Hungarian Academy). In this study the authors make an inventory about Magyar's maps. His manuscript map from 1857, which represents the western part and the coastline of Angola, is stored in Budapest (in the Library of the Hungarian Academy), it was there all the time. His manuscript map from 1858, which represents the inner parts of Angola, has never seen in the last 150 years. The researchers know this map only by a copy which was published in Petermanns Geographische Mitteilungen in Gotha, in 1860. The authors discovered a sample of the manuscript map in the Cholnoky Map Collection in Cluj-Napoca in 2007, and another one in the Perthes Collection in Gotha in 2011. The authors think that the sample in Gotha is the original manuscript map from 1858, drawn by Magyar, and the sample in Cluj-Napoca is a copy of this, drawn by Hunfalvy in 1859.

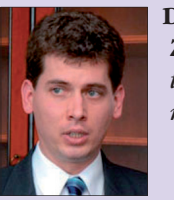

# **Dr. Nemerkényi Zsombor**  *tudományos munkatárs*

⊕

MTA CSFK Földrajztudományi Intézet, Budapest nemerkenyi.zsombor@csfk.mta.hu

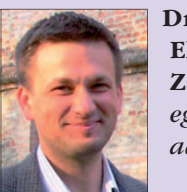

**Dr. Bartos-Elekes Zsombor**  *egyetemi adjunktus*

Babeş–Bolyai Tudományegyetem, Magyar Földrajzi Intézet, Kolozsvár bezsombor@yahoo.com

2013/5–6 (65. évf.) GEODÉZIA ÉS KARTOGRÁFIA

# **CLGE közgyűlés Budapesten**

Szakmatörténeti jelentőségű rendezvénysorozat színhelye volt 2013 márciusában Budapest.

A történet még 2011 májusában kezdődött Opatijában a CLGE (Comité de Liaison des Géometers Européens – Európai Földmérők Tanácsa) tavaszi közgyűlésén. Elvi megegyezés született arról, hogy a CLGE 2013. évi első közgyűlésének a rendezési jogát Magyarország kapja, amelyhez ezzel egy időben tervezték *"Az európai földmérők és geoinformatikusok napját"* és az európai űripar eredményeit bemutató, EU Space Expo (ESE) vándorkiállítás megrendezését. A felkérés azért is jelentős, mert országunk csak 2010 óta tagja a szervezetnek.

*Jean-Yves Prilot* úr a CLGE elnöke szerint ennek a három rendezvénynek az összekapcsolódása révén még nagyobb figyelem irányul az európai földmérők szerepének jelentőségére.

⊕

A CLGE közgyűlés időpontjának 2013. március 22–23-át választottuk. Az "Európai földmérők és geoinfor*matikusok napja – Buda pest"* címmel március 21-re került. Mindezekkel párhuzamosan az ESE budapesti megrendezését március 20–25. közötti időpontra ütemeztük.

A rendezvény "dömpingról" az alábbiakban adunk összefoglalót.

# **Európai Űr-ügyi kiállítás**

Az Európai Bizottság indította el 2012 ben az Európai Űr-Expo (Space Expo) vándorkiállítást annak érdekében, hogy a nagyközönség számára bemutassa, hogy az űripar és az általa létrehozható hasznosítások milyen előnyöket jelentenek. Az Expo kiemeli az Európai Unió fontos szerepét az űriparban és az űr-alapú technológiákban.

A Space Expo színhelye egy 20 m átmérőjű, 10 m magas félgömbszerű sátor (dóm).

A kiállítási területen 20 db érintőképernyős terminált helyeztek el, amelyeken multimédiás bemutatók közérthetően szemléltették az európai űripar eredményeit és jövőjét.

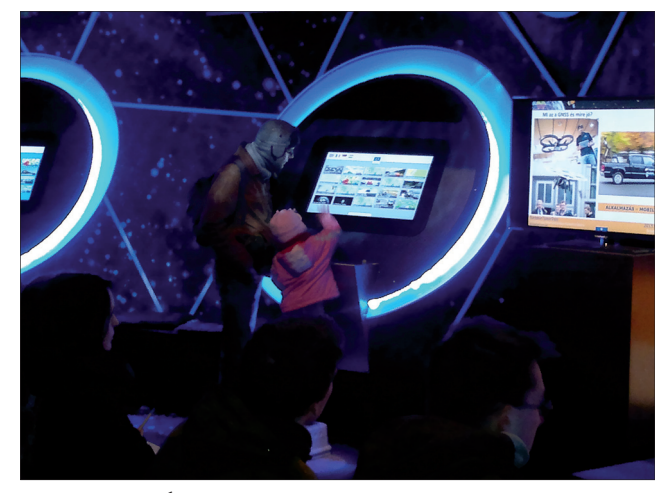

*Érdeklődők az ESE sátorban (Fotó: HBA)*

Egy bemutatóhely a vendéglátó ország űrkutatási-űripari eredményeit ismertette.

◈

A sátorban műhold modelleket is kiállítottak, valamint naponta 3 alkalommal szakemberek tartottak 10-15 perces élő előadásokat.

A rendezők szerint mintegy 15 000 érdeklődő látogatta meg a 6 kiállítási napon a sátrat.

# **Európai Földmérők és Geoinformatikusok Napja 2013 – Budapest**

A nagy érdeklődéssel kísért szakmai napot az MFTTT, a Magyar Mérnöki Kamara Geodéziai és Geoinformatikai Tagozata (MMK GGT) és a Magyar Földmérő és Geoinformatikai Vállalko zások Egyesülete (MFGVE) együttműködésében 2013. március 21-én rendezték meg a Vidékfejlesztési Minisztérium színháztermében.

A nyitó előadást *dr. Poprádi Géza* a VM közigazgatási államtitkára tartotta. Előadásában a földügyi igazgatás, a földmérés nemzetgazdasági jelentőségét méltatta. Értékelte az új földtörvény nemzetgazdasági jelentőségét. Hazánk 2009 óta tagja a CLGE-nek. Ebben a szerepkörben is fontosnak tartja az EU irányelvek szerinti a partneri kapcsolatok fejlesztését, a tudás átadást és a szolgáltatások színvonalának egységes elvek szerinti emelését.

*Dr. Papp Bálint* főosztályvezető (Földügyi és Térinformatikai Főosztály) a magyarországi földügyi rendszer aktuális feladatait ismertetve szólt a földmérési és térképészeti tevékenységről szóló 2012. évi XLVI. törvényről és végrehajtási rendeleteiről, az osztatlan közös tulajdon megszüntetésének részletes szabályairól, a járások kialakításával kapcsolatos feladatokról. Összefoglalta az ingatlan-nyil-

vántartást érintő legfontosabb jogszabály-változásokat, az egyes agrártárgyú törvények módosításáról szóló 2012. évi CCXIII. törvény legfontosabb tartalmi elemeit

*Toronyi Bence* főigazgató (FÖMI) a földügyi rendszert érintő fejlődési és fejlesztési stratégiákat, amelyeket a gazdasági műszaki és jogi környezet határoz meg, foglalta össze előadásában. Az infokommunikációs technológia fejlődésével párhuzamosan vizsgálta szolgáltatásaink felhasználhatóságát, a földügyi szolgáltatások számának és ezzel együtt a reakció időnek az alakulását a FÖMI tevékenységének függvényében

*Holéczy Ernő (MMK GGT)* tevékenységüket, feladataikat, céljaikat foglalta össze előadásában. Kiemelte a jogszabálytervezetek véleményezését, a Mérnökgeodéziai Szabályzat (M1) aktualizálását, a közműnyilvántartásról szóló jogszabály megújítását, a MÉDI 2010 díjszabályzat megjelenését. Végül megemlékezett a tagozat által alapított Hazay István-díjról.

*Biró Gyula* elnök-vezérigazgató (Geodézia Zrt.) a geodéziai és geoin formatikai vállalkozások szerepéről, lehetőségeiről szólva – néhány évtizednyit visszatekintve – a geodéziai vállalkozások, vállalatok megalakulásáról, legfontosabb feladatairól, eredményeiről emlékezett meg. Ma kiemelten fontosnak tartja a közműnyilvántartás megújítását, az osztatlan közös tulajdon megszüntetésében való közreműködést, a topográfiai adatbázis, a 3D kataszter,

**19**

⊕

GEODÉZIA ÉS KARTOGRÁFIA  $2013/5-6$  (65. évf.)

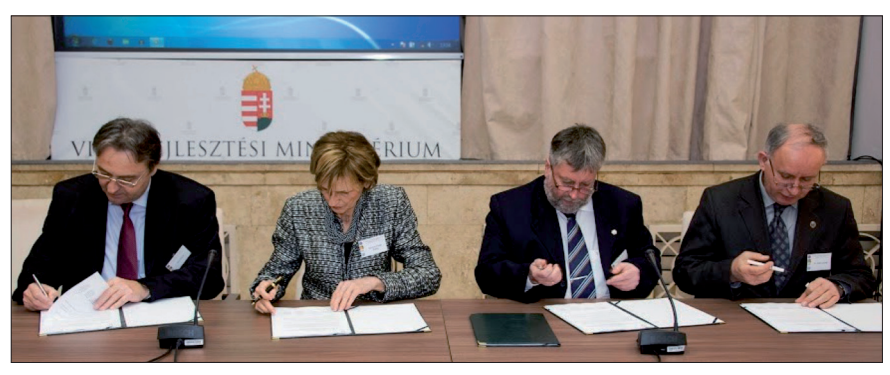

*A CLGE etikai kódexét elfogadó nyilatkozat aláírása (balról jobbra: Bíró Gyula, Barsiné Pataky Etelka, Holéczy Ernő, dr. Ádám József) (Fotó: HBA)*

az állami vagyonleltár létrehozását, az EOMA folytatását.

*Dr. Mihály Szabolcs* alelnök (MFTTT) bemutatta a nemzetközi ISO 19152:2012 szabványban megfogalmazott LADM Földügyi Igazgatási Birtok Modellt, az EU-s térinformációs infrastruktúra megvalósítást előíró INSPIRE irányelv Kataszteri Földrészletek Adatspecifikációját, valamint az ezekkel kapcsolatos hazai vonatkozásokat.

Kiemelkedő eredményként mutatta be az integrált egységes ingatlan-nyilvántartás 1996-97-ben elkészült MSZ 7772-1:1997 jelű DAT szabványát és annak DAT szabályzatait.

*Iván Gyula és Osskó András* (FÖMI) nagy érdeklődéssel kísért előadása a 3D kataszter bevezetésével kapcsolatos feladatokat, létrehozásának szükségességét és nehézségeit foglalták össze. A cél, megtalálni a közös elemeket és ennek megfelelően minden érdekelt országban használható irányelveket kell kialakítani.

A délelőtti előadások után a szimpózium kiemelkedő eseménye volt a CLGE etikai kódexének elfogadása, amelyet az MFTTT részéről dr. Ádám József elnök, a Magyar Mérnöki Kamara részéről Barsiné Pataky Etelka elnök, a MMK GGT részéről Holéczy Ernő elnök és az MFGVE részéről Bíró Gyula elnök aláírásukkal erősítettek meg. (A dokumentum az MFTTT honlapján megtekinthető.)

A délutáni szekció a "GNSS work*shop***"** angol nyelvű előadásaival folytatódott. A szekcióvezető elnöki tisztet dr. Danko Markovinovic, a CLGE alelnöke látta el. A program Barsiné Pataki Etelkának a Magyar Mérnök Kamara elnökének megnyitójával kezdődött, melyet az alábbiakban adunk közre.

*Üdvözlöm az Európai Földmérők Napja alkalmából a mai szakmai rendezvény résztvevőit!*

*Engedjék meg, hogy elsőként megosszak néhány gondolatot Önökkel arról, miért is vállaltam a rendezvény védnökségét.*

*A döntésemnek voltak személyes és intézményi okai egyaránt.*

*Egyrészt szívből üdvözlöm az Európai Földmérők Etikai Kódexe magyar változatának mai aláírását. Különösen fontosnak tartom, hogy a kódex 1. sz. mellékletében felsorolt öszszesen 11 földmérő tevékenységeknek több mint a fele, 6 tevékenység napjaink legkorszerűbb, legmodernebb technológiáihoz kapcsolódik, ami jól jelzi, mekkora utat járt be ez a szakma, milyen magas szintre fejlesztette a térben és időben való pozicionálás művelését, és a mérnöki szakterületek közül is mennyire élen jár korunk kutatásfejlesztési eredményeinek a mindennapi munkába való beépítésében.*

*Magam mérnökként és az Európai Parlament képviselőjeként a GNSS programok (a Galileo és az EGNOS) raportőre, jelentéstevője voltam öt éven keresztül. Jól emlékszem az első Galileo teszt-műhold fellövésére, amelyet Jacques Barrot biztossal, illetve Jean-Jacques Dordain-nel, az Európai Űrügynökség vezérigazgatójával közösen kísértünk figyelemmel Fucinóból.*

*Azóta már összesen 4 műhold került földkörüli pályára és a földi irányító központ is megkezdte működését, a*  *múlt héten pedig kb. 10-15 méteres pontossággal elvégezték az első helymeghatározásokat is. A jelenlegi ütemezés mellett ugyanakkor jó reményünk van arra, hogy 2014 végére már teljesen működőképessé váljon a Galileo rendszer, aminek jelentőségét tovább növeli, hogy valójában ez az első valóban közös európai infrastruktúra, amely közös európai kezdeményezésre, európai uniós forrásból valósul meg.*

*Éppen ezért nagy öröm számomra,* 

*Barsiné Pataki Etelka*

*hogy a délutáni panel széles áttekintést fog adni a GNSS technológia felhasználásáról a földmérés, térképészet és távérzékelés területén. Mára a GPS szolgáltatás az európai polgárok mindennapi életének részévé vált, tudjuk azonban, hogy ennél az egy szolgáltatásnál ez a fantasztikus technológia sokkal többet tud. Valahogy úgy* 

⊕

*vagyunk vele, mint amikor egy "okos telefont" valaki csak telefonálásra használ. A mai konferencia délutáni paneljának az is feladata lesz, hogy bemutassa azokat a felhasználási lehetőségeket, mint például a valós idejű geodéziai alkalmazásokat, amelyek a geoinformatikusok munkájában újabb és újabb ablakokat nyitnak ki.*

*Ahogy említettem, intézményi okai is voltak annak, hogy a védnökség megtisztelő felkérését elfogadtam.*

*A Magyar Mérnöki Kamara elnökeként nagy örömmel üdvözöltem, hogy a mai rendezvény társszervezője egyik legnagyobb tagozatunk, a több mint 1000 mérnököt magába foglaló Geodéziai és Geoinformatikai Tagozat, amelynek tevékenységét a Tagozat elnöke, Holéczy Ernő a délelőtt folyamán már bemutatta. Valószínűleg a beszámoló alapján Önök is láthatták, hogy a Magyar Mérnöki Kamara összesen 20 szakmai tagozata közül a GGT az egyik legdinamikusabb, legjobban megszervezett.*

*Kamaránk mint valódi szakmai önigazgatással rendelkező szervezet igen nagy hangsúlyt fektet a tagozatok* 

2013/5–6 (65. évf.) GEODÉZIA ÉS KARTOGRÁFIA

**20**

◈

*szakmai munkájára. Három szempontból szeretném ezt bemutatni:*

*(1) A szakmai tagozataink aktív közreműködésével készülő új szakmagyakorlási kódexünk, amely reményeink szerint a minőségi munka alapjává válik majd, az egyetemről kikerülő friss diplomások előtt felrajzolja a mérnöki életpálya ívét, valamint meghatározza az elérhető címeket és természetesen az ezeket megalapozó kompetenciákat. Mindeközben arra törekszünk, hogy mérnökeink a szakmagyakorlási jogosultságaik érvényességének 5 éve alatt a kamara részéről olyan továbbképzésekben részesüljenek, amelyek az "élethosszig tartó tanulás" jegyében folyamatosan megismertetik velük az új technológiákat és eljárásokat.*

*Nagy felelősség ez a tagozataink vállán!* 

*(2) Kamaránk néhány éve rálépett arra az útra, hogy a különböző mérnöki szakterületeket képviselő tagozatok között kialakította a megerősített együttműködések kereteit.*

*Miért fontos ez? Tagozataink az ad hoc együttműködések helyett egy speciális kollégiumba szerveződve, közösen felállított célok és programok alapján sokkal jobban meg tudnak felelni a szakma követelményeknek, hatékonyabban el tudják végezni a kitűzött feladatokat. Jó példa erre a földmérés és a távérzékelés szakterülete!*

⊕

*(3) Kamaránk törekszik arra, hogy a szakmai munka erősítése érdekében az egyes szakterületeken meglévő szereplőkkel, műszaki-tudományos egyesületekkel megerősített együttműködéseket alakítson ki. Éppen e hónap elején sikerült elérnünk e tekintetben egy fontos állomásra, amikor is a meglévő jó gyakorlatokat összegyűjtve, és a korábbi együttműködéseket intézményesítve három szakmai tagozatunk egy együttműködési megállapodást írt alá összesen 6 tudományos egyesülettel. Ez lehetőséget kínál arra, hogy tagozataink az egyesületekkel közösen a műszaki – mérnöki szakterületek a mainál hatékonyabban jelenítsék meg és érvényesítsék a gazdasági- társadalmi érdekeket, továbbá hogy mindezek érdekében a fejlesztések és az innováció területén a tevékenységeiket összehangolják. Az együttműködések ezen*  *felül kiterjednek a közös szakmai állásfoglalások kialakítására, koordinálására, az európai uniós és hazai jogalkotás előkészítő és véleményező folyamataiban történő közös, aktív részvételre.*

*És hogy miért is van különös jelentősége annak, hogy a földmérő szakma, vagy éppen a kamara egyes tagozatai, köztük a Geodéziai és Geoinformatikai Tagozat nagy hangsúlyt helyeznek a folyamatos innovációra?*

*Van, aki megértette, hogy a jelenlegi válság nem arról szól, hogy egyik, vagy másik pénzintézet bedől. A válság legfontosabb üzenete, hogy vége van annak az időnek, amikor kényelmesen meg lehetett élni a felületes hétköznapok világában.*

*Engedjék meg, hogy kiemeljem az Európai Földmérők Etikai Kódexe 2. cikkelyének 2. pontját, amely az "európai földmérő" személyes felelősségéről szól, arról, hogy folyamatosan fejlessze tudását, képességeit.*

*Más út nincs!*

*Véleményem szerint jelen konferencia is ezt a célt szolgálja: elősegíti a földmérés, mint szakma társadalmi elismertségét és a földmérő szakterület megerősítését.*

*Jó munkát kívánok!*

A megnyitót követően első előadóként *Jean-Yves Pirlot*, a CLGE elnöke előadásában a CLGE fő céljait és eredményeit foglalta össze. Fontos feladatuknak tekinti a folyamatos szakmai érdekérvényesítést az Európai Unió szervezeteiben.

*Reinhard Blasi* előadásában bemutatta a GSA (az európai GNSS /Global Navigation Satellite System/ szolgáltató) szervezetét, helyzetét és tevékenységét.

*Dr. Jens Riecken* összefoglalta a geodéziai GPS műszerekkel szerzett tapasztalatokat Ezt követően a hagyományos és a GNSS alapú technológia munkafolyamatainak költség-haszon arányait vizsgálta, végül a 2020-ig várható fejlődés lehetőségeit vázolta.

*Dr. Rózsa Szabolcs* a GNSS lehetséges hibaforrásait foglalta össze. Előadásában olyan különleges alkalmazási területeket ismertetett, mint a GNSS szeizmológia, ionoszférikus késleltetés, a légköri páratartalom változásának követése.

*Braunmüller Péter* a magyarországi GNSS infrastruktúra felépítéséről és szolgáltatásairól adott ismertetőt. Az előadásában kitért a minőségbiztosítási kérdésekre is.

*Szentpéteri László* előadásában a mérőberendezések és a feldolgozó rendszerek folyamatos közvetlen párbeszédes kapcsolatait ismertette. A legújabb rendszerek már a terepen dolgozó munkagépek automatikus távirányításában is bekapcsolódnak.

*Dr. Danko Markovinovic* levezető elnök zárszavában összegezte az elhangzottakat, kiemelve a sokszínűséget és a gyakorlati hasznosíthatóságot.

A zárszó utáni beszélgetés során a résztvevők elismeréssel nyilatkoztak a délutáni előadások témaválasztásáról, aktualitásáról és magas színvonaláról.

A siker nagymértékben köszönhető a szervezésben segítő kollégáknak, intézményeknek, akik részére ezúton is elismerésünket fejezzük ki.

# **CLGE közgyűlés**

**(2013. március 22–23.)**

29 ország 62 delegáltja részvételével kezdődő közgyűlést a fővédnökök, Tarlós István főpolgármester úr és dr. Fazekas Sándor vidékfejlesztési miniszter úr köszöntője nyitotta meg.

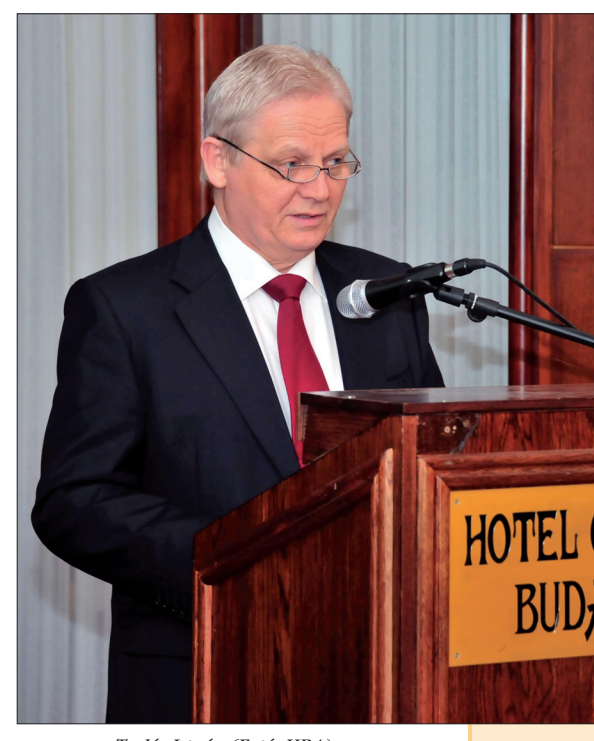

*Tarlós István (Fotó: HBA)*

**21**

♠

 $GEDDÉZIA ÉS KARTOGRÁFIA$   $2013/5-6$  (65. évf.)

 $\bigcirc$ 

# *Tisztelt Miniszter Úr, Elnök Urak! Kedves megjelent Szaktekintélyek! Tisztelt Hölgyeim és Uraim!*

*Megtiszteltetés Budapest számára, hogy az Európai Földmérők Tanácsa itt, a magyar fővárosban rendezi meg soron következő általános közgyűlését.* 

*Tisztelettel és megbecsüléssel köszöntöm fővárosunkban e nagyszerű szakma immár 51 éves európai szervezetének megjelent képviselőit. Remélem, a tanácskozás mellett, amelyen a szakma aktuális problémáit, kérdéseit vitatják meg, lehetőségük lesz arra is, hogy mint urbanisták, megszemléljék a várost, mint az emberi szellem, a földmérők, mérnökök, tervezők, építészek, városvezetők alkotását.* 

*Magam is egykori mérnökemberként – sőt, nagyapám éppenséggel geodéta volt – nagyra becsülöm a racionalitás mindennapi megnyilvánulásait. Egy város vezetőitől a mai kor megköveteli, meg kell követelje a rendszerszemléletet, az arányosságot, az ésszerűséget. Éppen ezek a tulajdonságok a földmérők fő erényei is, akik egy tervezési – majd kivitelezési – fo*lyamat elején adják meg az "alap*pontokat" minden továbblépéshez. A legrégebbi állami hivatal, foglalkozás művelői Önök, akiknek elődei, ahogy utaltam is rá, ott voltak a nagy földrajzi felfedezéseknél, az újonnan felfedezett kontinensek betelepítésénél, a Föld legmagasabb hegycsúcsainak meghódításánál. Természetesen ott vannak napjainkban is, amikor munkájukat szigorú előírások mentén, magas színvonalú, modern műszaki eszközökkel végzik közhiteles, államilag birtokolt és ellenőrzött kataszterek számára.* 

*Földmérőknek, építészeknek köszönhetünk sok, modernkori települést itt, Magyarországon is. Budapest különleges sugaras úthálózata, városszerkezete is tervezőasztalon készült, az 1838 as nagy dunai árvíz után. Egy romba dőlt várost kellett újjáépíteni, és ekkor már tudatosan törekedtek mérnökeink az észszerűség és célszerűség mentén kimérni a város szerkezetét. A legnagyobb szabású városfejlesztést Budapest az 1900-as évek elején élte meg, az urbanizáció hatására megannyi középületet és lakótelepet, iskolát, szociális intézményt* 

*kellett megépíteni az ipar akkori fellegvárába faluról föltelepülő munkásréteg számára. És ekkoriban éltük meg a millenniumot, a magyar államiság ezer éves fennállását, amelyre legszebb tereink, épületeink emlékeztetnek, az Oktogon a város és Európa egyik legdíszesebb tere, az Andrássy út, a Dunakorzó, a Budai alagút, a Nemzeti Múzeum, az Opera, a Keleti pályaudvar és a Millenniumi emlékmű maga. A geodéták akkoriban a legkeresettebb szakma képviselői voltak.* 

*Napjainkban is fontos a geodéták feladata, működésük meghatározó, igaz, a gazdasági válság nem kedvez az építőiparnak, a városépítésnek sem. Ugyanakkor a fejlődés, a korszerűsítés, a megváltozott társadalmi igényekhez való igazodás és a törvényi előírások szükségessé teszik újabb városfejlesztési koncepciók kidolgozását. Ennek megalkotása magas szintű szakmai feladatot ró a tervező, városfejlesztő mérnökökre, építészekre.* 

*Budapest ma már olyan nagyváros, amely az ország központi régióját is felöleli a hozzátartozó agglomerációval. Budapest és agglomerációja szűk értelmezésben is mintegy 80 települést fed le, ezek közül 29 város, így nem csoda, hogy a városlakók aránya 71%-os, a népsűrűség pedig messze az országos átlagot meghaladó 384 fő/km2.*

*Pest megye és Budapest együttes lakosságszáma közel hárommillió fő, vagyis kijelenthető, hogy az ország lakosságából minden harmadik-negyedik ember a budapesti agglomerációban vagy legalábbis közvetlen környezetében él. Itt van a gazdaság súlypontja is, a központi régió gazdasági teljesítménye adja az ország GDPjének 49%-át.*

*Ma már a mérnököknek óriási városias térszerkezetekbe kell gondolkodni a tervezés és fejlesztés során. Így Önök is, hivatásuk gyakorlása során éppen ezért a modern kor új szakmai kihívásaival szembesülnek. Önök nélkül az építőmérnökök másik három ága, és az építészek nem tudnak dolgozni.* 

*Hasznos és sikeres tanácskozást kívánok és maradandó élményt adó budapesti sétákat, hogy megismerhessék a világ egyik legszebb fekvésű fővárosát, a magyar nemzet egyik büszkeségét, Budapestet.* 

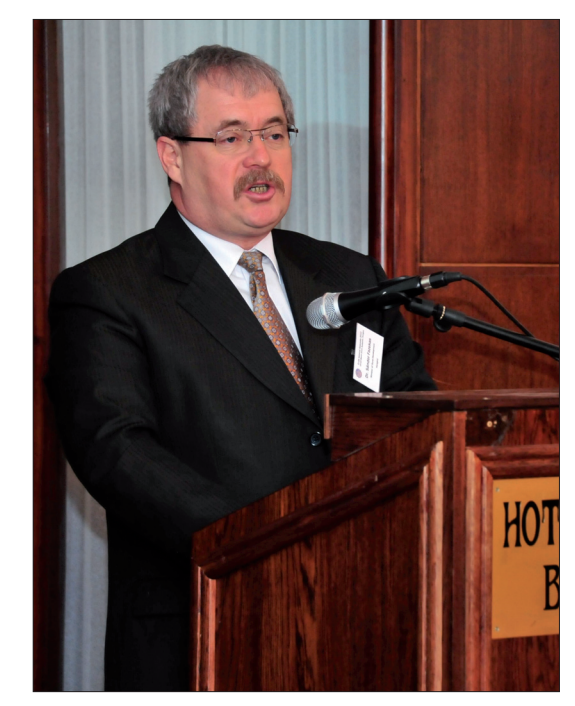

*Fazekas Sándor (Fotó: HBA)*

*Tisztelt Főpolgármester Úr, Elnök Urak, Főtitkár Asszony, Hölgyeim és Uraim!*

*Öröm és megtiszteltetés, hogy az Európai Földmérők Tanácsa (CLGE) Magyarországon tartja 2013. évi első közgyűlését, mert a rangos nemzetközi rendezvény segíti a szakmai tapasztalatok cseréjét, erősíti az együttműködést a hazai és a külföldi szakemberek között. A nemzetközi eredmények megismerése nagyban hozzájárul ahhoz, hogy a magasan képzett magyar földmérő szakemberek hatékony földügyi megoldásokat alakítsanak ki hazánkban.*

*Az "Európai Földmérők Napja", amelyet a CLGE kezdeményezésére ünneplünk meg, mind a döntéshozók, mind a polgárok számára kifejezi, tudatosítja a földmérő szakma jelentőségét, gazdasági, társadalmi horderejét. A földmérő mérnökök központi szerepet töltenek be a fejlett országok gazdasági életében. A földügyi nyilvántartás megfelelő színvonalú műszaki tartalmának fenntartása felelősségteljes feladatot ró a földmérő szakemberekre.*

*Precíz munkájuk garantálja többek között a hiteles ingatlan-nyilvántartást, a közműnyilvántartást, a vízügyi- és környezetvédelmi, az infrastrukturális és ipari beruházások pontos tervezését, kivitelezését.*

2013/5–6 (65. évf.) GEODÉZIA ÉS KARTOGRÁFIA

⊕

◈

*A magyar kormány a pénzügyi és gazdasági világválság viharaiban is kiemelt figyelmet fordított a földügyre. A közigazgatásban és a gazdasági élet szereplőivel folytatott párbeszédben egyaránt arra törekedtünk, hogy tiszta, átlátható viszonyokat, teremtsünk ezen a szerteágazó szakterületen. A rendezett birtokviszonyok, a pontos és hiteles térképi adatbázisok az agrárium, a vidék és az ország gazdasági fejlődésének egyik alappillére. 2010-ben létrehoztuk a Nemzeti Földalapkezelőt, amellyel megteremtettük a közcélú földkészlet-gazdálkodás feltételeit. 2011-ben megkezdtük az állami földek haszonbérbe adását. A 2012-re programozott feladataink gerincét a földügyi szakterületet érintő új jogi szabályozás kidolgozása alkotta.*

*Az Országgyűlés 2012. május 7-én elsöprő többséggel fogadta el az új földmérési és térképészeti tevékenységről szóló törvényt. A széleskörű egyeztetésnek köszönhetően minden parlamenti párt alaposan előkészítettnek és szakmailag megalapozottnak minősítette a törvénytervezetet.*

*A korábbi jogszabály informatikai, és főképp térinformatikai szempontból elavult volt, így nem felelt meg a téradat infrastruktúrák műszaki és jogi követelményeinek.*

⊕

*Az új törvényben az eddigi papíralapú térképek alkalmazására épülő szabályozást a digitális térképi adatbázisok alkalmazása váltja fel, és a nemzeti téradat infrastruktúra kötelező alapjaként az állami térképi adatbázisokat jelöli ki. Új elem a háromdimenziós ingatlan-nyilvántartás megjelenése, amellyel lehetővé válik olyan földalatti, földfeletti objektumok, valamint azokhoz kapcsolódó jogok ábrázolása, nyilvántartása, térbeli elhelyezkedésének és egymáshoz való viszonyának elemzése, amelyeket korábban nem, vagy csak részben lehetett megtenni. Idén folytatódik az új törvényhez kapcsolódó részletszabályok kidolgozása, amely megalapozza az elkövetkező évek szakmai feladatainak sikeres végrehajtását.*

*Kiemelten kezeljük a járások kialakításával kapcsolatos feladatokat, a földhivatali rendszerek továbbfejlesztését, valamint a közös tulajdon* 

GEODÉZIA ÉS KARTOGRÁFIA  $2013/5-6$  (65. évf.)

*megszüntetését a részarány-földtulajdon helyének meghatározására irányuló eljárás eredményeként kialakított földrészleteken. 2012 októberéig mintegy 326 ezer tulajdonos kérelmezte tulajdoni hányadának megfelelő önálló ingatlan kialakítását, vagyis a közös tulajdon megszüntetését.*

*Ez országosan közel 74 ezer földrészletet érint; összesen 1,2 millió hektár területtel. A feladat jellege és nagyságrendje összemérhető a kárpótlási eljárás földmérési és ingatlan-nyilvántartási feladataival, amelynek a mostani munka több mint egyharmad részét teszi ki.*

*Fontos megemlítenem, hogy az országgyűlés már tárgyalja a mező- és erdőgazdasági földek forgalmáról szóló törvényjavaslatot. A jogszabály célja, hogy a föld a helyben lakó földművelő gazdák tulajdonába és használatába kerüljön. Az új földtörvény tervezete visszatükrözi Magyarország nemzetstratégia érdekeit és illeszkedik az Uniós szabályozáshoz.* 

*Tisztelt Hölgyeim és Uraim!*

*A tekintélyes, több mint félévszázados múltra visszatekintő Európai Földmérők Tanácsa 36 ország, köztük az Európai Unió 27 tagállamának fölmérő szervezeteit kapcsolja össze. Európa mintegy 50 ezer magasan képzett szakemberének érdekeit érvényesíti, és ellátja a szakma képviseletét az uniós intézményeknél és a kormányzati szerveknél.*

*Hazánk 2009 óta tagja a CLGE nagy családjának. Az Európai Földmérők Tanácsában 1500 magyar szakember képviselteti magát négy hazai szakmai szervezet összefogásán keresztül.*

*A CLGE megalapításakor azt tűzte ki célul, hogy a Római Szerződésben foglalt elveket a földmérő szakmára is kiterjessze. A tekintélyes nemzetközi szervezet fennállásának fél évszázada bizonyítja, hogy az Európai Földmérők Tanácsa hatékonyan szolgálja az áruk, a szolgáltatások, a tőke és a munkaerő szabad áramlását az egységes elvek szerint működő közös piacon. Ennek eszköze, hogy a CLGE fórumot biztosít az európai földmérők számára; folyamatosan bővíti a szakmai partnerkapcsolatokat és az együttműködést Európán belül.* 

*Lehetőséget teremt a határokon átnyúló tudástranszferre és tapasztalatcserére; tanácsadói szolgáltatásokat nyújt a tagországok, a nemzeti szakmai szervezetek, illetve az Európai Unió számára. Továbbá őrzi és növeli a képesítések értékét, a szolgáltatások színvonalát; megjelenítést biztosít a földmérési szakma számára; és részvételt a kapcsolódó szakmai szervezetekben.*

*Tisztelt Hölgyeim és Uraim!*

*Az Önök felkészültsége jelenti számunkra a garanciát, hogy a földmérő szakmában a pontos érték lesz a mérték a jövőben is. Kívánom, hogy a közgyűlés sikere járuljon hozzá Európa és Magyarország vidéki tájainak tartós gazdasági növekedéséhez!* 

*Köszönöm megtisztelő figyelmü ket!*

A közgyűlés napirendje a szokásos kötelező témákon túl érdekes és komoly szakmai kérdésekkel is foglalkozott úgy, mint:

- a 3D kataszter létrehozásával;
- a FIG LADM (földügyi adatmodell) alkalmazhatóságával;
- a földrendezés aktuális kérdéseivel.

Ezeket a témákat vitatták meg a résztvevők a szombat délelőtti szekcióüléseken.

A jelentések és közgyűlés minden dokumentuma elérhető a http://www. clge.eu/document címen.

A beszámolót összeállította: *Domokos György* és *dr. Riegler Péter*

 **\* \* \***

# **Földmérő nap Baranyában**

Tavaly az első időpontot több mint egy hónappal el kellett halasztanunk hóesés miatt, idén pedig a halasztott időponthoz képest napra pontosan ugyanakkor megrendezett Földmérő napunkat ismét a havazás tette bizonytalanná: a szomszéd megyék vállalkozói és hivatali munkatársai el sem mertek indulni az időjárás miatt. A tavalyi rekordszámú hallgatóság létszámát idén ezért nem tudtuk elérni, de a megjelent 82 résztvevő így is szép számnak mondható.

◈

Megemlékezéssel kezdtük a Baranya Megyei Mérnöki Kamara, az MFTTT Baranyai Csoportja és a Pécsi Akadémiai Bizottság Földmérési és Térinformatikai Munkabizottsága szervezésében megrendezett szakmai találkozónkat: néma főhajtással emlékeztünk az utóbbi évtizedben rendszeres előadóként tisztelt - idén elhunyt - dr. Detrekői Ákos akadémikusra .

*Dr. Kukai Tibor* a Baranya Megyei Mérnöki Kamara elnöke köszöntötte a résztvevőket. Kiemelte, hogy ez a rendezvény nagyon hasznos a földmérők számára, a megjelentek létszámából legalábbis ő erre tud következtetni.

*Dr. Jászberényi Gábor* - a Baranya Megyei Kormányhivatal igazgatója megnyitójában a kormányhivatalok és a földhivatalok kapcsolatáról, az újonnan felállt járási hivatalok megalakulásának feladatairól, köztük a járásokba integrálódott járási földhivatalokról tájékoztatott. Elmondta, hogy a kormányhivatalon belül a földhivatalok teljes szakmai függetlenséget élveznek, ugyanakkor a pénzügyi, számítástechnikai, munkaügyi jogkörök a kormányhivatalokhoz kerültek a hatékonyság növelése érdekében. Az önkormányzatok eddigi hatásköreinek kb. 50%-a került a kormányhivatalokhoz. A kormányablakok az állam és az állampolgár találkozási pontjai, melyet – Baranyában – 2013. október 1-jétől 16-ra emelnek, 106 munkaállomással,

Az üdvözlő megnyitók sorát *dr. Ádám József* akadémikus, az MFTTT elnöke zárta. Előadásában Társaságunk anyagi helyzetéről, az egyéni és jogi taglétszámról, a fiatalok (az utánpótlás) bevonásának jelentőségéről szólt. Külön kérte a Kormányhivatal igazgatója felé fordulva, hogy a földhivatalokban dolgozó földmérők részt vehessenek az MFTTT országos rendezvényein, a Geodézia és Kartográfia folyóirat rendszeres előfizetésével segítsék a földhivatali kollégák szakmai tájékozódását, valamint a jogi tagdíjak fizetésével járuljanak hozzá a Társaság működésképességének megőrzéséhez.

Ezt követően az akadémikus úr megtartotta az első előadást, melyben öszszefoglalta a 150 éves Nemzetközi Geodéziai Szövetség múltját, jelenét és szerepét a magyar geodéziában. A részletes, átfogó előadásból kiderült, hogy

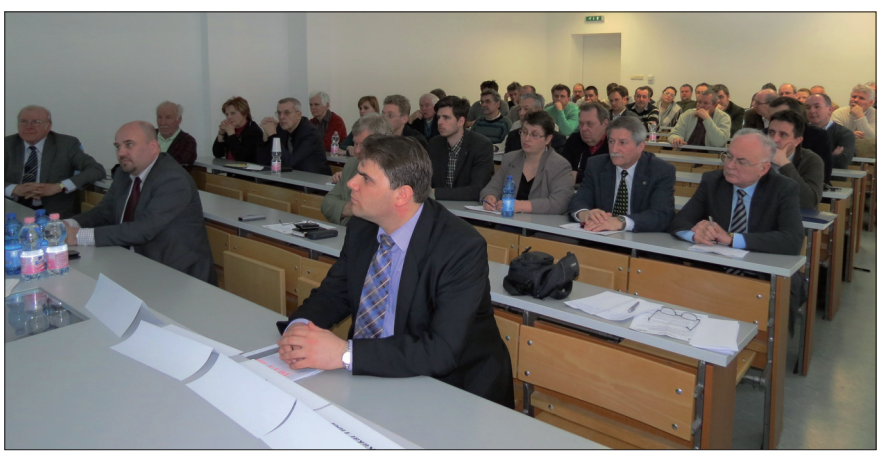

*A konferencia résztvevői*

az első szervezetek a földalak meghatározáshoz szükséges meridiánmérések érdekében jöttek létre, amiben a vezető német és osztrák szakemberek mellett a magyarok is kivették részüket. Az első, 1862-ben Berlinben rendezett Közép-Európai Fokmérési konferencia után a 3. konferenciát Ausztria– Magyarország Bécsben, 1871-ben, míg a 15.-et Budapest rendezhette 1906-ban.

A következő előadó *Koós Tamás* a VM Földügyi és Térinformatikai Főosztály főosztályvezető-helyettese volt, aki az új földmérési törvényről, a hozzá kapcsolódó végrehajtási rendeletek soráról, a még meg nem jelent rendeletek tartalmáról és megjelenésük várható időpontjáról beszélt. A földmérési törvény előző változatához kapcsolódó, jelenleg hatályos rendeletek legtöbbje meg fog szűnni, helyükre összesen 18, zömében új rendelet lép hatályba. Ezek közül 6 kormányrendelet, a többi miniszteri rendelet. A szünetben egy vállalkozó maliciózusan jegyezte meg most már tudjuk, hogyan kell csinálni, csak még azt nem tudjuk, hogy mit! – utalva az ínséges munkaellátottságra.

A főosztályvezető-helyettes úr beszélt a részarány-földkiadás során keletkezett osztatlan közös tulajdon megszüntetésének szabályairól is. Felhívta a figyelmet a jogszabály-változás alapján megváltozott körülményekre: az NKP Nkft. – jogi szolgáltató – földmérő – földhivatal közötti munkamegosztásra. Ismertette a munka várható költségvonzatát.. Bemutatta a közigazgatási munka hatékonyságának növelése érdekében indított Magyary-programot is, mely részben az ügyfélkapcsolatok javítását, részben a közigazgatási munka egyszerűsítését jelenti. Ennek egyik, már megvalósult eleme például a telekalakítási eljárásba bevont szakhatóságok számának csökkentése.

A szünetet követően *dr. Kenye res Ambrus* a FÖMI osztályvezetője "A GNSS a geodéziai alapponthálózatokban" címmel tartott előadást. Először az alapponthálózatra vonatkozó rendelet megjelenéséről (15/2013. (III. 1.) VM rendelet), valamint az INGA (Integrált Geodéziai Alapponthálózat) felépítéséről tájékoztatta a jelenlévőket. A GNSS- mérések minél teljesebb körű biztosítása érdekében 2012 novemberétől teljes tartalék feldolgozó rendszert építettek ki, aminek következtében a szerződésben vállalt időszakon belül 99,95%-ban tudták működtetni a hálózatot. Vállalják a felhasználók által mért adatok utófeldolgozását is. Úgy látják, hogy a magassági meghatározások viszonylagos pontatlansága elsősorban az alapadatok inkonzisztenciájából, valamint az alapfelület elavultságából származik. Ezért a lokális transzformáció helyett a VITEL alapú EHT2 transzformáció használatával szeretnének homogénebb magassági meghatározásokat biztosítani.

*Németh András* a Paksi Atomerőmű csoportvezetője előadásában összefoglalta az Atomerőműben végzett mérnökgeodéziai tevékenységek sorozatát a majd 40 éves kezdetektől napjainkig. Kiemelte, hogy egyrészt a helyszínhez, másrészt a már meglévő vagy tervezett objektumokhoz illeszkedően kellett geometriai adatokat megadniuk. A feladatok a tervezéshez, kivitelezéshez, üzemeltetéshez, karbantartáshoz, valamint a műszaki változásokhoz

2013/5–6 (65. évf.) GEODÉZIA ÉS KARTOGRÁFIA

**24**

⊕

kapcsolódtak, különböző pontossági elvárások mellett. Ezt a szerteágazó tevékenységet csak rendszeralapú gondolkodással lehetett, lehet biztosítani. Ezt követően ismertette a "zöldmezős" beruházás lényegesebb mozzanatait, az alaphálózattól az egyes reaktorok átadásáig. A különböző mérnöki létesítmények geodéziai kitűzéséhez szükséges előírások, műszerek, szoftverek széles skálájának bemutatásával szemléltette azt a komoly és hatékony geodéziai munkát, amely egy ilyen veszélyes, de az ország villamos energia ellátását közel 40%-ban biztosító nagyüzem kiépítéséhez, működtetéséhez elengedhetetlenül szükséges.

Az előadók sorában *Varga Zoltán* a Geomentor ügyvezetője elmondta, hogy két GPS- vevőt gyártó – az amerikai Javad és a svédországi SatLab - képviseletét látja el Magyarországon. Az előadásának első felében a Javad cég 10 egyedülálló jellemzővel rendelkező Triumph-VS típusú GNSS-vevőjével ismerkedtünk meg. A második rész a klasszikus, "minden az árbocon" kialakítású Javad Triumph-1 és a SatLab SL500 vevők bemutatásával telt, amelyből megtudtuk, hogy a takarékos megoldás (Satlab SL500 rover) egyáltalán nem igényel minőségbeli kompromiszszumot a felhasználótól. Az előadás a világszerte ismert és nagyon kedvelt Carlson SurvCE adatgyűjtő program rövid ismertetésével zárult.

⊕

A rendezvény zárásaként *Horváth Zsolt* a Leica Geosystem Hungary Kft. műszaki igazgatója "Leica technológiák a térinformatikától a mozgásvizsgálatig" címmel tartott előadást. Kiemelte, hogy a Leica minden pontossági osztályban kínál elérhető áron műszereket, szoftvereket. Újdonságként megemlítette, hogy a piacon eddig le nem fedett 10-30 cm közötti mérési pontossági szegmenshez a Leica kifejlesztette a CS25 GNSS-kontrollerbe integrált, GSMkapcsolattal rendelkező kétfrekvenciás vevőt. Ebben egy kisebb pontosságú un. xRTK-pozicionálás történik, mely erősen fedett terepen (pl. erdőben) többször ad fix megoldást, ezáltal biztosítva a megadott pontosságot.

Az összefoglalót összeállította: *Boda Géza a Baranya megyei Kormányhivatal Földhivatalának osztályvezetője*

# **Tavaszi Mérnöknap Salgótarjánban**

A Magyar Földmérési, Térképészeti és Távérzékelési Társaság Nógrád megyei csoportja, a Nógrád Megyei Kormányhivatal Földhivatala és a Nógrád Megyei Mérnöki Kamara (NMMK) Geodéziai és Geoinformatikai Szakcsoportja közösen szervezett Földmérő Napot. Az eseményre 2013. április 9-én került sor "V. Tavaszi Mérnöknap, Nógrád–2013" néven Salgótarjánban. A szervezők a városháza nagytermébe várták azt a 115 főt, akik regisztráltak a rendezvényre.

A szakmai nap védnöke *dr. Szabó Sándor* kormánymegbízott, a Nógrád Megyei Kormányhivatal (NMKH) vezetője volt.

A Földmérő Nap két nagy téma köré szerveződött. Az egyik a földmérési szakterület aktuális jogszabályi változásai, a másik pedig a részarány-földkiadás során keletkezett osztatlan közös tulajdon megszüntetése volt.

A rendezvényre meghívást kaptak: a Vidékfejlesztési Minisztérium Földügyi és Térinformatikai Főosztályának (VM FTF) és a Földmérési és Távérzékelési Intézetnek (FÖMI) a vezetői, a megyében székhellyel rendelkező földmérő vállalkozók, a Duna vonalától keletre elhelyezkedő földhivatalok vezetői és dolgozói, a NMMK és a Nógrád Megyei Ügyvédi Kamara tagjai, valamint a megyében működő társszervek (NMKH Földművelésügyi Igazgatósága, MVH Nógrád Megyei Kirendeltsége, NMKH Növény- és Talajvédelmi Igazgatósága) vezetői és dolgozói.

A Tavaszi Mérnöknapot *Juhászné Tóth Éva*, a Nógrád Megyei Kormányhivatal Földhivatala hivatalvezetője nyitotta meg, amelyet *dr. Kalocsai Péter*, a Nógrád Megyei Kormányhivatal igazgatójának köszöntője követett.

A rendezvény levezető elnöke *Bózvári József*, a NMMK elnöke volt, aki a megyei mérnöknapok bemutatását követően *Koós Tamás* főosztályvezető-helyettest (VM FTF) kérte fel a nyitóelőadás megtartására. A prezentáció az új földmérési és térképészeti tevékenységről szóló törvény (Fttv.) végrehajtási rendeleteivel foglalkozott. Az előadás bemutatta, hogy mi indokolta az Fttv. módosítását tételesen felsorolta a módosított és hatályon kívül helyezett jogszabályokat, valamint az új kormány- és miniszteri rendeleteket. Ismertette, hogy ezek közül melyek hatályosak már, melyek várnak kihirdetésre és melyek azok, amelyek még készítés, illetve egyeztetés alatt állnak. Végül tájékoztatást adott arról, hogy a végrehajtási rendeletek kidolgozása során mely esetekben kellett módosítani az Fttv-t.

A Földmérő Nap *Herczeg Ferencnek*, a FÖMI osztályvezetőjének az ingatlannyilvántartási célú földmérési és térképészeti tevékenység részletes szabályairól szóló, kihirdetés előtt álló VM-rendeletet bemutató előadásával folytatódott. Ennek keretében a hallgatóság tájékoztatást kapott a jogalkotás folyamatáról és az abban résztvevők köréről. Felhívta a figyelmet azokra a jogszabályokra, melyek ismerete elengedhetetlen az "új F2-es" rendelet alkalmazása során. Ismertette azokat a jogalkotás során beérkezett fontosabb véleményeket, melyek hatással voltak a végrehajtási rendelet végsőnek tekinthető változatára, valamint tájékoztatást adott az adatszolgáltatásra, a változási vázrajzok készítésére, a részletmérésekre, a kitűzésekre vonatkozó fontosabb előírásokról és változásokról.

A szünet után *Érdi-Krausz György*, a Magyar Mérnöki Kamara Geodéziai és Geoinformatikai Tagozata (MMK GGT) Minősítő Bizottságának elnöke a kamarai szakmai minősítések jelentőségéről és helyzetéről tartott előadást. Ebben foglalkozott a MMK, a területi kamarák és a szakmai tagozatok feladataival a minősítések során, a minősítési

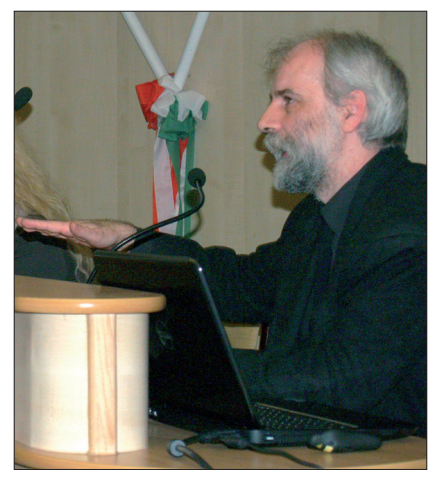

*Dr. Kalocsai Péter, a Nógrád Megyei Kormányhivatal igazgatója*

GEODÉZIA ÉS KARTOGRÁFIA  $2013/5-6$  (65. évf.)

**25**

◈

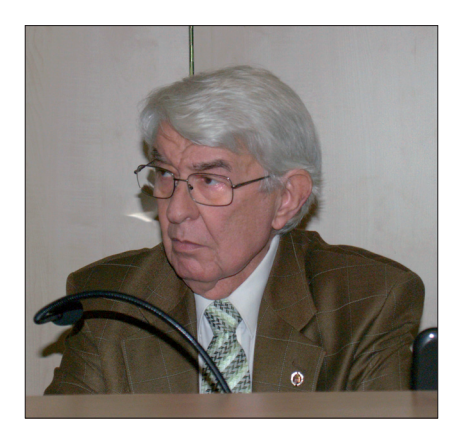

*Érdi-Krausz György, az MMK GGT Minősítő* 

rendszer több mint 20 éves tapasztalataival, valamint az eljárási rend hiányosságaival és problémáival.

A következő előadó *Váradi Attila*, a Leica Geosystems Hungary Kft. értékesítési munkatársa volt, aki a Leica újdonságait és fejlesztéseit mutatta be. Kiemelten foglalkozott a cég térinformatikai fejlesztéseivel (*Leica Zeno GIS Series*), a termékekben rejlő pontossági lehetőségekkel, az igényeknek megfelelő műszerkonfigurációk sokféleségével. Előadásának második felében a geodéziai pontossági igényeket is kielégítő rendszereket ismertette (*Viva GS08plus, GS14*), illetve említést tett néhány – mobil eszközökre telepíthető – ingyenes alkalmazásról. Befejezésül pedig a cég aktuális akcióiról adott tájékoztatást.

Az ebédszünetet követően került sor a részarány-földkiadás során keletkezett osztatlan közös tulajdon megszüntetéséhez kapcsolódó előadásokra. Ennek keretében először *Fábián Jó*zsef, a Nógrád Megyei Kormány hivatal Földhivatalának földmérési osztályvezetője lépett a pódiumra, és egy történeti áttekintés keretében a feladat előzményeit és az eddig elvégzett munkát mutatta be. Foglalkozott a mezőgazdaság szocialista átszervezése során létrejött részarány-tulajdonnal, a rendszerváltást követő termőföld-privatizációval, ezen belül a részarány-földkiadással, illetve az annak következtében létrejött osztatlan közös tulajdon megszüntetésének lehetséges formáival, a földhivatalok által elvégzett és a még hátralévő feladatokkal.

Ezt követően Cseri József, a Nemzeti Kataszteri Program Nonprofit Kft. (NKP Nkft.) igazgatója tartotta meg "A rész*arány-földkiadás során keletkezett* 

*osztatlan közös tulajdon megszüntetésében közreműködők feladatai"* című előadását. Beszélt a feladat végrehajtásának költségigényéről, a jelenleg rendelkezésre álló költségvetési előirányzatokról, a Vas megyében folyamatban lévő, három járási földhivatal illetékességi területét érintő pilotprojektről, a pályáztatás néhány kérdéséről és az ortofotóknak a műszaki végrehajtásban történő felhasználási feltételeiről.

Az utolsó előadást *dr. Hartai Győző*  ügyvéd tartotta az NKP Nkft. képviseletében, a részarány-földkiadás során keletkezett osztatlan közös tulajdon megszüntetésével kapcsolatos jogi szolgáltatói feladatokat ismertette. Külön foglalkozott a jogi szolgáltatói feladatokkal egyezség esetén, illetve a sorsolási eljárás során, majd az előadása végén néhány személyes észrevételt tett az eljárás felgyorsításával és a jogi szolgáltatói feladatokat ellátó ügyvédekkel szemben támasztott követelményekkel kapcsolatban.

A visszajelzések alapján a hallgatóság az előadásokat tartalmasnak, az eltöltött időt hasznosnak, a rendezvényt sikeresnek ítélte meg, melyhez jelentős mértékben járult hozzá a *Leica Geosystems Hungary Kft.* anyagi támogatása is.

*Fábián József*

# **Szép magyar térképek 2013-ban**

Az idén is töretlen érdeklődés kísérte a "*Szép Magyar Térkép"*, a *"Szép Magyar Digitális Térkép"* pályázat ünnepélyes eredményhirdetését és a pályaművekből készült kiállítás megnyitását 2013. március 22-én 15.00 órakor az Országos Széchényi Könyvtár VI. emeleti Dísztermében. A nagy előadót teljesen megtöltötték a térképkiadók, a térképszerkesztők és a térképbarátok. A közönség tanúja lehetett a díjazott kiadványok méltatásának és az elismerés mellé járó kitüntető oklevelek átadásának.

Az ünnepségen Sajó Andrea, az OSZK főigazgatója köszöntötte a résztvevőket, majd Klinghammer István akadémikus, felsőoktatásért felelős államtitkár nyitóbeszédében térképészként megdicsérte a szakterület művelőinek a "tér", a "kép" és az "ész" vonatkozásában megnyilvánuló érdemeit,

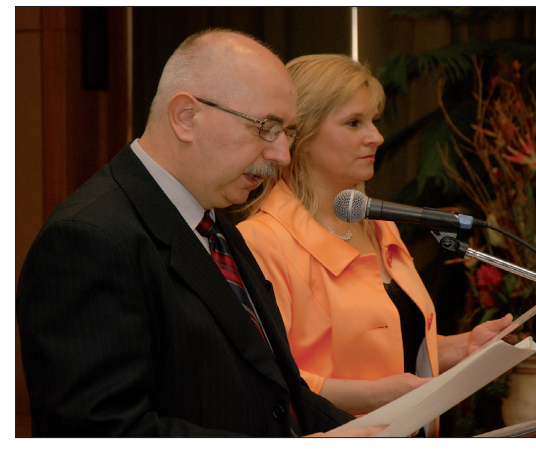

*Bizottságának elnöke Dr. Zentai László és dr. Sajó Andrea (Fotó: Nemes)*

és továbbiakban hasonlóan színvonalas munkára biztatta a kiadókat. Ezt követően Zentai László, az ELTE Térképtudományi és Geoinformatikai tanszékének vezetője ismertette a zsűri döntését, és Sajó Andrea átadta a díjazott térképművek készítőinek az elismerő okleveleket.

Ebben az évben is a szép térképek ismertetése után került sor a kerékpáros közlekedést legjobban segítő térkép díjazására, amelyet a Kerékpáros Szövetség elnöke adott át.

Az ünnepélyes díjátadó rendhagyó módon az általános iskolások számára rendezett könyvtárhasználati verseny eredményhirdetésével zárult, amelynek központi témája idén a "térkép" volt. A szorgalmas nebulók mindegyike sok új ismerettel és egy-egy érdekes könyvvel tért haza.

A kiállítás megnyitója után lehetett megtekinteni a pályázatra beérkezett térképeket és a szokásos büfé kínálatának élvezete mellett nyílt lehetőség szakmai, baráti eszmecserére.

Néhány szó a 2013. évi pályázatra beküldött térképművekről és bírálatukról: A bizottság megállapította, hogy a térkép-előállítók szaktudása, szakmaszeretete és elhivatottsága egyaránt tükröződik színvonalas munkájukon. Az elmúlt években, sajnos, a gazdasági nehézségek miatt, egyre kevesebb papírtérkép jelent meg, ennek következtében az idén a korábbinál kevesebb pályamű érkezett, közel ötven darab. A zsűri négy kategóriában díjazta a szép térképeket, amelyben két első, három második, egy harmadik helyezést, három dicséretet és két különdíjat osztott ki. A sorrend kialakításánál

2013/5–6 (65. évf.) GEODÉZIA ÉS KARTOGRÁFIA

⊕

♠

figyelembe vette a pályaművek újszerűségét, érdekességét, grafikai megjelenését és informatív jellegét s nem utolsó sorban a szakmai színvonalát. Egyik kategóriában sem adott ki minden díjat, amelynek oka az, hogy az adott kategóriában vagy nem érkezett elég pályázat, vagy a hasonlóan magas szakmai színvonal miatt nem nevezhető meg egy abszolút győztes.

A bíráló bizottság döntése alapján a 2013. évi pályázat eredménye:

# **Térképsorozatok kategóriában**

1. díj: *Frigoria Könyvkiadó Kft.– DIMAP Bt., Kerékpárral Budapest környékén 6–7.*

*Budapesttől délre, A Velencei-tó és térsége*

A kerékpáros túrázóknak készült térképsorozat újdonsága az ábrázolt területekben, valamint a kereten kívüli információk gazdagságában mutatkozik meg. Az igényes kivitelű térképek jól kiemelik a kerékpározásra alkalmas útvonalakat, az útvonalszelvények, útvonalajánlások és információk felkészítik a kirándulókat az ismeretlen terepen való tájékozódásra.

Dicséretben részesült: *MapExpert cégcsoport (Carpatmap Kft., Ome ga Kart Kft.), Erdélyi községek fa li térképeinek sorozata (Ákos fal va, Csíkszentgyörgy, Maros szent györgy)*

⊕

A három települést külön-külön falitérképen ábrázoló sorozat minden egyes tagja teljesíti a falitérképektől elvárt követelményeket: a tartalom távolról is jól olvasható, a kivitel esztétikus, áttekinthető. Külön értékelendő, hogy a térképek háromnyelvűek, ezzel is gazdagítva a névrajzi ismereteket.

# **Tudományos térkép kategóriában**

1. díj: MTA Csillagászati és Földtudományi Kutatóközpont-Földrajz*tudományi Intézet,* 

# *A Kárpát–Pannon-térség változó etnikai arcu lata*

A térképgyűjtemény kiválóan öszszefoglalja a Kárpát-medence népességi jellemzőit a középkor végétől, napjainkig. A korábban egyenként is napvilágot látott térképek most egységes kivitelben jelentek meg, így a történelmi-etnikai folyamatok gyorsan

 $GEDDÉZIA ÉS KARTOGRÁFIA$   $2013/5-6$  (65. évf.)

áttekinthetők. A térképek színválasztása kifejezetten harmonikus, nagyban megkönnyíti a térképek értelmezését. A magyar és angol nyelvű tartalmi leírások tovább emelik a térképgyűjtemény tudományos értékét.

# 2. díj: *Cartographia Kft., Földrajzi világatlasz*

A hagyományosan színvonalas kivitelű, esztétikus politikai, természet-, társadalom- és gazdaság-földrajzi térképeit jól kiegészítik a földtudományi vonatkozású ábrák, metszetek, valamint a naprakész adatokkal bővített világgazdasági táblázatok. Az atlaszművet egyaránt elégedettséggel forgathatják szakemberek, iskolások, valamint a földrajz szerelmesei.

# **Idegenforgalmi térképek kategóriában**

2. díj: *Paulus 2008 Kft., Novohrad– Nógrád Geopark geoturisztikai térkép*

A kellemes színhatású térkép a 2010-ben alakult Novohrad–Nógrád Geopark területén elhelyezkedő élő és élettelen természetet, a helyi kulturális, idegenforgalmi és gasztronómiai értékeket szemlélteti. Kiemelendő, hogy ez a geopark első, nagyközönség számára készült geoturisztikai ábrázolása, mely a határon átnyúló szlovák területet is bemutatja. A hátoldalon egy önálló földtani térkép, továbbá fényképek és metszetek egyaránt helyet kaptak.

# 3. díj: *Corvina Kiadó, Magyarország ide genforgalmi autóstérkép*

Az igényes kidolgozású, színvilágában visszafogott, de jól olvasható autóstérképen hangsúlyosan szerepelnek az idegenforgalmi látványosságok. A jeleket és betűtípusokat harmonikusan választották meg a készítők. Az idegenforgalmilag frekventált települések turisztikai értékei az áthajtási autótérképen jelennek meg a hátlapon.

Dicséretben részesült: *Nagy László, Monorierdő domborzata*

A helyi újság mellékleteként megjelenő térkép részletesen bemutatja a környék természeti viszonyait gazdag névrajzzal, melynek nemcsak tájékoztató, hanem honismereti jellege is értékelendő.

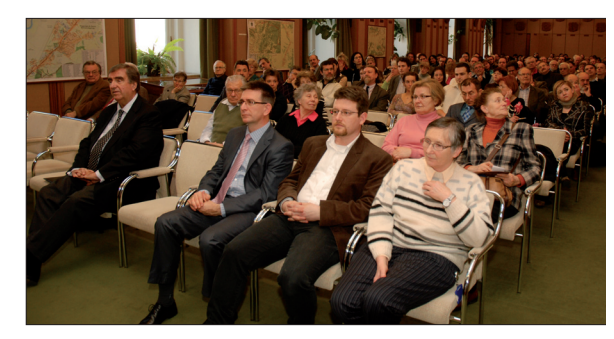

*A megnyitó résztvevői (Fotó: Nemes)*

### **Digitális térkép kategóriában**

2. díj: *Országos Meteorológiai Szolgálat, OMSZ új fejlesztésű valószínűségmezői az ALADIN-modell előrejelzésében az OMSZ által fejlesztett megjelenítő rendszer segítségével*

Az OMSZ a kezdetektől részt vesz az ALADIN-projektben, amelynek a legfontosabb célja egy korszerű korlátos tartományú numerikus előrejelző modell megalkotása és fejlesztése. Megjelenítő és az ezt kiegészítő mezőszerkesztő rendszere képes a meteorológiai megfigyelések és előrejelzések komplex megjelenítésére, illetve a kapcsolódó mezőszerkesztő felület alkalmas arra, hogy a szakemberek módosíthassák az automatikusan előállított prognózisokat. A bizottság az új rendszer térképi megjelenítő képességét, valamint tudományos színvonalát egyaránt értékesnek találta.

# Dicséretben részesült: *Interspect Kft., Pákozdi Katonai Emlékpark ortofotótérképe*

Az Interspect Kft. a pákozdi csata nemzeti emlékhelyéről 2012-ben készített fél cm-es terepi felbontású légifelvétel-sorozatot, amely a részletessége miatt eddig egyedülálló. Ez a világ első ilyen, nagy területről, gyorsan mozgó repülőgépről készített nagyfelbontású sorozata. Az ortofotótérképet mint a térképszerű ábrázolás technikai megoldását a zsűri dicsérettel jutalmazta.

A zsűri különdíját kapta mint a "Leginnovatívabb térkép": *Kossuth Kiadó, Budapest okoskönyv*

A térkép fővárosunk legfontosabb látnivalóit mutatja be, emellett egy QR-kód gyűjtemény is szerepel rajta, amely az "okostelefonos" és tabletes alkalmazások segítségével a feltüntetett ◈

 $\bf \bigcirc$ 

nevezetességek honlapjára irányítja az érdeklődőt. A praktikus kiadvány innovatív módon ötvözi a legkorszerűbb infokommunikációs technológia nyújtotta új megoldásokat, a kartográfiát valamint a multimédiás idegenforgalmi tájékoztatást. A bizottság fontosnak tartotta ennek az újszerű kiadványnak a díjazását.

"Legszebb térkép" különdíjban részesült: MTA Csillagászati és Földtudo*mányi Kutatóközpont–Föld rajz tudományi Intézet, A Kárpát–Pan non-térség etnikai térképe*

A bizottság úgy döntött, hogy a beküldött 48 pályamű közül idén külön díjazza a megjelenésében harmonikus, a kartográfiai tartalmat mindenki számára könnyen értelmezhetően közvetítő alkotást, amely a Kárpát–Pannontérség változó etnikai arculata c. térképgyűjtemény 1:500 000 méretarányú, 2001-es állapotot tükröző térképe.

A Kárpát-medence etnikai jellemzőit szemléltető kétlapos térképen település szerinti bontásban szerepelnek az egyes etnikumok megoszlását tükröző kördiagramok. Nagy kihívást jelentett a szerkesztőknek, hogy megtalálják az összhangot a legkisebb és legnagyobb méretű jelek, valamint az egyes népeket jelző színek között. A kiemelkedő kartográfiai munka eredményeként létrejött áttekinthető, esztétikus kivitelű térkép értékét az igényes nyomtatás is emeli.

> A beszámolót összeállította: *Ungvári Zsuzsanna*

> > **\* \* \***

# **12. Műszaki Térinformatika Konferencia**

Balatonalmádi, 2013. április 24–25.

Az 1993-ban alapított gita Műszaki Térinformatika Egyesület a 12. konferenciáját ismét Balatonalmádiban a Ramada Hotelban tartotta, a 20 éves fennállására tekintettel a szokásosnál ünnepélyesebb keretek között. A rendezvényt megtisztelte jelenlétével Dr. Ferencz József az Erdélyi Magyar Műszaki Tudományos Társaság szakosztály elnöke.

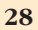

⊕

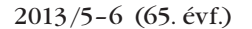

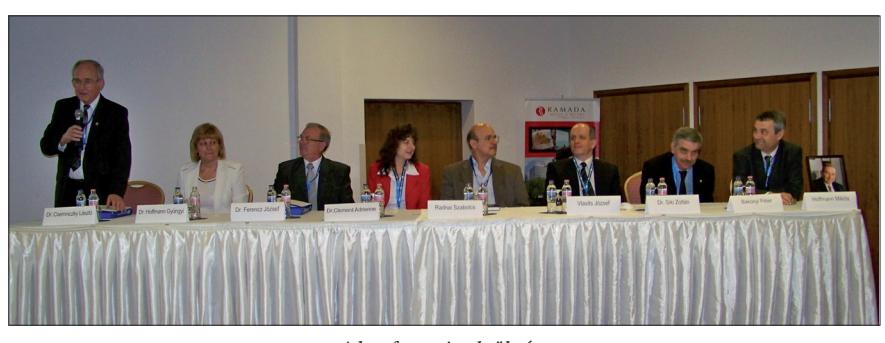

*A konferencia elnöksége*

Balatonalmádi alpolgármesterének és az erdélyi vendégnek a köszöntőjét követően rövid elnöki visszatekintés hangzott el az elmúlt 20 évről. Az egyesület létrehozása iránti igény a rendszerváltozás éveiben elsősorban közműszolgáltatói körökben fogalmazódott meg.

Jelentős momentum volt, hogy az európai szakterületi közösség, az AM/FM European Division akkori elnöke a magyar származású Hoffmann Miklós, az észak-német SCHLESWAG AG informatikai igazgatója volt. Üzleti kapcsolataink révén – 34 év után – látogatott haza és az egyik társ alapítóként nagyon aktívan vett részt az egyesület alapításában, működtetésében és a nemzetközi AM/FM szervezetbe történő integrálásában. Szomorú tény, hogy Hoffmann Miklós éppen a jubileumi konferencia előtt, március 16-án elhunyt, így a konferencia plenáris ülése már csak megemlékezni tudott róla.

A konferencia plenáris ülésén nagy sikert aratott Dr. Clement Adrienne-nek, a BME Vízi Közmű és Környezetmérnöki Tanszéke docensének előadása a Balaton vízgyűjtő területére fejlesztett, térinformatikán alapuló terhelési modellről. Ugyanitt az Oracle cég képviselőjének átfogó előadását követően került sor a kiállító cégek bemutatására. A kiállítók ezúttal teljesen elfoglalták a rendelkezésre álló területet (Autodesk, CadMap, CData-Térképtár, DigiKom, ESRI, Flexiton, HungaroCAD, GeoX, GPSCOM, Nádor Rendszerház, ORACLE, PD-TEAM, SEBA, Varinex).

A térinformatikai fejlesztésekben egyre nagyobb szerepet játszanak a nyílt forráskódú szoftverek. Előadások hangzottak el ebben a témakörben a FÖMI részéről és ezek a szoftverek képezték az alapját a dr. Siki Zoltán által szervezett és levezetett "Téradat szerverek" című workshop-nak is. Ennek sikerét mutatja, hogy az előzetes várakozásokat messze felülmúlóan, 80-nál is több jelentkező regisztrált és így a saját laptopokon dolgozó jelentkezők részére két külön workshop-ot kellett szervezni.

A két párhuzamos szekcióban elhangzó előadások a legkorszerűbb térinformatikai technológiákat mutatták be. Az előadások többsége az egyesület *www.gita.hu* című honlapján olvasható, ahogyan korábbi hat konferencia előadásai is 2001. évig visszamenően.

A műszaki térinformatika konferenciák előadásain, kerekasztal találkozóin és a szakemberek egymás közötti beszélgetésein rendszeresen visszatérő téma az alaptérképek, alaptérképi digitális állományok helyzete (földmérési alaptérkép, közmű alaptérkép, közterületi műszaki térkép). Gyakran hangzik el, hogy a földmérés magával van elfoglalva, rendezvényei csak a saját szakmai köreit érintik és a térinformatika rendezvényein a földmérés nem jelenik meg megfelelő képviselettel. Nem hallja meg a közműszolgáltatói, önkormányzati felhasználói kör igényeit, következésképpen – megfelelő kapcsolatok hiányában – nem is kaphatja meg azt a szakmai támogatást, amely számára a szükséges pénzügyi feltételek kiharcolásához szükséges lenne.

Már hagyományosnak mondható, hogy a konferencia fogadásának helyszíne az egykori vörösberényi magtár 300 főt meghaladó befogadó képességű pincéje volt. A jubileumra tekintettel ezúttal díszesebb körülmények között, az ismert Figula pincészet borkóstolójával és népi tánc műsorral egészült ki a rendezvény.

*Dr. Csemniczky László*

◈

# **Újjászületett a nadapi szintezési alappont**

A Nyugat-magyarországi Egyetem Geoinformatikai Kara Geo Alapítványának kezdeményezésére és szervezésében, dr. Ágfalvi Mihály professzor emeritus, elnök és dr. Busics György egyetemi docens, titkár irányításával felújították a nadapi szintezési ősjegyet (lásd: címlap) és egy információs táblát állítottak fel az alappontok közelében. A restaurálásra több cég,

között is helyet kapjon. Kiemelte, hogy a nadapi szintezési főalappont műszaki emlék, amely tudományos értéket is képvisel. Dr. Klinghammer István felsőoktatásért felelős államtitkár hangsúlyozta, tisztelegnek az elődök teljesítménye előtt, akik 125 évvel ezelőtt "Triesztből szinteztek el Nadapig". Emlékeztetett rá, hogy ekkorra már a kapitalizálódó városok és a vasútépítések miatt komoly igény volt egy viszonyítási pontra a magasságmérésekhez. V. Németh Zsolt vidékfejlesztésért

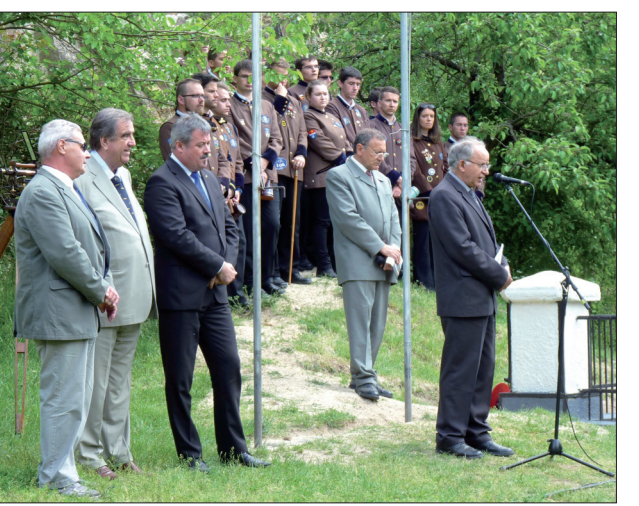

*A megemlékezők: Wagner Péter, dr. Klinghammer István, V. Németh Zsolt, dr. Busics György, dr. Ádám József*

intézmény anyagi és erkölcsi támogatásával kerülhetett sor. Az újjászületett pontok (Nadap I. és Nadap II.) és a tábla avatására a létesítés 125. évfordulójának évében, 2013. május 15-én ünnepélyes keretek között került sor. A rendezvényen a szakmai szervezetek, intézmények képviselői, a polgári és a katonai térképészet vezetői mellett térképész kötődésű állami vezetők – dr. Klinghammer István és V. Német Zsolt államtitkárok – is megjelentek. Elfogadta a meghívást több szomszédos ország állami térképészetének volt és jelenlegi vezető munkatársa is. Az ünnepséget a NyME Geo Kar hallgatóinak köszöntő nótája nyitotta, majd Nadap község polgármestere Wagner Péter üdvözölte a résztvevőket. Dr. Ádám József akadémikus, egyetemi tanár a Magyar Földmérési, Térképészeti és Távérzékelési Társaság elnöke megemlékezésében elmondta: Nadap 2008 óta egyike a tizenegy európai alapszintnek, és remény van arra, hogy a globális egységes alapszintek

 $GEDDÉZIA ÉS KARTOGRÁFIA$   $2013/5-6$  (65. évf.)

felelős államtitkár, maga is végzett geodéta kiemelte, hogy a földmérőknek

Nadap kultikus hely. Felértékeli a hely jelentőségét, hogy Magyarországon ez az egyetlen, amely a korabeli ősjegyek közül az országhatáron belül maradt. Az ünnepséget levezető dr. Busics György felkérésére a külföldi vendégek is szóltak a megjelentekhez. Méltatták az esemény jelentőségét,

elismeréssel szóltak a kezdeményezésről, amely a szakmatörténeti jelentőséggel is bíró hely felújítását eredményezte. Az ünnepi megemlékezést Vörösmarty Mihály verse és az egyetemisták kórusának előadásában a geodéta himnusz zárta, amelynek éneklésébe számosan bekapcsolódtak a hallgatóság soraiból is.

# **\* \* \***

# **Ülésezett az Intéző bizottság és a Választmány**

2013. április 11-i ülésén az **Intéző bizottság** meghallgatta a CLGE és a hozzákapcsolódó rendezvények lebonyolításának tapasztalatait, eredményeit, a szervezéssel kapcsolatos átmenetei nehézséget is ismertető beszámolót. Az Intéző bizottság köszönetét fejezte ki a szervezést vállaló és lebonyolító Domokos György tagtársnak.

A Társaság Alapszabálya módosításának előkészítésére a bizottság Uzsoki Zoltán és dr. Papp Iván tagtársakat kérte fel.

Az 2013. évi Lázár-deák emlékérem adományozásával kapcsolatos jelölő bizottsági javaslatot Tóth László bizottsági elnök, a Márton Gyárfásemlékplakett adományozására vonatkozó bizottsági javaslatot dr. Mihály Szabolcs bizottsági elnök, a Társaság tiszteleti tagságára vonatkozó javaslatot dr. Ádám József elnök ismertette.

Az ügyvezető titkári feladatokat március 1-ől Szrogh Gabriella látja el. Alabér László lemondását követően Cseri József elnökletével jelölő bizottság tesz javaslatot a főtitkár-helyettes személyére.

A Vándorgyűlés szervezési előkészületi munkáiról Dobai Tibor főtitkár és dr. Mihály Szabolcs alelnök adtak tájékoztatást.

A Társaság 2013. évi költségvetését az Intéző bizottság elfogadta azzal, hogy a tényleges bevételek alakulásától függően korrekcióra sor kerülhet.

Dr. Ádám József elnök a **Választmányi ülésen** ismertette:

- a főtitkár-helyettes személyére Cseri József elnök vezetésével a jelölő bizottság fog javaslatot előterjeszteni;
- a Lázár-deák emlékéremre;
- a Márton Gyárfás-emlékplakettre és a
- tiszteleti tagságra vonatkozó, az IB által elfogadott javaslatokat.

Az ezt követő szavazás eredményeként 2013-ban a Választmány

- a Lázár-deák emlékérem kitüntetést *dr. Zentai László* profeszszornak;
- a Márton Gyárfás emlékplakett kitüntetést *Hodobay-Böröcz András* a VM nyugdíjas főosztályvezető-helyettesének adományozza.

A 2013-ban megválasztott tiszteleti tagok:

- *Dr. Pápay Gyula* professzor és
- *Dr. Nagy Dezső* Kanadában élő földmérő mérnök.

Éves munkatervének megfelelően **2013. május 22-én tartotta következő ülését az Intéző bizottság.**

Meghallgatta Dobai Tibor főtitkár 2012. évi beszámoló jelentését, illetve annak kiegészítését, majd Szrogh Gabriella ügyvezető titkár

# *Rendezvények*

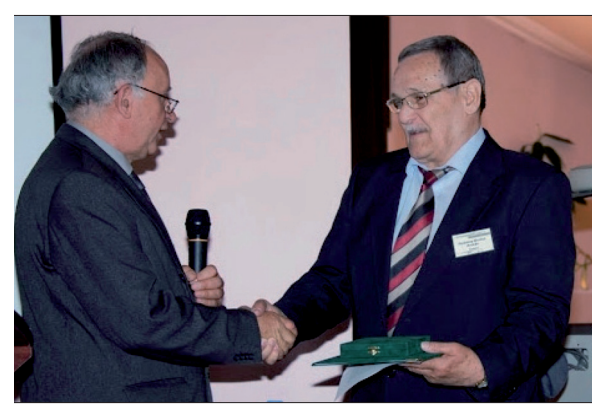

*Hodobay-Böröcz András átveszi az elismerést dr. Ádám Józseftől (Fotó: HBA)*

előterjesztésében a 2012. évi közhasznúsági jelentést. A jelentések megvitatása után az Intéző bizottság úgy döntött, hogy a 2012. évi jelentésekkel kapcsolatos könyvvizsgálói jelentést kell készíteni és ezt a következő években is biztosítani kell.

A Felügyelő bizottsági jelentést Várnay György elnök ismertette, amelyben néhány elmaradt intézkedés megtételére hívta fel a Társaság vezetőségének figyelmét.

Az Intéző bizottság az elhangzott beszámolóknak jóváhagyólag tudomásul vette.

A Jelölő bizottság dr. Ágfalvy Mihály vezetésével folytatta munkáját. A főtitkár helyettesként javasolt személyek listáját a Közgyűlésen ismerteti.

A soproni Vándorgyűlés előkészületi munkáiról számolt be dr. Mihály Szabolcs a szervező bizottság elnöke.

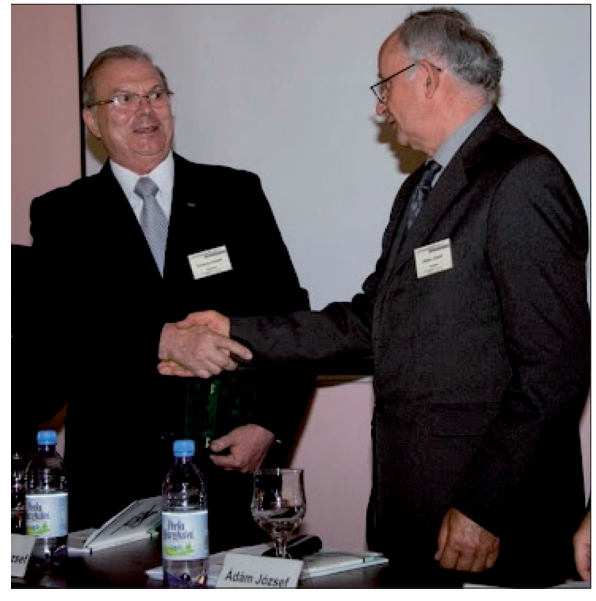

*Dr. Ferencz József átveszi az elismerést dr. Ádám Józseftől (Fotó: HBA)*

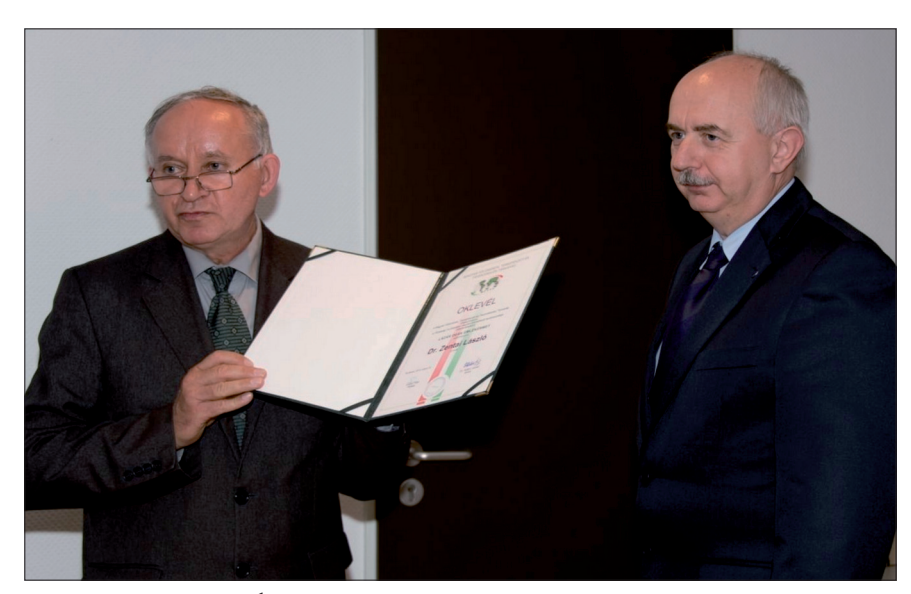

*Dr. Ádám József elnök átadja a Lázár-deák emlékérmet dr. Zentai László professzornak (Fotó: HBA)*

**A Választmány** ülésén Dobai Tibor főtitkár, Szrogh Gabriella ügyvezető titkár és Várnay György a Felügyelő bizottság elnöke által ismertetett jelentéseket a Választmány egyhangúlag támogatta azoknak a Közgyűlésre való előterjesztését.

A vándorgyűlés-előkészítéssel kapcsolatos feladatokat ismertette dr. Mihály Szabolcs a program bizottság elnöke.

A **Közgyűlés** résztvevői Dobai Tibor főtitkár, Szrogh Gabriella ügyvezető titkár és Várnay György Felügyelő bizottsági elnök előterjesztésében ismerhették meg a 2012. évi beszámoló jelentést, a közhasznúsági jelentést és a Felügyelő bizottság jelentését (mely teljes terjedelemben az MFTTT honlapján érhető el).

A beszámolókat követő kérdések, hozzászólások a szigorúbb pénzügyi ellenőrzés szükségességét hangsúlyozták.

A Társaság 2012. évi 6 ezer Ft-os eredménye azért lényeges, mert az előző évet a Társaság 5 MFt veszteséggel zárta. A nemzetközi tagsági díjak befizetését a Társaság nem teljesítette. Ez az év néhány többletköltség forráshiánya miatt is nehéz lesz. Fontos az intézkedési terv(ek) aktualizálása és megfelelő kontrolloknak a rendszerbe való beépítése.

Szükséges az Alapszabály módosítása, és könyvvizsgálói ellenőrzés szervezett biztosítása.

A vita után a Közgyűlés az elhangzott beszámolókat egyhangúlag , ellenszavazat és tartózkodás nélkül elfogadta.

A Jelelő bizottság előterjesztést tett a főtitkár helyettes személyére. A hármas jelölést követően két fordulós szavazás eredményeként a Társaság megválasztott új főtitkár helyettese *Buga László* tagtársunk, akinek eredményes munkát kívánunk.

Dr. Ádám József elnök elmondta, hogy a Választmány korábbi döntése értelmében a Márton Gyárfás emlékplakettet a gyergyószentmiklósi Földmérő Találkozón *Hodobay-Böröcz András* tagtársunk vehette át, az EMT részéről a kitüntetésben *dr. Ferencz József* szakosztály elnök részesült. A kitüntetett kollégáknak ezúton is gratulálunk. (Márton Gyárfás professzor szakmai életútjának összefoglaló ismertetése az MFTTT honlapján érhető el).

Az Intéző bizottság javaslatára a Választmány által odaítélt ez évi Lázárdeák emlékérem kitüntetést dr. Ádám József elnök adta át *dr. Zentai László* professzornak.

Az MFTTT Tiszteletbeli Tagság kitüntetésben dr. Ádám József elnök előterjesztése alapján a Választmány korábbi döntésének megfelelően

- *Dr. Nagy Dezső* Kanadában élő földmérő mérnök, aki a kitüntetést a Vándorgyűlésen fogja átvenni,
- és *dr. Pápay Gyula* professzor részesül.

A tervezett vidéki és szakosztályi rendezvények ismertetése után dr. Ádám József elnök a Közgyűlés munkáját bezárta.

*Dr. Riegler Péter*

2013/5–6 (65. évf.) GEODÉZIA ÉS KARTOGRÁFIA

◈

**30**

# **ELŐZETES PROGRAM**

 $\bigcirc$ 

# A Magyar Földmérési, Térképészeti és Távérzékelési Társaság

# **29. VÁNDORGYŰLÉSE**

# **Sopron, 2011. július 11–13.**

*"Új jogszabályok és alkalmazásuk tapasztalatai a földmérés és térképészet területén"*

**A rendezvény fővédnökei**: Dr. Fazekas Sándor vidékfejlesztési miniszter • Dr. Szabó Erika államtitkár, a KIM területi közigazgatásért és választásokért felelős államtitkára • Dr. Fodor Tamás Sopron polgármestere

**A rendezvény támogatói:** Földmérési és Távérzékelési Intézet • Győr-Moson-Sopron Megyei Kormányhivatal Földhivatala • HM Zrínyi Térképészeti és Kommunikációs Szolgáltató Közhasznú Nonprofit Kft. • Magyar Földmérő és Geoinformatikai Vállalkozók Egyesülete • Magyar Mérnöki Kamara Geodéziai és Geoinformatikai Tagozata • MTA CSFK Geodéziai és Geofizikai Intézete • Nyugat-magyarországi Egyetem

**A vándorgyűlés előadásainak fő témakörei:** Az új jogszabályok és alkalmazásuk tapasztalatai • Részarány földkiadás, osztatlan közös tulajdon megszüntetése • A kutatás-fejlesztések és eredményeik: geodézia, távérzékelés, téradatok, kataszter • Felnövekvő szakmai ifjúságunk eredményei, gondjai és jövő-látása, prioritások az oktatásban • Szakterületünk a környezet fenntarthatósága és a vidékfejlesztés szolgálatában

# **A vándorgyűlés MMK kreditpontos.**

Részvétel: 3 pont, előadás tartása: 1 pont, részvétel szakmai kiránduláson: 1 pont

# **A vándorgyűlés helyszíne**

Nyugat-magyarországi Egyetem épületei, területe, 9400 Sopron, Bajcsy-Zs. u. 4.

# **A vándorgyűlés előzetes programja**

(A részletes program a Geodézia és Kartográfia szaklap mellékletében található.)

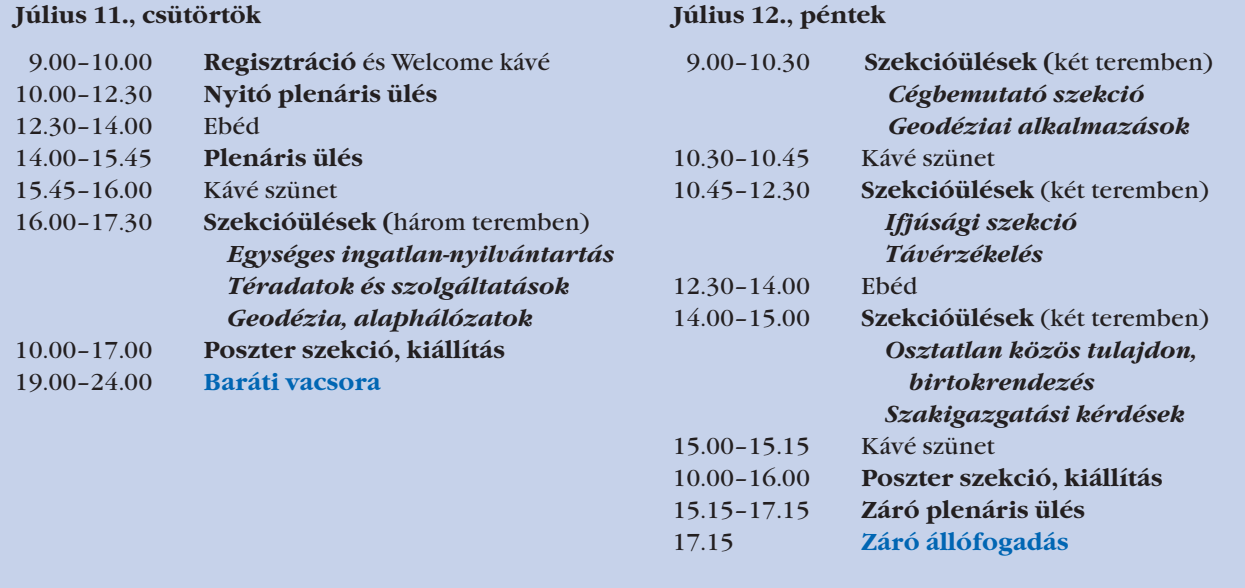

# **Július 13., szombat**

⊕

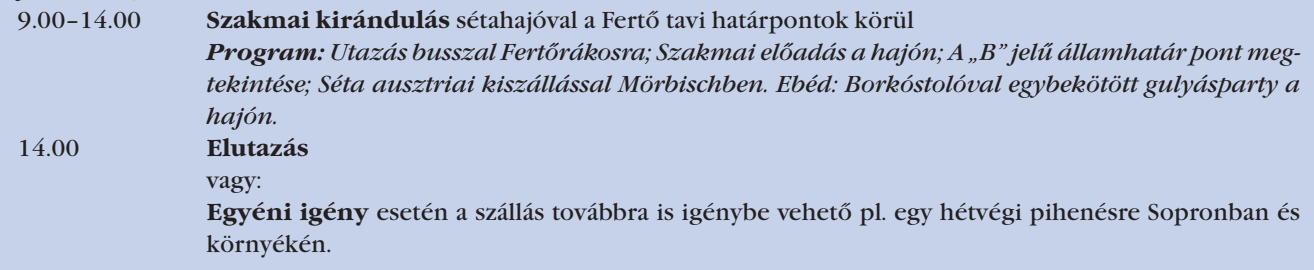

# $= 0S1$

◈

**Az ország teljes területét lefedő online térképi adatszolgáltatás**

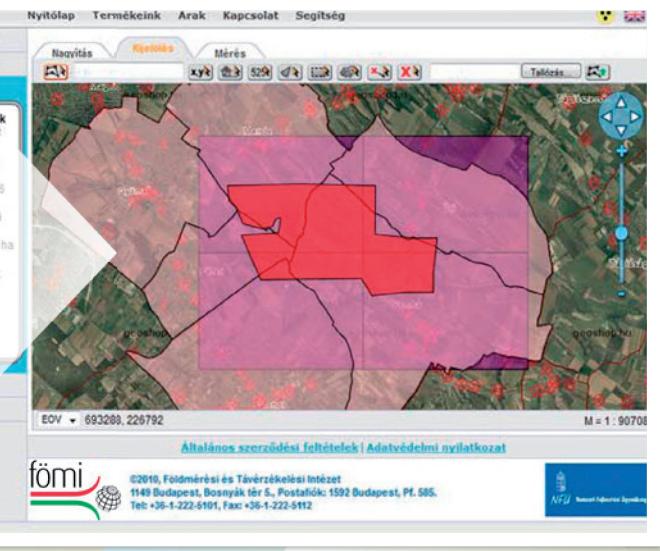

A Földmérési és Távérzékelési Intézet geoportál alapú webáruháza immár az ország teljes területére szolgáltat online térképi adatbázisokat a nap 24 órájában. A gyors kiszolgálás érdekében bankkártyás fizetés esetén az adatok azonnal letölthetők.

A vásárlást és az oldal használatát részletes útmutató segíti, valamint rövid videó mutatja be a vásárlás lépéseit.

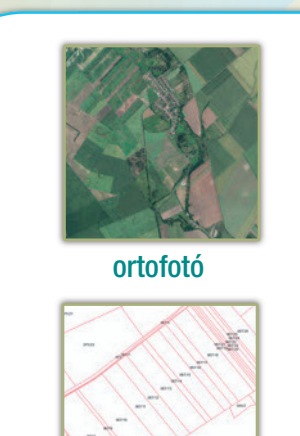

⊕

**földmérési alaptérkép topográfiai térkép földmérési alappontok**

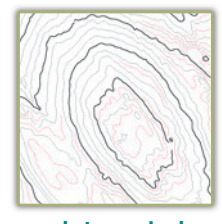

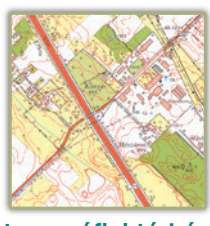

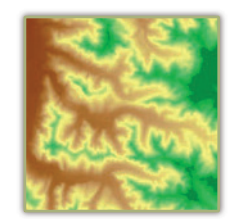

**ortofotó szintvonalrajz domborzatmodell CORINE CLC50**

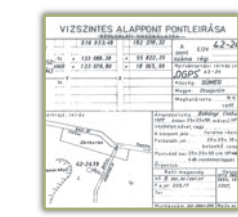

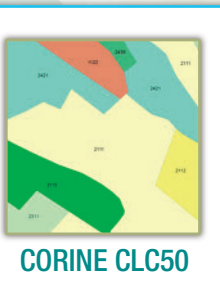

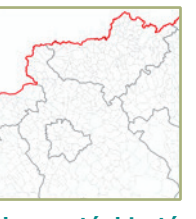

**közigazgatási határok**

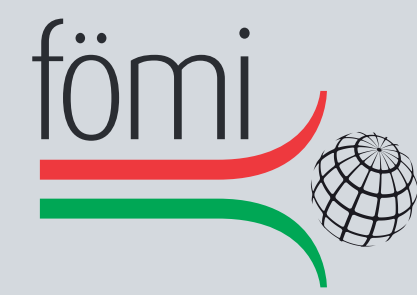

# **FÖLDMÉRÉSI ÉS TÁVÉRZÉKELÉSI INTÉZET**

1149 Budapest, Bosnyák tér 5. Telefon: (+36 1) 222 5101, Fax: (+36 1) 222 5112 Call center: (+36 1) 460 1310 www.geoshop.hu, e-mail: geoshop@geoshop.hu www.fomi.hu, info@fomi.hu

 $\bigoplus$